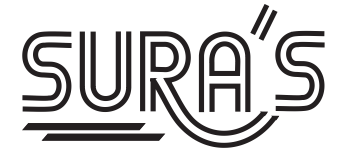

# COMPUTER SCIENCE HIGHER SECONDARY **FIRST YEAR** This is Only for Sample for Full Book Order Online or Available at All Leading Bookstores<br>
The HIGHER SECONDARY FIRST YEAR<br>
Based on the Updated New Textbook<br>
Salient Fundations<br>
Philosophe Contributes<br>
Philosophe Constrai  $\overline{P}$ EURA'S<br>WWW.PADASALAI.NE HIGHER SECONDARY F<br>Based on the Updated New Te  $\overline{C}$

## **Based on the Updated New Textbook**

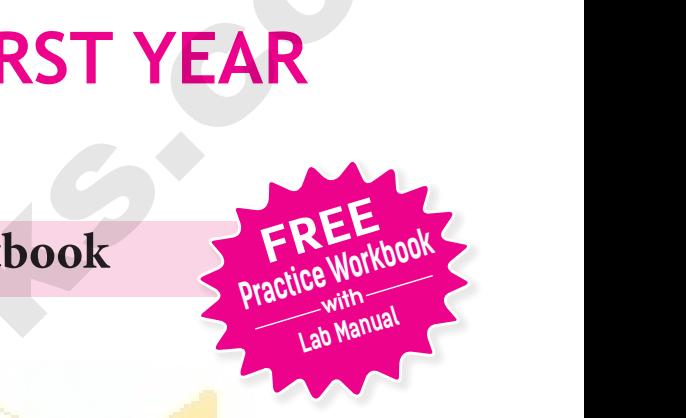

## Salient Features

- Answers for all Textual Questions.
- **Exhaustive Additional MCQs, VSA, SA & LA questions with answers are given** in each chapter. Salient Features<br>Answers for all Textual Questions.<br>Exhaustive Additional MCQs, VSA, SA & LA questionin each chapter. when answers are given Salient Features<br>Answers for all Textual Questions.<br>Exhaustive Additional MCQs, VSA, SA & LA quest<br>in each chapter. with answers are given
- Govt. Model Question Paper-2018 *(Govt. MQP-2018),* First Mid-Term Test *(FMT - 2018)*, Quarterly Exam *(QY-2018 & 19),* Half Exam *(HF -2018 & 19),* June Exam *(June 2019)*, March Public Exam *(Mar.2019 & 2020)* and Govt. Supplementary Exam September 2020 & 2021 *(Sep. 2020 & Sep. 2021)* Questions are incorporated in the appropriate sections. **& 19)**, June Exam (June 2019), March Public Exam (Govt. Supplementary Exam September 2020 & 2021 (S) Questions are incorporated in the appropriate sections.<br>Govt. Supplementary Exam September 2021 Ques answers. 2019 & 2020) and<br>020 & Sep. 2021)<br>Paper is given with & 19), June Exam (June 2019), March Public Exam<br>Govt. Supplementary Exam September 2020 & 2021<br>Questions are incorporated in the appropriate sections<br>Govt. Supplementary Exam September 2021 Que<br>answers.  $(2020 \& \text{Sep. } 2020)$  and  $(2020 \& \text{Sep. } 2021)$ <br> **n** Paper is given with
- Govt. Supplementary Exam September 2021 Question Paper is given with answers.

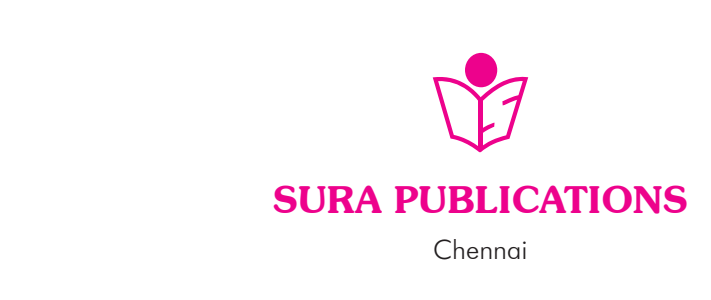

 $\frac{1}{2}$  $rac{1}{\sqrt{2}}$ 

www.Padasalai.Net

www.Padasalai.Net

www.Padasalai.Net

www.Padasalai.Net

www.Padasalai.Net

www.Padasalai.Net

#### 2022-23 *Edition*

**©** *Reserved with Publishers*

ISBN : 978-93-92559-84-6 **Code No : SG 274** 20<br>
© Reser<br>
ISBN :<br>
Co Web/September 2014

#### **Author :**

Mr. Shanmugasundaram **(Post Graduate Teacher, Chennai)**

#### **Head Office:**

#### **Sura Publications**

1620, 'J' Block, 16th Main Road, Anna Nagar, **Chennai - 600 040. Phones :** 044-4862 9977, 044-486 27755. Post Grad<br>
H<br>
Sura Publica<br>
1620, 'J' Block,<br>
Anna Nagar, Cl<br>
Phones : 044 Post G<br>
Sura Public<br>
1620, 'J' Bloc<br>
Anna Nagar,<br>
Phones : C e Teacher, Chennai)<br>
all the requirements of the<br>
the evaluation of the text<br>
the evaluation of the text<br>  $\leftarrow$  It will be a teachii<br>
companion to stu<br>
companion to stu<br>
the a teachii<br>
companion to stu<br>
companion to stu<br>

- **Mobile :** 81242 01000 / 81243 01000 **e-mail :** orders@surabooks.com
- **website :** www.surabooks.com

#### Our Guides for XI & XII Standard

- ு. சுராவின் தமிழ் உரை<mark>ந</mark>ூல்
- ✤ **Sura's Smart English**
- ✤ **Sura's Mathematics (EM/TM )** Website<br>
↓ Windles for<br>
↓ Sura's Smart I<br>
↓ Sura's Mathen<br>
↓ Sura's Physic:<br>
↓ Sura's Chemis<br>
↓ Sura's Bio-Bo Website<br>
↓ Cour Guides<br>
↓ Sura's Sma<br>
↓ Sura's Math<br>
↓ Sura's Phys<br>
↓ Sura's Cher<br>
↓ Sura's Bio-
	- ✤ **Sura's Physics (EM/TM)**
	- ✤ **Sura's Chemistry (EM/TM)**
	- ✤ **Sura's Bio-Botany & Botany (EM/TM) (Short Version & Long Version)**
- ✤ **Sura's Bio-Zoology & Zoology (EM/TM) (Short Version & Long Version)** Short Versi<br>
Sura's Com<br>
Sura's Com<br>
Sura's Ecor<br>
Sura's Acco<br>
Sura's Busi<br>
Sura's Busi
	- ✤ **Sura's Computer Science (EM/TM)**
	- ✤ **Sura's Computer Applications (EM/TM)**
	- ✤ **Sura's Commerce (EM/TM)**
	- ✤ **Sura's Economics (EM/TM)**
	- ✤ **Sura's Accountancy (EM/TM)** Short Version<br>
	Sura's Compu<br>
	Sura's Comme<br>
	Sura's Econor<br>
	Sura's Accour<br>
	Sura's Busine<br>
	Sura's Busine
		- ✤ **Sura's Business Maths (EM)**

www.Padasalai.Net

www.Padasalai.Net

## NOTE FROM PUBLISHER

It gives me great pride and pleasure in bringing to you **Sura's Computer science Guide** for +1 Standard. A deep understanding of the text and exercises is rudimentary to have an insight into Computer Science. The students and teachers have to carefully understand the topics and exercises. 3 Edition<br>with Publishers<br>13-92559-84-6<br>15 Sura's Computer scien<br>15 Sura's Computer scien<br>19 Sura's Computer scien<br>19 Sura's Computer scien<br>19 Sura's Computer scien<br>19 Sura's Computer scien<br>19 Sura's Computer scien<br>19 Sura **SHER**<br>and pleasure in bringing to you<br>iuide for +1 Standard. A deep<br>vercises is rudimentary to have an<br>The students and teachers have to -23 Edition<br>
d with Publishers<br>
14 Sura's Computer scie understanding of the text<br>
No : SG 274<br>
ther : SHER<br>
e and pleasure in bringing to you<br>
Guide for +1 Standard. A deep<br>
exercises is rudimentary to have an<br>
The students and teachers have to

Sura's Computer Science +1 Standard Guide encompasses all the requirements of the students to comprehend the text and the evaluation of the textbook. Exhaustive Continues and the requirements of the textborrow of the textborrow of the textborrow of the textborrow of the textborrow of the textborrow of the textborrow of the textborrow of the textborrow of the textborrow lents to comprehend the text and<br>panion to teachers and a learning<br>CQs, VSA, SA, LA questions with<br>ch chapter.<br>Plp students practice and learn Example in the text and<br>
in the text and<br>
mpanion to teachers and a learning<br>
S.<br>
MCQs, VSA, SA, LA questions with<br>
rach chapter.<br>
help students practice and learn

- $\overline{\phantom{a}}$  It will be a teaching companion to teachers and a learning companion to students.
- Exhaustive Additional MCQs, VSA, SA, LA questions with answers are given in each chapter.
- $\overline{\phantom{a}}$  These features will help students practice and learn effectively all the sections of the textbook.

Though these salient features are available in our Sura's Computer Science Guide 11<sup>th</sup> Standard, I cannot negate the indispensable role of the teachers in assisting the student to understand the Computer Science. Computer Science Guide<br>
MI Standard<br>
MI Standard<br>
MI Standard<br>
LeM/TM)<br>
MITM)<br>
NATM)<br>
Botany (EM/TM)<br>
Botany (EM/TM)<br>
Botany (EM/TM)<br>
Botany (EM/TM) Standard, I cannot negate the<br>hers in assisting the student to<br>ce.<br>a satisfies the needs of the students<br>dologies of the teachers.<br>ss the students for consummate Computer Science Guide<br> **EXALE Standard**<br> **EXALE STAND AND COMPUTER SCIENCE GUIDER SCIENCE ON A SURVEY AND A MATH (EM/TM)**<br>
(EM/TM)<br>
(EM/TM)<br>
(EM/TM)<br>
(EM/TM)<br>
(EM/TM)<br>
(EM/TM)<br>
(EM/TM)<br>
(EM/TM)<br>
(EM/TM)<br>
(EM/TM)<br>
(EM/TM)<br> Alth Standard, I cannot negate the<br>achers in assisting the student to<br>ence.<br>de satisfies the needs of the students<br>hodologies of the teachers.<br>less the students for consummate

 I sincerely believe this guide satisfies the needs of the students and bolsters the teaching methodologies of the teachers.

I pray the almighty to bless the students for consummate success in their examinations.

**Mr. Subash Raj, B.E., M.S.**

**- Publisher Sura Publications** WI. SUDASH RAJ, B.E., M.S.<br>- Publisher<br>Publications<br>Pest WIT. SUDASH RAJ, B.E., M.S.<br>- Publisher<br>Sura Publications<br>the Best

All the Best

# **For More Information - Contact** ng Version)<br>
ence (EM/TM)<br>
plications (EM/TM)<br>
M/TM)<br>
(EM/TM)<br>
this (EM)<br>
<br>
Dece Marco Información (Co ong Version)<br>
Science (EM/TM)<br>
Applications (EM/TM)<br>
(EM/TM)<br>
(CM/TM)<br>
aths (EM)<br>
aths (EM)<br>
Department of the control of the control of the control of the control of the control of the control of the control of the contro

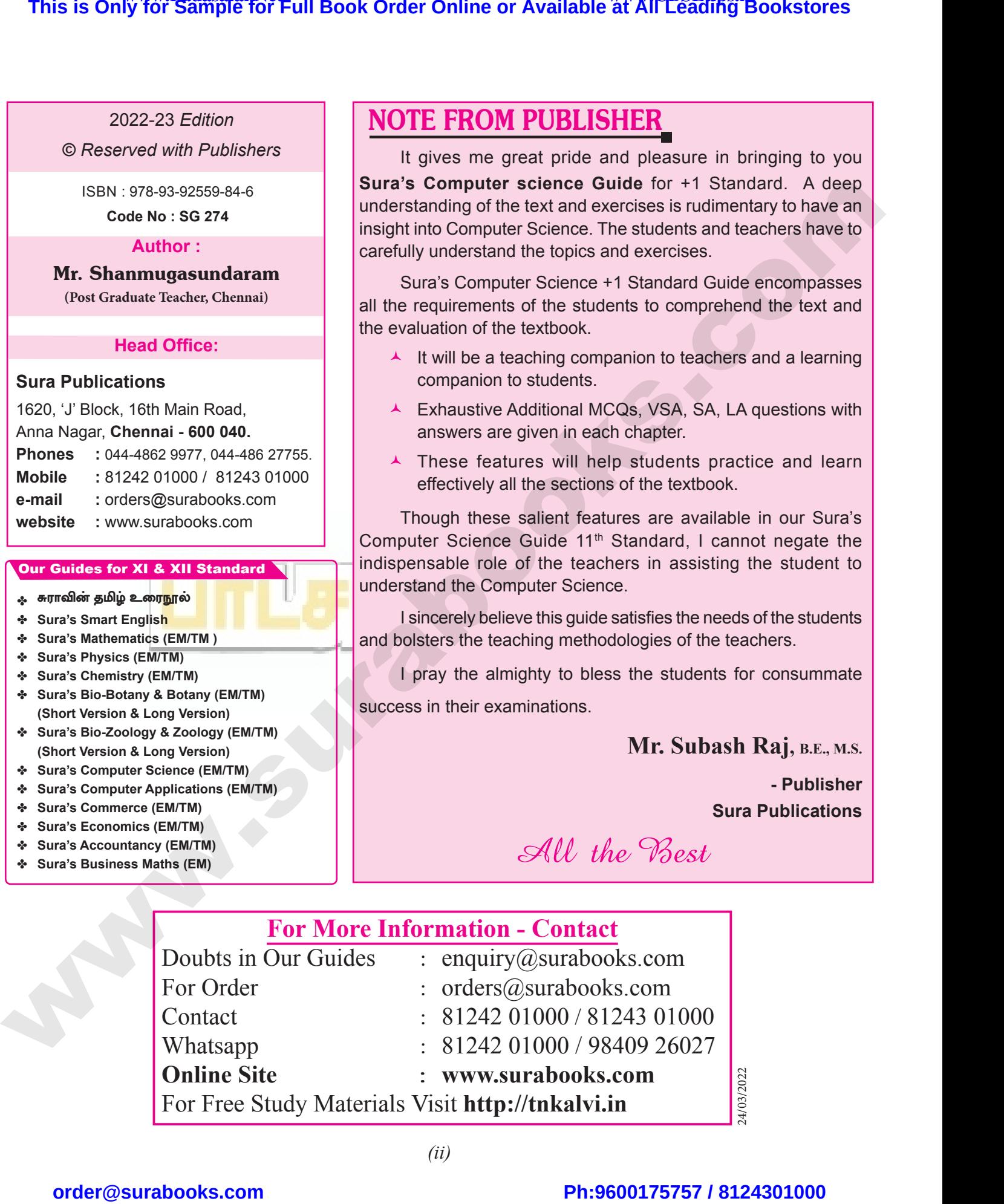

*(ii)*

# $\frac{1}{2}$  $rac{1}{\sqrt{2}}$

24/03/2022

www.Padasalai.Net<br>W.<del>E. Sample Level Hard Collect Online or Available <sup>www.</sup>CBSEtips.i<u>p</u></del> This is On w.Padasalai.Net<br>or Sample for Full Book Order Online or Available at All Leading Bookstores **This is O** 

## **CONTENTS**

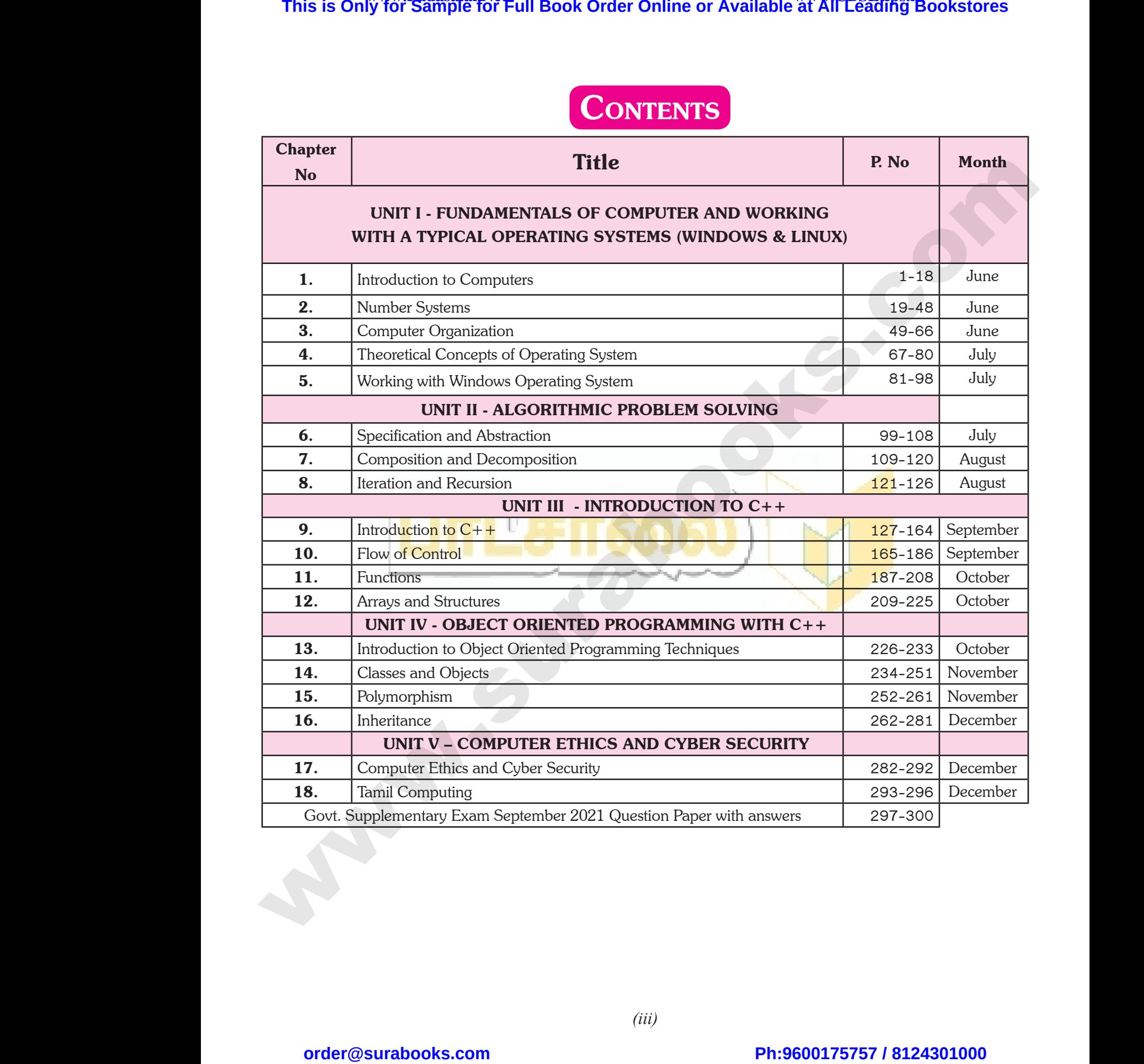

 $\frac{1}{2}$  $rac{1}{\sqrt{2}}$ 

w

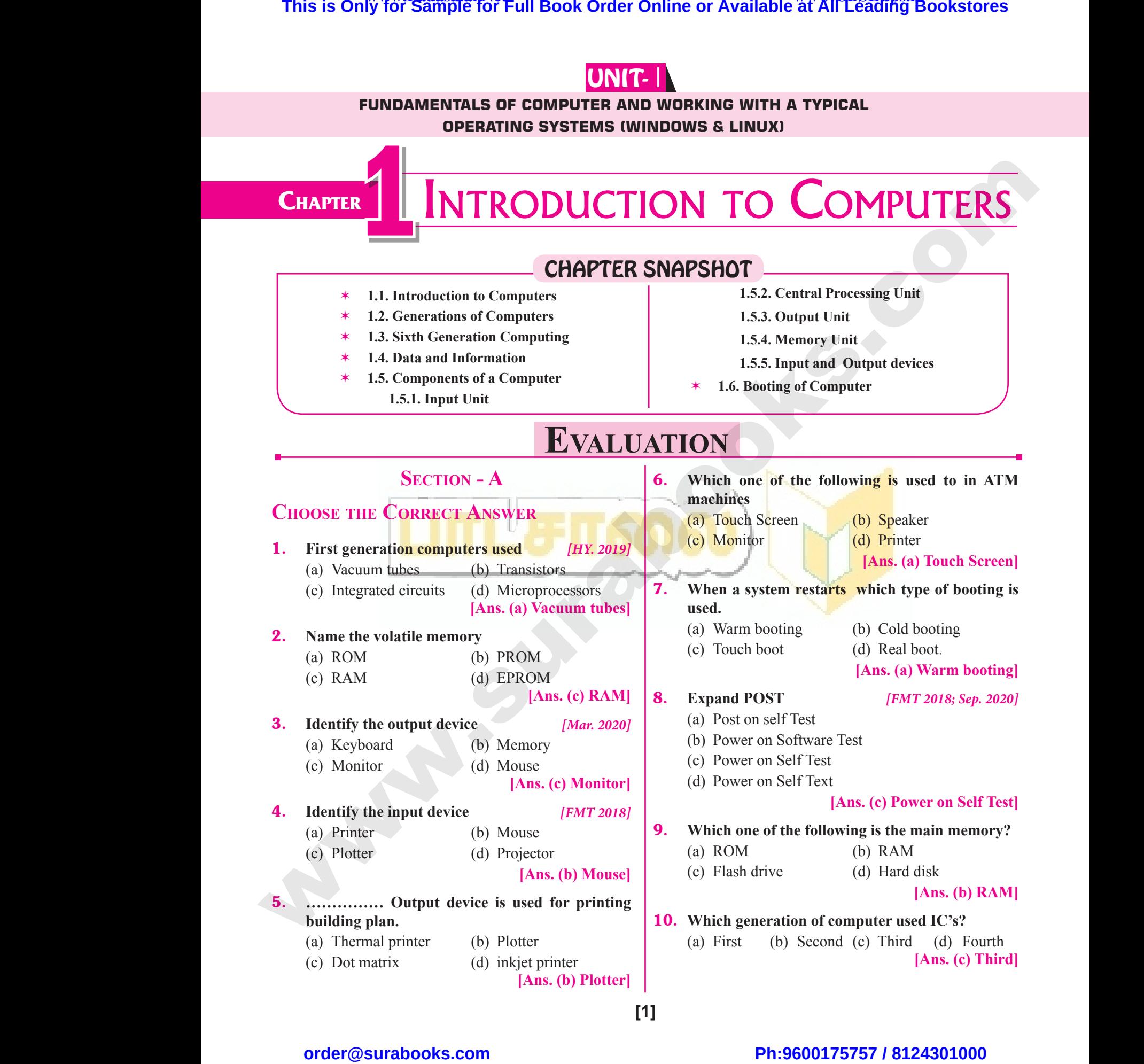

# $\frac{1}{2}$  $rac{1}{\sqrt{2}}$

## **Kindly send me your answer keys to our email id - padasalai.net@gmail.com** ly send me your answer keys to our email id - pa ai.net@gmail.com abooksioon.<br>adly send me your answer keys to our email id - p www.padasalai.net@gmail.com

#### **Section - B**

#### **Very Short Answers**

#### 1. **What is a computer?** *[Sep. 2021]*

- *Ans.* **(i)** A computer is an electronic device that manipulates information, or data. It has the ability to store, retrieve, and process data. **EXECUTE:**<br>VERY SHOR<br>1. What is a<br>Ans. (i) A c<br>mani  $\frac{2}{\sqrt{\text{ERY}} \text{SHC}}$ <br>1. What is<br>Ans. (i) A
	- **(ii)** Computer works faster than human being and given the values more accuracy and reliable

#### 2. **Distinguish between data and information.**

#### *[FMT 2018]*

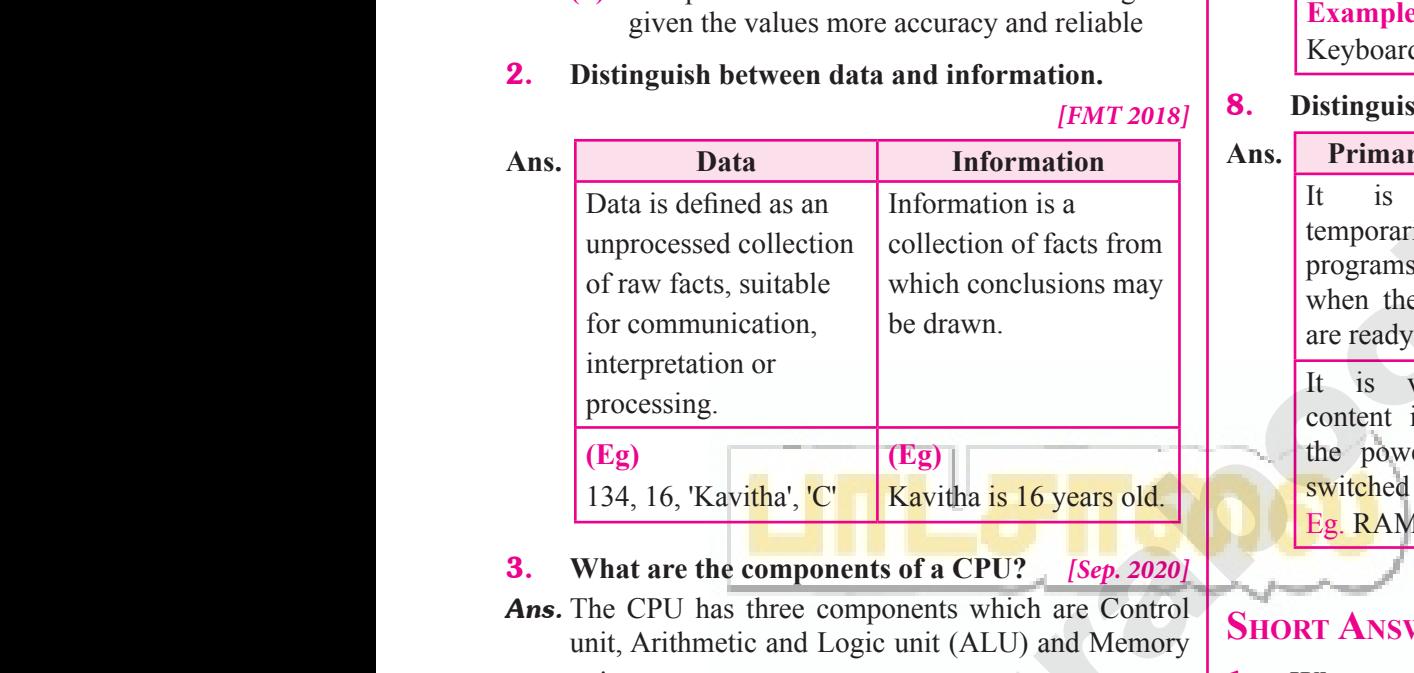

#### 3. **What are the components of a CPU?** *[Sep. 2020]*

*Ans.* The CPU has three components which are Control unit, Arithmetic and Logic unit (ALU) and Memory unit.

#### 4. **What is the function of an ALU?** *[Mar. 2020]*

*Ans.* **(i)** The ALU performs arithmetic operations.

- **(ii)** The result of an operation is stored in internal memory of CPU.
- **(iii)** The logical operations of ALU promote the decision making ability of a computer. **Ans.** (i) The  $\mu$ <br>
(ii) The mem<br>
(iii) The decis<br>
5. Write the performs arithmetic operations.<br>
of an operation is stored in internal<br>
f CPU.<br>
al operations of ALU promote the<br>
aking ability of a computer.<br> **also are also assumed and the Cause of CO** control unit.<br> **also are also assu** Ans. (i) The<br>
(ii) The<br>
(iii) The<br>
(iiii) The<br>
dec<br>
5. Write the (ii) It control of an operations.<br>
If the perations of control is stored in internal<br>
of CPU.<br>
It control is stored in internal<br>
of CPU.<br>
It control is stored in internal<br> **2.** Write the making ability of a computer.<br> **2.**

#### 5. **Write the functions of control unit.**

*Ans.* The control unit controls the flow of data between the CPU, memory and I/O devices. It also controls the entire operation of a computer.

#### 6. **What is the function of memory?**

*Ans.* The primary memory is used to temporarily store the programs and data when the instructions are ready to execute. The secondary memory is used to store the data permanently. entire ope<br> **6.** What is t<br> **Ans.** The prima<br>
programs<br>
execute. I<br>
data perm Note that a computer.<br>
Intervalse of a computer.<br>
The end of memory?<br>
The end of the structions are ready to<br>
and a when the instructions are ready to<br>
computer,<br>
Example:<br>
Scanner, The Example:<br>
Scanner, The Example:<br>
Sca entire of<br> **6.** What is<br> **Ans.** The prin<br>
program<br>
execute<br>
data per on of a computer. (viii) Eng<br>
inction of memory?<br>
memory is used to temporarily store the<br>
data when the instructions are ready to<br>
secondary memory is used to store the<br>
muly.<br>
Examplement of the<br>
scanner,<br>
scanner,

#### 2 Sura's ■ XI Std - Computer Science ➠ Unit I ➠ Chapter 1

#### 7. **Differentiate Input and Output unit.**

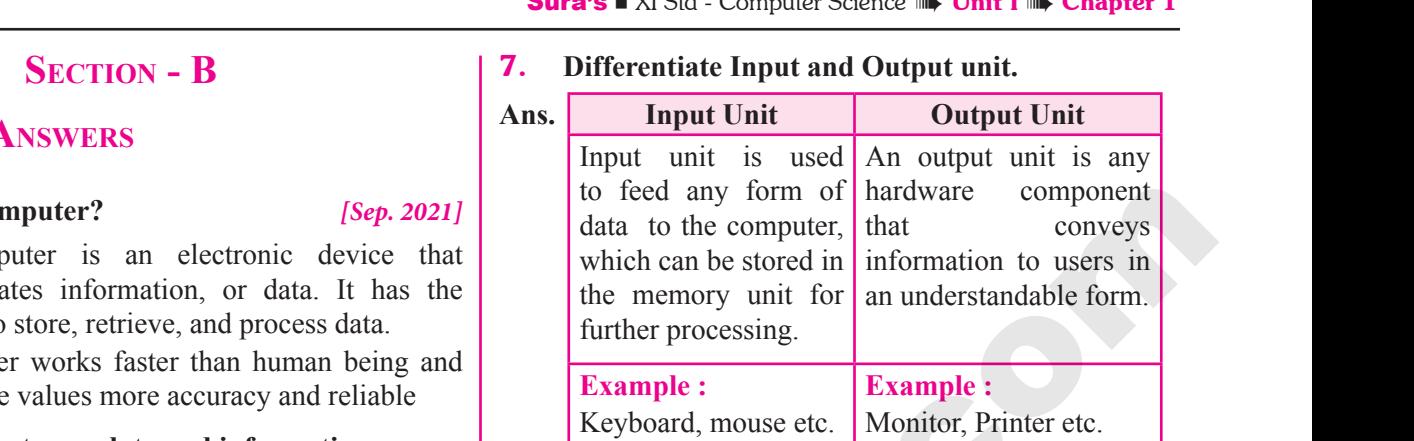

#### 8. **Distinguish Primary and Secondary memory.**

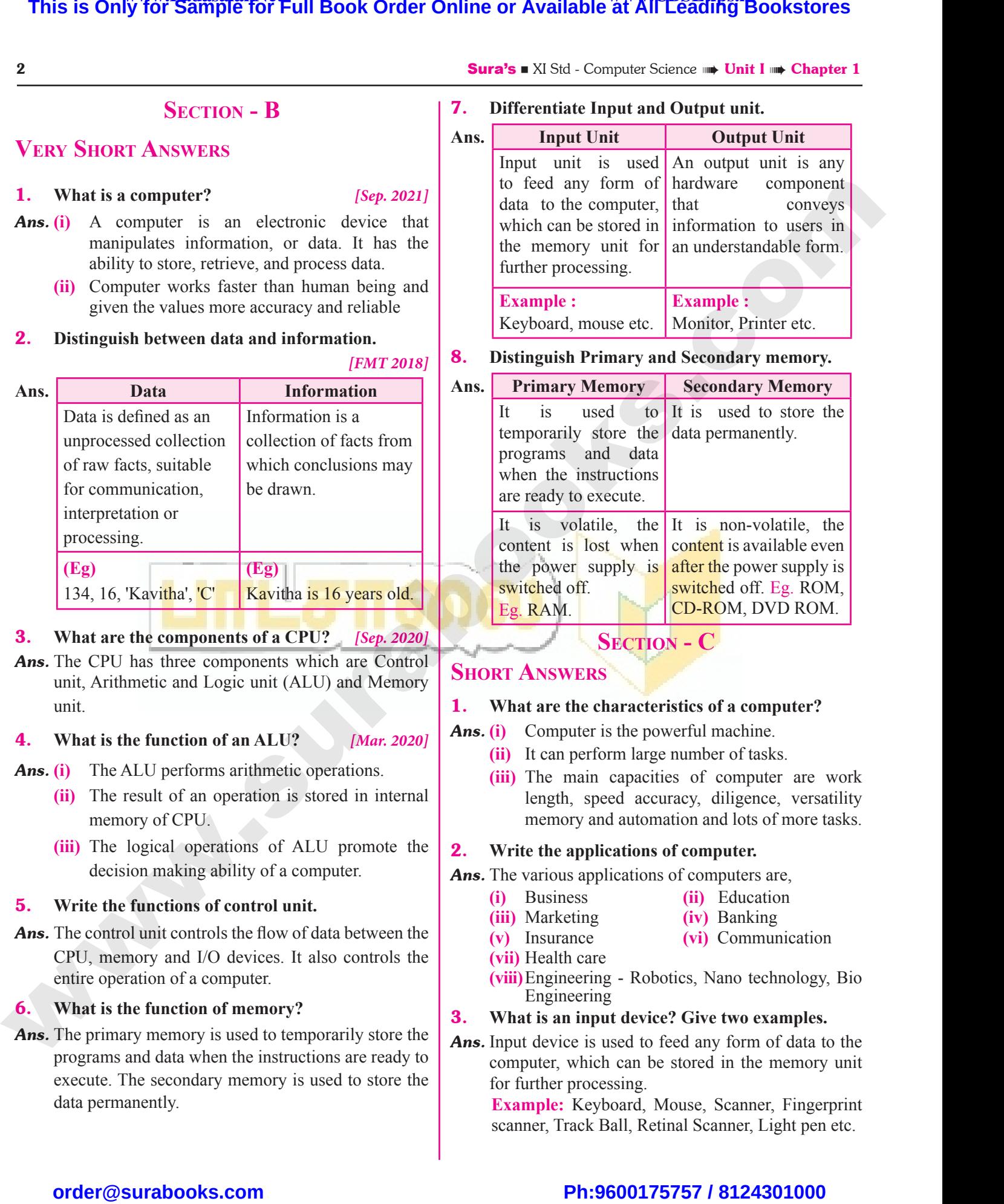

**Section - C**

#### **Short Answers**

#### 1. **What are the characteristics of a computer?**

- *Ans.* **(i)** Computer is the powerful machine.
	- **(ii)** It can perform large number of tasks.
	- **(iii)** The main capacities of computer are work length, speed accuracy, diligence, versatility memory and automation and lots of more tasks. Follow The Separaties of computer are work<br>capacities of computer are work<br>eed accuracy, diligence, versatility<br>d automation and lots of more tasks.<br>**cations of computer.**<br>lications of computers are,<br>**(ii)** Education<br>**(iv)** form large number of tasks.<br>
	n capacities of computer are work<br>
	speed accuracy, diligence, versatility<br>
	and automation and lots of more tasks.<br> **plications of computer.**<br>
	(i) Education<br>
	g (iv) Banking

#### 2. **Write the applications of computer.**

*Ans.* The various applications of computers are,

- **(i)** Business **(ii)** Education
- **(iii)** Marketing **(iv)** Banking
- **(v)** Insurance **(vi)** Communication
- **(vii)** Health care
- **(viii)**Engineering Robotics, Nano technology, Bio Engineering

#### 3. **What is an input device? Give two examples.**

*Ans.* Input device is used to feed any form of data to the computer, which can be stored in the memory unit for further processing. g - Robotics, Nano technology, Bio<br>g<br>at device? Give two examples.<br>used to feed any form of data to the<br>h can be stored in the memory unit<br>essing.<br>board, Mouse, Scanner, Fingerprint<br>Ball, Retinal Scanner, Light pen etc. ing - Robotics, Nano technology, Bio<br>ing<br>put device? Give two examples.<br>s used to feed any form of data to the<br>ich can be stored in the memory unit<br>ocessing.<br>yboard, Mouse, Scanner, Fingerprint<br>c Ball, Retinal Scanner, Lig

**Example:** Keyboard, Mouse, Scanner, Fingerprint scanner, Track Ball, Retinal Scanner, Light pen etc.

# $rac{1}{\sqrt{2}}$  $rac{1}{\sqrt{2}}$

**5ura's** ■ XI Std - Computer Science <sub>➠</sub> Unit I <sub>➠</sub> Chapter 1

- **(iii) Arithmetic and Logic Unit :** The ALU is a part of the CPU where various computing functions are performed on data. The ALU performs arithmetic operations such as addition, subtraction, multiplication, division and logical operations. **Surass Albid Strate Strate CPU**<br>is a part of the CPU where v<br>he ALU performs arithmetic operations such as addition<br>erations.<br>**Init:** The control unit controls the flow of<br>een the CPU, memory and I/o devices. It<br>ols the **Sura's Lattice and Logic Unit:** The ALU is a part of the CPU where<br>The ALU performs arithmetic operations such as additi-<br>perations.<br>Unit: The control unit controls the flow of<br>ween the CPU, memory and I/o devices. It<br>tro
- **(iv) Control Unit :** The control unit controls the flow of data between the CPU, memory and I/o devices. It also controls the entire operation of a computer. We are a set that the contract of the contract of the contract of the contract of the contract of the contract of the contract of the contract of the contract of the contract of the contract of the contract of the contract 4<br>
(iii) Ar<br>
on<br>
log<br>
(iv) Co<br>
dat<br>
als<br>
(y) O
	- **(v) Output Unit :** An output unit is any hardware component that conveys information to users in an understandable form. Example : Monitor, Printer etc.
- **(vi) Memory Unit :** The Memory Unit is of two types which are primary memory and secondary memory. The primary memory is used to temporarily store the programs and data when the instructions are ready to execute. The secondary memory is used to etc.<br>
(vi) Men<br>
whic<br>
The<br>
the p<br>
ready<br>
store<br>
is sw etc<br>
etc<br>
(vi) Mu<br>
wh<br>
Th<br>
the<br>
rea<br>
sto<br>
is W Unit: The Memory Unit is of two types<br>
v Unit: The Memory Unit is of two types<br>
e primary memory and secondary memory.<br>
mary memory is used to temporarily store<br>
grams and data when the instructions are<br>
execute. The sec

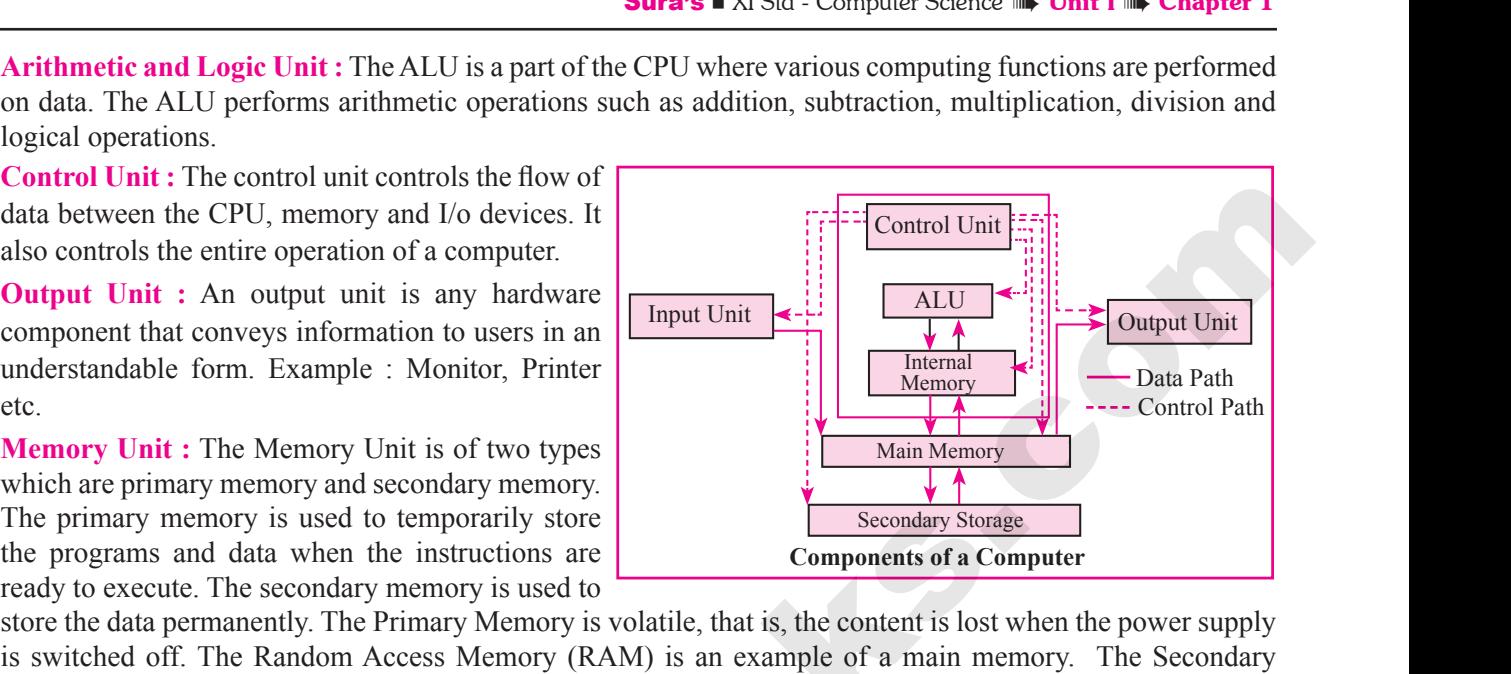

store the data permanently. The Primary Memory is volatile, that is, the content is lost when the power supply memory is non volatile, that is, the content is available even after the power supply is switched off. Hard disk, CD-ROM and DVD ROM are examples of secondary memory.

#### Ans. S.No Generation Period Main Component **used Merits/ Demerits 1 First Generation** 1940-1956 Vaccum tubes **D** Big in size **Consumed more power** Malfunction due to overheat  $\Box$  Machine Language was used **First Generation Computer** - ENIAC, EDVAC, UNIVAC 1 ENIAC weighed about 27 tons, size 8 feet  $\times$  100 feet  $\times$  3 feet and consumed around 150 watts of power **2. Second Generation** 1956-1964 Transistors **Solution** Smaller compared to First Generation Generated Less Heat **Q** Consumed less power compared to first generation ■ Punched cards were used First operating system was developed - Batch Processing and Multiprogramming Operating System Machine language as well as Assembly language was used. Second Generation Computers - **IBM 1401, IBM 1620, UNIVAC 1108** 3. **Third Generation** 1964-1971 Integrated Circuits (IC) **Q** Computers were smaller, faster and more reliable **□** Consumed less power. □ High Level Languages were used **This is Only for Sample for Full Book Order Online or Available at All Leading Bookstores or and the control of the sample of Full Bookstores or and the control of the sample of Full Poster Control of the Control of the** 2. Discuss the Ans.  $\begin{array}{|c|c|}\n 8.806\hline\n & 1\n\end{array}$ www.Padasalai.Net 2018; June 2019; Mar. 2020; Sep. 2021]<br>
Merits/ Demerits<br>
size<br>
ed more power<br>
ction due to overheat<br>
e Language was used ENI<br>2. veighed about 27 tons, size 8 feet  $\times$  100 feet  $\times$  3 feet and<br> **nd Generation** 1956-1964 Transistors **a** St<br> **a** G<br> **a** G<br> **a** C<br> **a** P<br> **a** P med around 150 watts of power<br>
Proposed to First Generation<br>
Example 1<br>
Example 1<br>
Recording system was developed<br>
Processing and Multiprogramming www.padasalai.<br>Netika 1981 - Alexander State Company and the Company of the Company of the Company of the Company of the Company of the Company of the Company of the Company of the Company of the Company of the Company of Second Generation Computers - IBM 1401, IBM<br>
1964-1971<br>
The Universe Circuits<br>
Third Generation Computers - IBM 360 series, H E Tanguage as wen as Assembly<br>
ge was used.<br> **WIVAC 1108**<br>
ters were smaller, faster and more<br>
and less power.<br>
well Languages were used<br>
well 6000 series 2. Discuss<br>Ans.  $\begin{array}{|c|c|}\n\hline\n\text{S.No} & & \text{S.No} \\
\hline\n\hline\n\end{array}$ Exercise of Computers.<br>
Ceneration Period Main Component<br>
St Generation 1940-1956 Vaccum tubes V. 2018; June 2019; Mar. 2020; Sep. 2021]<br>
Merits/ Demerits<br>
1 size<br>
umed more power<br>
unction due to overheat<br>
ine Language was used ED 2. weighed about 27 tons, size 8 feet  $\times$  100 feet  $\times$  3 feet and<br>
cond Generation 1956-1964 Transistors Sumed around 150 watts of power<br>
ler compared to First Generation<br>
rated Less Heat<br>
umed less power compared to first<br>
ation<br>
ned cards were used<br>
operating system was developed -<br>
Decorating system was developed www.padasalai.<br>Netika kalendari kalendari kalendari kalendari kalendari kalendari kalendari kalendari kalendari kalendari ka<br>Netika kalendari kalendari kalendari kalendari kalendari kalendari kalendari kalendari kalendari Second Generation Computers - IBM 1401, IB<br>
ird<br>
1964-1971 Integrated Circuits<br>
(IC)<br>
Third Generation Computers - IBM 360 series, me language as well as Assembly<br>age was used.<br>20, UNIVAC 1108<br>outers were smaller, faster and more<br>le<br>umed less power.<br>Level Languages were used<br>ywell 6000 series

#### Third Generation Computers - **IBM 360 series, Honeywell 6000 series**

#### 2. **Discuss the various generations of computers.** *[QY. 2018; June 2019; Mar. 2020; Sep. 2021]*

# $rac{1}{\sqrt{2}}$  $rac{1}{\sqrt{2}}$

# **Government Exam questions and Answers** ID ANSWERS<br>
Scale Information<br>
Scale Information<br>
Scale Integration<br>
Software Integration ND ANSWERS<br>
I. (Sep. 2021)<br>
Scale Information<br>
V Scale Integration<br>
V Software Integration

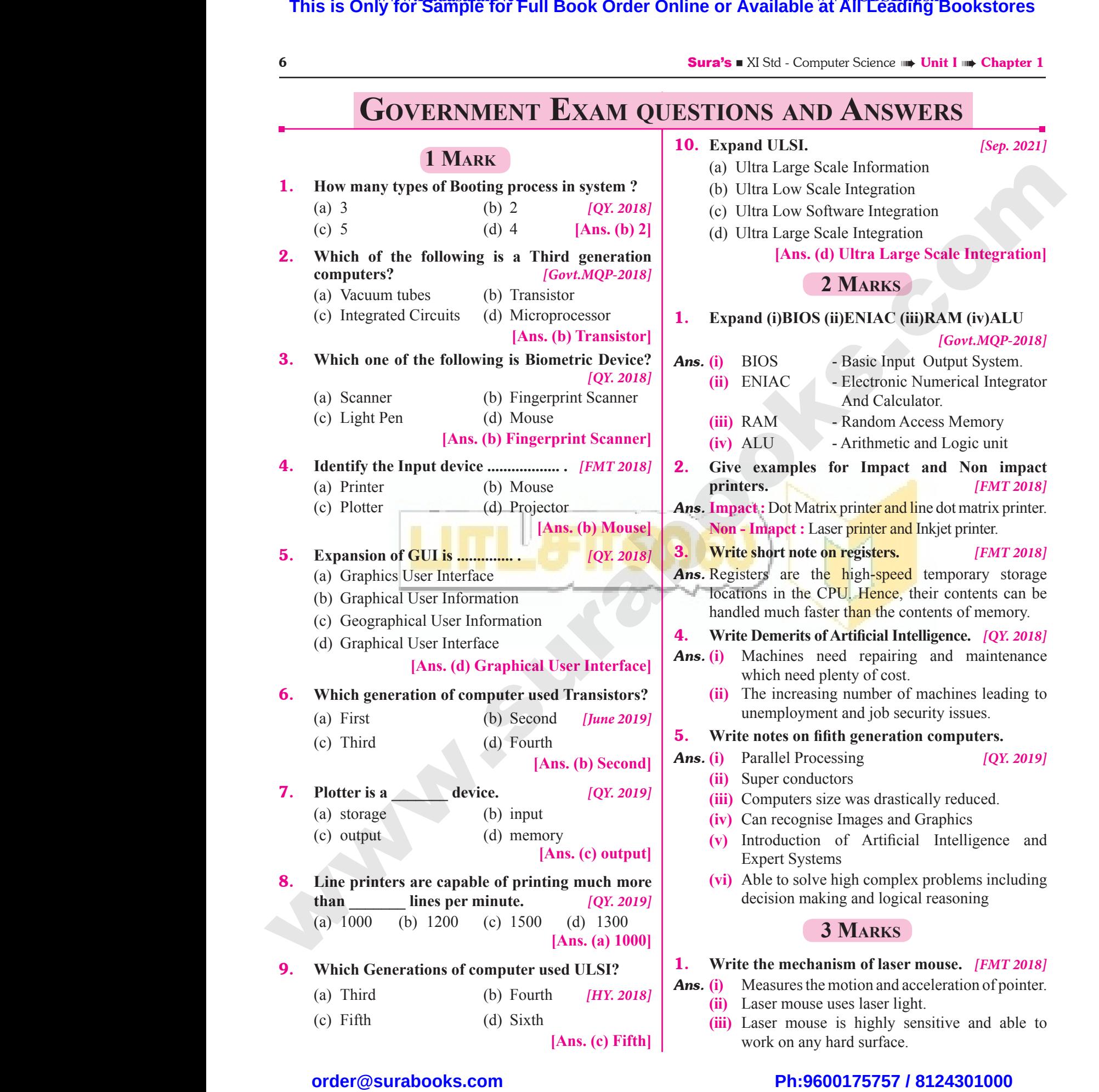

#### 10. **Expand ULSI.** *[Sep. 2021]*

- (a) Ultra Large Scale Information
- (b) Ultra Low Scale Integration
- (c) Ultra Low Software Integration
- (d) Ultra Large Scale Integration

#### **[Ans. (d) Ultra Large Scale Integration]**

#### **2 Marks**

#### 1. **Expand (i)BIOS (ii)ENIAC (iii)RAM (iv)ALU**

#### *[Govt.MQP-2018]*

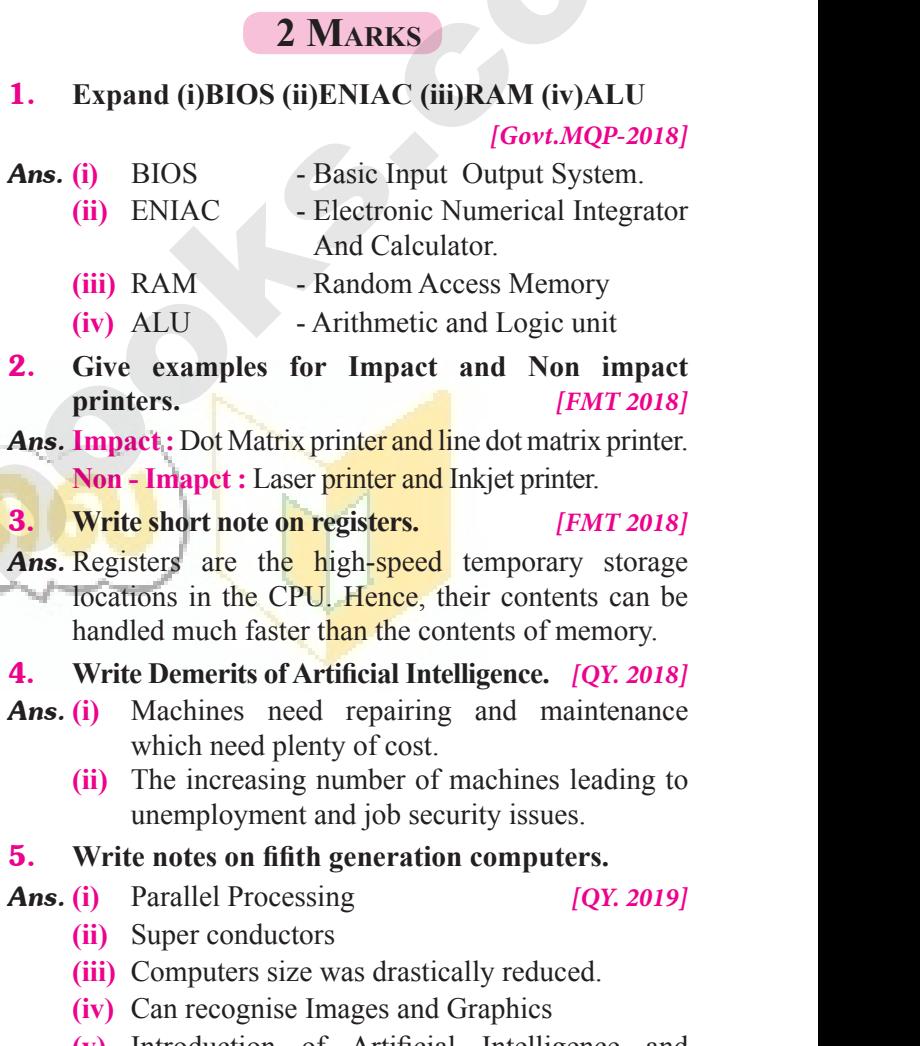

- *Ans.* **(i)** Parallel Processing *[QY. 2019]*
	-
- **(ii)** Super conductors
- **(iii)** Computers size was drastically reduced.
- **(iv)** Can recognise Images and Graphics
- **(v)** Introduction of Artificial Intelligence and Expert Systems
- **(vi)** Able to solve high complex problems including decision making and logical reasoning

#### **3 Marks**

#### 1. **Write the mechanism of laser mouse.** *[FMT 2018]*

*Ans.* **(i)** Measures the motion and acceleration of pointer.

- **(ii)** Laser mouse uses laser light.
- **(iii)** Laser mouse is highly sensitive and able to work on any hard surface. We mgn complex problems melliang<br>aking and logical reasoning<br>**3 MARKS**<br>**nanism of laser mouse.** [FMT 2018]<br>the motion and acceleration of pointer.<br>se uses laser light.<br>use is highly sensitive and able to<br>whard surface only a maximum making and logical reasoning<br> **3 MARKS**<br> **3 MARKS**<br> **chanism of laser mouse.** [FMT 2018]<br>
s the motion and acceleration of pointer.<br>
puse uses laser light.<br>
ouse is highly sensitive and able to<br>
any hard sur

# $\frac{1}{2}$  $rac{1}{\sqrt{2}}$

#### Sura's  $\blacksquare$  XI Std - Computer Science  $\blacksquare$  Introduction to Computers 7

#### 2. **Write the sequence of steps in boot process? (or) Explain the types of booting in computer.**

*Ans.* Booting process is of two types.

- (i) Cold Booting (ii) Warm Booting *[HY. 2019]*
- **(i) Cold Booting:** When the system starts from initial state i.e. it is switched on, we call it cold booting or Hard Booting. When the user presses the Power button, the instructions are read from the ROM to initiate the booting process. **2.** Write the<br>**Ans.** Booting p<br>(i) Cold<br>(i) Cold<br>Boot manuscript **Explain the types**<br> **Explain the types**<br>
s is of two types.<br>
ing (ii) Warm Booting [HY. 2019]<br> **Explain the types** of two types.<br>
ing: When the system starts from initial state i.e. it is sweet when the user pr The same of the Coven March 2018<br>
(Govt.MQP, FMT-2018)<br>
d on, we call it cold booting or Hard<br>
e read from the ROM to initiate the **Sura's II Al Strate**<br> **2.** Write t<br>
Ans. Booting<br>
(i) Co<br>
(i) Co<br>
Bo mputer Science **and Antroduction to Computers**<br>quence of steps in boot process? (or) Explain the type<br>ess is of two types.<br>oting (ii) Warm Booting [HY. 2019]<br>**ooting:** When the system starts from initial state i.e. it is<br>W ooting in computer.<br>
[Govt.MQP, FMT-2018]<br>
hed on, we call it cold booting or Hard<br>
re read from the ROM to initiate the
- **(ii) Warm Booting:** When the system restarts or when Reset button is pressed, we call it Warm Booting or Soft Booting. The system does not start from initial state and so all diagnostic tests need not be carried out in this case. There are chances of data loss and system damage as the data might not have been stored properly. Differentiate optical mouse and laser mouse. Boot<br>case.<br>Diffe<br>**3.** Write not<br>**Ans. (i)** Mult<br>(ii) Thes The system does not start from initial state and so all diage<br>
e are chances of data loss and system damage as the data<br>
ate optical mouse and laser mouse.<br>
a **multimedia projector.**<br>
ia projectors are used to produce comp Extends not be carried out in this<br>at not have been stored properly.<br>[QY. 2019]<br>een. Bo<br>
cas<br>
Di<br> **3.** Write r<br> **Ans. (i)** Mu<br>
(ii) Th The system does not start from initial state and so all diverse are chances of data loss and system damage as the data<br>tiate optical mouse and laser mouse.<br>**On multimedia projector.**<br>dia projectors are used to produce comp which tests need not be carried out in this<br>ght not have been stored properly.<br>[QY. 2019]<br>rreen.

#### 3. **Write notes on multimedia projector.** *[QY. 2019]*

- **Ans.** (i) Multimedia projectors are used to produce computer output on a big screen.
	- **(ii)** These are used to display presentations in meeting halls or in classrooms.

#### 4. **How Finger Print Scanner Working?** *[QY. 2018]*

- *Ans.* **Finger print Scanner:** Fingerprint Scanners is a fingerprint recognition device used for computer security, equipped with the fingerprint recognition feature that uses biometric technology. Fingerprint Reader / Scanner is very safe and convenient device for security instead of password, that is vulnerable to fraud and is hard to remember. with the f<br>and conve<br>and conve<br>**1.** Short ans<br>a) Data<br>d) Type Propertity instead of password, that is vulnerably interested of password, that is vulnerably interested of password, that is vulnerably and the security instead of password, that is vulnerably and the security instead of Print Reader / Scanner is very safe<br>
Fraud and is hard to remember.<br>
[QY. 2018] with the<br>and con<br>and con<br>**1.** Short a<br>a) Da<br>d) Tv Subseted the Contract of Scanner is very safe<br>of fraud and is hard to remember.<br>(QY. 2018)
	- **5 Marks**

#### 1. **Short answer on the following:** *[QY. 2018]*

- **a) Data b) Hardware c) Natural Language Processing**
- **d) Types of Memory e) Bit**
- *Ans.* **(a) Data :** The term data comes from the word datum, which means a raw fact. The data is a fact about people, places or some objects.
- **(b) Hardware :** Hardware is the physical component of a computer like motherboard, memory devices, monitor, keyboard etc., (b) Harch<br>
keyb<br>
(c) Natu<br>
proce<br>
(d) Type<br>
(e) Bit : **EXECUTE:**<br> **EXECUTE:** Hardware is the physical component of a computer like<br>
the text.,<br> **Anguage Processing :** Natural Language Processing is<br>
derive meaning from the human language.<br> **Memory**: The memory unit is of two pla<br>
(b) Ha<br>
ke<br>
(c) Na<br>
pro<br>
(d) Ty<br>
(e) Bit If some objects.<br> **Some objects**<br> **Reference is the physical component of a computer ld etc.,<br>
<b>Language Processing :** Natural Language Processing<br>
and derive meaning from the human language.<br> **Reference is a collection of**
- **(c) Natural Language Processing :** Natural Language Processing is a method used in artificial intelligence to process and derive meaning from the human language. Therboard, memory devices, monitor,<br>thod used in artificial intelligence to<br>y, Secondary memory.<br>mputer reads and interprets. Number of the memory devices, monitor,<br>and the dusted in artificial intelligence to<br>pory, Secondary memory.<br>computer reads and interprets.
	- **(d) Types of Memory :** The memory unit is of two types Primary memory, Secondary memory.
	- **(e) Bit :** Machine language is a collection of binary digits or bits that the computer reads and interprets.

#### 2. **Differentiate Impact Printers and Non-Impact Printers.** *[QY. 2019]*

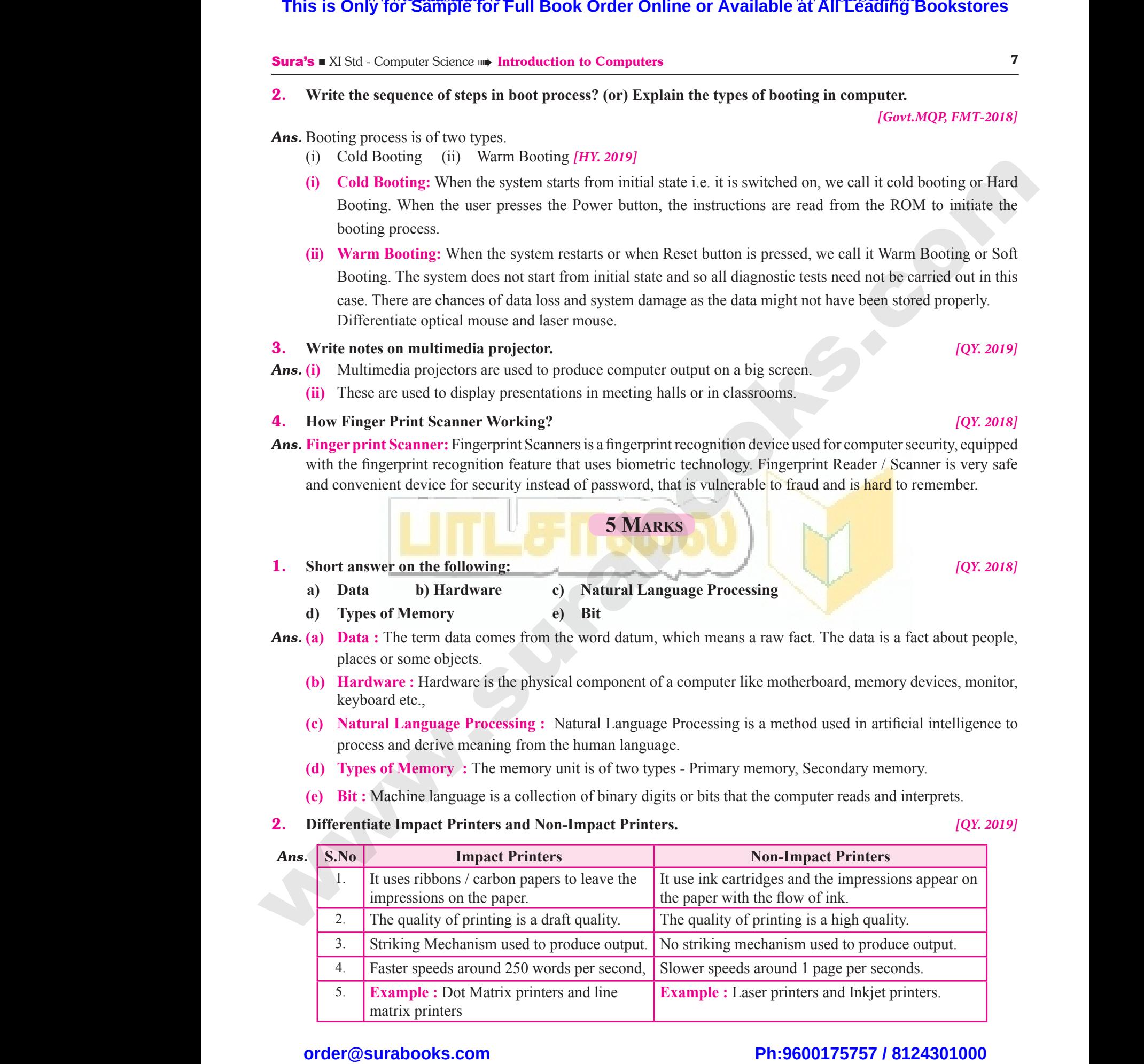

# $\frac{1}{2}$  $rac{1}{\sqrt{2}}$

# **Kindly send me your answer keys to our email id - padasalai.net@gmail.com** abooksioon:<br>hdly send me your answer keys to our email id - pa ai.net@gmail.com www.padasalai.net@gmail.com

*[Govt.MQP, FMT-2018]*

8 Sura's ■ XI Std - Computer Science ➠ Unit I ➠ Chapter 1 **additional questions and Answers Choose the Correct Answers 1 MARK I. Choose the Correct options for the below Questions.** 1. **Which of the following led us today to extremely high speed calculating device?** (a) Laptop (b) Tabulating Machine (c) Abacus (d) ENIAC **[Ans. (c) Abacus]** 2. **In which year the concept of the analytical engine was invented?** (a) 1837 (b) 1910 (c) 1991 (d) 1836 **[Ans. (a) 1837]** 3. **Which of the following period the first generation computers belongs?** (a) 1956-1963 (b) 1940-1956 (c) 1964-1971 (d) 1980-1990 **[Ans. (b) 1940-1956]** 4. **Which of the following is not a first generation computers?** (a)  $ENIAC$  (b)  $EDVAC$ (c) UNIVAC 1 (d) IBM1401 **[Ans. (d) IBM1401]** 5. **Which component used in third generation computers?** (a) Vacuum Tubes (b) Transistors (c) IC (d) Microprocessor **[Ans. (c) IC]** 6. **In which generation, the Voice Recognition software developed?** (a) Sixth (b) Fourth (c) Third (d) Second **[Ans. (a) Sixth]** 7. **Which generation gave a start to parallel computing?** (a) fourth (b) fifth (c) sixth (d) seventh **[Ans. (c) sixth]** 8. **Which of the following is not a form of parallel computing?** (a) bit level (b) instruction level (c) task parallelism (d) Robotics **[Ans. (d) Robotics]** 9. **Which of the following holds the data and instructions during the processing?** (a) Input unit (b) output unit (c) Memory unit (d) Software **[Ans. (c) Memory unit]** 10. **Which unit does the processing of data?** (a) CPU (b) Registers (c) Input unit (d) Output unit **[Ans. (a) CPU]** 11. **Which of the following is the heart of the computer?** (a)  $CPU$  (b)  $HDD$  (c)  $SDD$  (d)  $ANN$ **[Ans. (a) CPU]** 12. **Which of the following operations of ALU promote decision -making ability of a computer?** (a) Logical (b) Relational (c) Arithmetic (d) Binary **[Ans. (a) Logical]** 13. **Which of the following is not a non volatile memory?** (a) ROM (b) Hard disk (c) CD-ROM (d) RAM **[Ans. (d) RAM]** 14. **Who invented the computer mouse?** (a) Douglas Engelbart (b) Bill English (c) Apple Lisa (d) Henry Babbage **[Ans. (a) Douglas Engelbart]** 15. **Which device works like a xerox machine?** (a) Retinal scanner (b) OCR (c) OMR (d) Scanner **[Ans. (d) Scanner]** 16. **Which device is very safe and convenient for security instead of password?** (a) Scanner (b) Fingerprint Scanner (c) Track ball (d) Retinal Scanner **[Ans. (b) Fingerprint Scanner]** 17. **Which of the following device uses CCD Electronic chip?** (a) OCR (b) BCR (c) Voice Input Systems (d) Digital Camera **[Ans. (d) Digital Camera] This is Only for Sample for Full Book Order Online or Available at All Euckles<br>
<b>ADDITIONAL QUESTIONS AND ANNEX (COMPRESSURS ADM COMPRESSURS ADM C** Concess the Consecut Assess is **TABRIC** (COMPRESSURS ADM **CONFIGURAT** S<br>CHOOSE TH<br>**1.** Choose<br>BELOW ( **ADDITIONAL QUESTIONS AND**<br>CORRECT ANSWERS **1 MARK** 9. Which of instructions.<br>THE CORRECT OPTIONS FOR THE (a) Input is estions. WERS<br>
Following holds the data and<br>
ring the processing?<br>
(b) output unit<br>
it (d) Software (a) Lapto<br>
(c) Abaco<br> **2.** In which<br>
was inver<br>
(a)  $1837$ <br> **3.** Which of (b) Tabulating Machine<br>
(d) ENIAC<br> **[Ans. (c) Abacus]**<br> **the concept of the analytical engine**<br>
(c) Input u<br> **11. Which of computer**<br>
(a) CPU<br>
(a) CPU<br>
(a) CPU<br>
(a) CPU<br>
(a) CPU (b) Registers<br>
(d) Output unit<br> **Ans. (a) CPU**<br> **following is the heart of the<br>
HDD (c) SDD (d) ANN**<br> **[Ans. (a) CPU** (a) 1950- $\left(\text{c}\right)$  1964-<br> **4.** Which of computer<br>
(a) ENIA<br>
(c) UNIV (d) 1980-1990<br>
(d) 1980-1990<br> **Ans. (b) 1940-1956**<br>
(c) Arithm<br>
(c) Arithm<br>
(d) EDVAC<br>
(d) IBM1401<br>
(a) ROM<br>
(d) IBM1401<br>
(c) CD-R0 (b) Relational<br>
(d) Binary<br>
[Ans. (a) Logical]<br>
following is not a non volatile<br>
(b) Hard disk<br>
(d) RAM computer<br>
(a) Vacuu<br>
(c) IC<br> **6.** In which<br>
software<br>
(a) Sixth where (b) Transistors (a) Dougle<br>
(d) Microprocessor [Ans. (c) IC] (c) Apple<br>
neration, the Voice Recognition (a) Retina<br>
oped? (c) OMR (c) Third (d) Second (a) Retina gelbart (b) Bill English<br>
(d) Henry Babbage<br>
[Ans. (a) Douglas Engelbart]<br>
vorks like a xerox machine?<br>
ner (b) OCR<br>
(d) Scanner<br>
[Ans. (d) Scanner] **Example 13**<br> **8.** Which of<br> **8.** Which of<br>
computin<br>
(a) bit lev<br>
(c) task p where the parallel (a) Scanne<br>
(a) Scanne<br>
(b) instruction level<br>
(b) instruction level<br>
(d) Robotics<br>
(d) Robotics<br>
(d) Robotics<br>
(d) Robotics<br>
(d) Robotics<br>
(d) Robotics<br>
(d) Robotics<br>
(d) Robotics<br>
(d) Robotics<br>
(d) Ro (b) Fingerprint Scanner<br>
(d) Retinal Scanner<br>
[Ans. (b) Fingerprint Scanner]<br>
llowing device uses CCD Electronic<br>
(b) BCR<br>
Systems (d) Digital Camera Example 3<br>Choose the Choose Below NSWERS<br>
he following holds the data and<br>
luring the processing?<br>
(b) output unit<br>
(d) Software (a) Lap<br>
(c) Aba<br> **2.** In which<br>
was inv<br>
(a) 183 (b) Tabulating Machine<br>
(d) ENIAC<br>
(d) ENIAC<br>
[Ans. (c) Abacus]<br>
(c) Input<br>
(c) Input<br>
(c) Input<br>
(c) Input<br>
(c) Input<br>
(c) Input<br>
(c) Input<br>
(c) Input<br>
(c) Input<br>
(c) Input<br>
(c) Input<br>
(c) Input<br>
(c) Input<br>
(c) Input<br>
(c We can be processing or antarties<br>
(b) Registers<br>
(d) Output unit<br> **Ans. (a) CPU**<br>
he following is the heart of the<br>
b) HDD (c) SDD (d) ANN<br> **Ans. (a) CPU** (a) 1953<br>
(c) 196<br> **4.** Which<br>
comput<br>
(a) EN.<br>
(c) UN (a) 1980-1990<br>
(a) 1980-1990<br> **Ans. (b) 1940-1956**<br>
(c) Arit<br> **e following is not a first generation**<br>
(b) EDVAC<br>
(d) IBM1401<br>
(a) ROM<br>
(a) ROM<br>
(c) CD-(b) Relational<br>
(d) Binary<br>
[Ans. (a) Logical]<br>
le following is not a non volatile<br>
(b) Hard disk<br>
(d) RAM comput<br>
(a) Vac<br>
(c) IC<br> **6.** In wh<br>
softwar<br>
(a) Six Tubes (b) Transistors (a) Dou<br>
(d) Microprocessor<br>
[Ans. (c) IC]<br>
generation, the Voice Recognition (a) Retire<br>
leoped?<br>
(b) Fourth (c) Third (d) Second Engelbart (b) Bill English<br>
a (d) Henry Babbage<br>
[Ans. (a) Douglas Engelbart]<br>
e works like a xerox machine?<br>
anner (b) OCR<br>
(d) Scanner [Ans. (d) Scanner] comput<br>
(a) four<br> **8.** Which<br>
comput<br>
(a) bit<br>
(c) task (b) fifth (c) sixth (d) seventh [Ans. (c) sixth] (a) Scar<br>
[Ans. (c) sixth] (c) Trac<br>
e following is not a form of parallel 17. Which of the chip?<br>
(b) instruction level (a) OCF<br>
(d) Robotics (b) Pobotics (c) Voic (b) Fingerprint Scanner<br>
(d) Retinal Scanner<br>
[Ans. (b) Fingerprint Scanner]<br>
following device uses CCD Electronic<br>
(b) BCR<br>
ut Systems (d) Digital Camera

# $rac{1}{\sqrt{2}}$  $rac{1}{\sqrt{2}}$

## **Kindly send me your answer keys to our email id - padasalai.net@gmail.com** ly send me your answer keys to our email id - pa ai.net@gmail.com abooksioon.<br>adly send me your answer keys to our email id - p www.padasalai.net@gmail.com

# www.Padasalai.Net<br>W.<del>E. Sample Level Hard Collect Online or Available <sup>www.</sup>CBSEtips.i<u>p</u></del> This is On w.Padasalai.Net<br>or Sample for Full Book Order Online or Available at All Leading Bookstores **This is O**

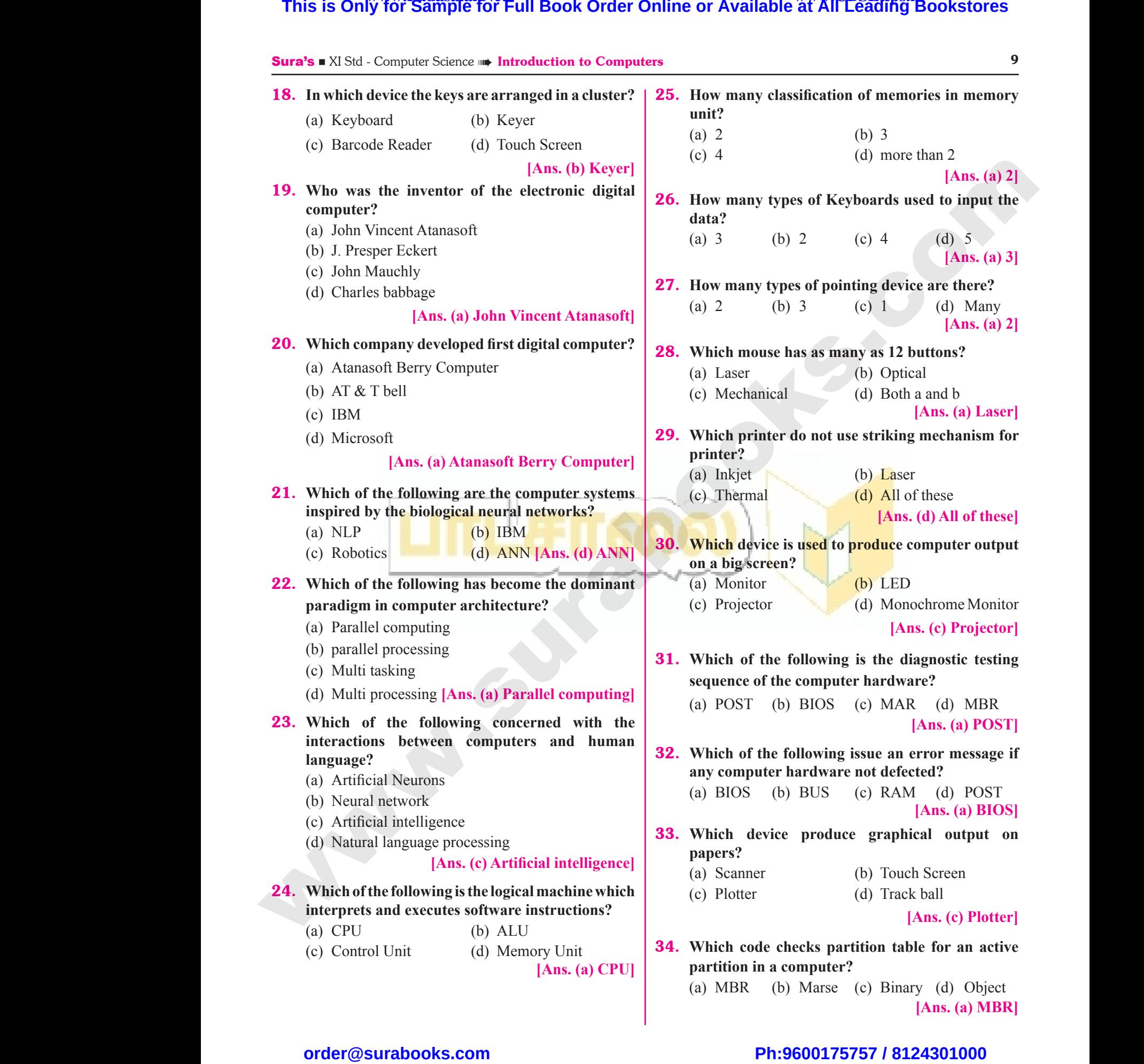

# $rac{1}{\sqrt{2}}$  $rac{1}{\sqrt{2}}$

# www.Padasalai.Net<br>W.<del>E. Sample Level Hard Collect Online or Available <sup>www.</sup>CBSEtips.i<u>p</u></del> This is On w.Padasalai.Net<br>or Sample for Full Book Order Online or Available at All Leading Bookstores **This is O**

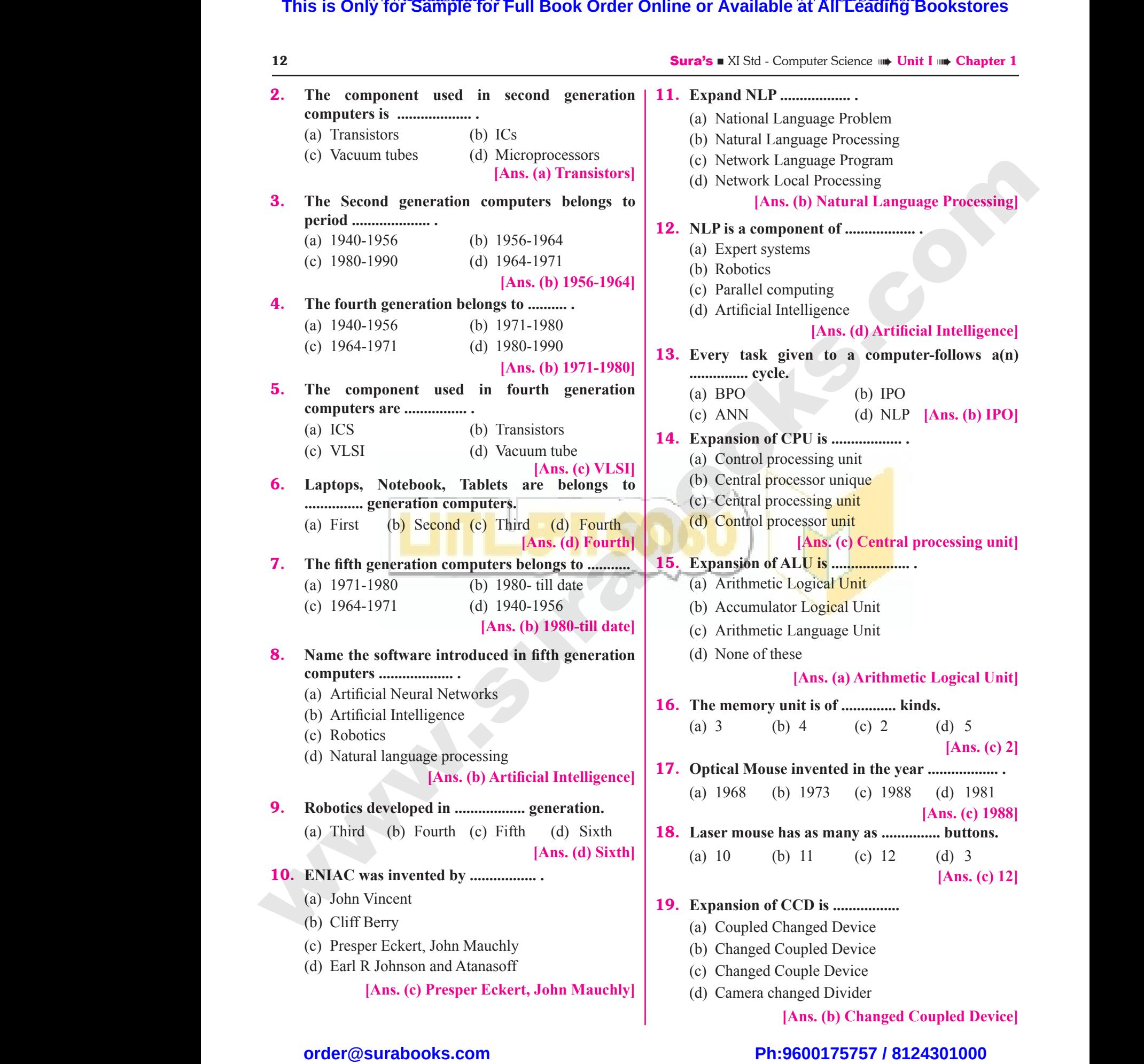

# $\frac{1}{2}$  $rac{1}{\sqrt{2}}$

# **IV. Pick the Odd one Out. IV. PICK T**<br> **1.** (a) Key<br>
(c) Trac<br> **Reason**

- 1. (a) Keyboard (b) Mouse
	-
	- (c) Track Ball (d) Monitor

#### **[Ans. (d) Monitor]**

**Reason :** Monitor is the most commonly used output device to display the information. Other three are examples of input device. **IV. PICK THE**<br> **1.** (a) Keyb<br>
(c) Track<br> **Reason :**<br>
device to **D ONE OUT.**<br>
(b) Mouse<br>
(d) Monitor<br> **Example 18 Absorpt Absorpt Absorpt Absorpt Absorpt Absorpt Absorpt Absorpt Absorpt Absorpt Absorpt Absorpt Absorpt Absorpt Absorpt Absorpt Absorpt Absorpt Absorpt Absorpt Absorpt Abso Sura's All<br>
DDD ONE OUT.**<br>
(b) Mouse<br>
(d) Monitor<br>  $[Ans. (d) Monitor]$ <br>
mitor is the most commonly used output<br>
realism the information. Other three are<br>
(a) Both

- **2.** (a) Mechanical Mouse (b) Laser Mouse
	- (c) Plotter (d) Optical Mouse

#### **[Ans. (c) Plotter]**

**Reason :** Plotter is an output device that is used to produce graphical output on papers other three are types of mouse. 2. (a) Mech<br>(c) Plotte<br>Reason :<br>produce {<br>types of n<br>V. WHICH ( Nouse (b) Laser Mouse<br>
(d) Optical Mouse<br>  $[Ans. (c) Plotter]$ <br>
er is an output device that is used to<br>
ical output on papers other three are<br>  $\begin{bmatrix}\n\text{Ans. (b)} \\
\text{in } \\
\text{Ans. (b)}\n\end{bmatrix}$ <br> **3.** Assertion 2. (a) Med<br>
(c) Plot<br>
Reason<br>
produce<br>
types of<br> **V. WHICH** cal Mouse (b) Laser Mouse (c) Dout<br>
(d) Optical Mouse (c) A)<br>  $[Ans. (c) Plotter]$  (c) (A)<br>
otter is an output device that is used to<br>
bhical output on papers other three are<br>
se.<br> **OF THE FOLLOWING IS NOT** 

#### **V. Which one of the Following is Not CORRECTLY MATCHED?**

- 1. (a) Impact printers Dot Matrix printer Finters - Dot Matrix printer<br>
act printers - Laser printer<br>
- Keyboard<br>
- CPU<br>
[Ans. (d) Software - CPU]<br>
eneration - Transistors<br>
- Integrated circuits (d) (A)
	- (b) Non–Impact printers Laser printer
	- (c) Hardware Keyboard
	- (d) Software CPU

**[Ans. (d) Software – CPU]**

- 2. (a) Second generation Transistors 1. (a) Impach<br>
(b) Non-<br>
(c) Hardy<br>
(d) Softw<br>
2. (a) Secor<br>
(b) Third 1. (a) Imp (b) Not<br>
(c) Har<br>
(d) Sof<br>
2. (a) Sec<br>
(b) Thi
	- (b) Third generation Integrated circuits explant<br>
	explored<br>
	Explored<br>
	Ans. (d) Software – CPU<br>
	[Ans. (d) Software – CPU<br>
	(d) (A) is<br>
	aration – Integrated circuits<br>
	(d) (A) is<br>
	(d) (A) is<br>
	(d) (A) is
	- (c) Fourth generation Vacuum tubes
	- (d) Fifth generation +  $-ULSI$ **[Ans. (c) Fourth generation – Vacuum tubes]**

#### **VI. Consider the Following Statement.**

- 1. **Assertion (A) :** Computers have now become an indispensable part of our lives. Ans<br> **VI. Consider<br>
1.** Assertion<br>
Reason (I Fourth generation – Vacuum tubes]<br>
IE FOLLOWING STATEMENT.<br>
: Computers have now become an (i) Machi indispensable part of our lives.<br>
: Computers have revolutionized (ii) Third genera<br>
out lives with their accuracy and ( A<br> **VI. Consil**<br>
1. Asserti<br>
Reason Following STATEMENT.<br>
THE FOLLOWING STATEMENT.<br>  $\begin{array}{|l|l|}\n\hline\n\end{array}$  PUII. CHOOS<br>
THE FOLLOWING STATEMENT.<br>  $\begin{array}{|l|l|}\n\hline\n\end{array}$  L. Which computers have now become an  $\begin{array}{c}\n\hline\n\end{array}$  (i) Mac general simulationiz
- **Reason (R) :** Computers have revolutionized out lives with their accuracy and speed of performing a job, it is truly remarkable. **This is Only for Sample for Full Book Order Online or Available at All Excelsion (a)**  $\frac{1}{2}$  **Assemble 14 (a) Figure 1.1 (a) Figure 1.1 (a) Figure 1.1 (a) Figure 1.1 (a) Figure 1.1 (a) Figure 1.1 (a) Figure 1.1 (a) Figu** 
	- (a) Both  $(A)$  and  $(R)$  are true and  $(R)$  is the correct explanation of A. md (R) are true and (R) is the correct<br>
	and (R) are true and (R) is not the<br>
	lanation of (A).<br>
	but (R) is false.<br>
	(A) and (R) are true and (R) is the<br>
	correct explanation of (A)!<br>
	(d) Only (<br>
	(d) Only (<br>
	(d) Only (<br>
	(d) O and (R) are true and (R) is the correct<br>on of A.<br>(a) Only<br>splanation of (A).<br>e, but (R) is false.<br>(c) Only<br>th (A) and (R) are true and (R) is the<br>correct component or planeting  $f(A)$ .<br>(d) Only<br>th (A) and (R) are true and
- (b) Both (A) and (R) are true and (R) is not the correct explanation of (A). (a) Both<br>expla:<br>(b) Both<br>correction<br>(c) (A) is<br>(d) (A) is<br>[Ans. (a) (a) Bot<br>
exp<br>
(b) Bot<br>
corn<br>
(c) (A)<br>
(d) (A)<br>
[Ans. (
	- (c)  $(A)$  is true, but  $(R)$  is false.
	- (d)  $(A)$  is false, but  $(R)$  is true.

**[Ans. (a) Both (A) and (R) are true and (R) is the correct explanation of (A)]**

#### 14 Sura's ■ XI Std - Computer Science ➠ Unit I ➠ Chapter 1

- 2. **Assertion (A) :** CPU is the major component which interprets and executes software instructions.
- **Reason (R) :** The ALU is a part of the CPU where various computing functions are performed on data. CPU is the major component<br>which interprets and executes<br>software instructions.<br>The ALU is a part of the CPU<br>where various computing<br>functions are performed on data.<br>d (R) are true and (R) is the correct Computer Science  $\Box$ <br>
Which interprets and executes<br>
software instructions.<br>
The ALU is a part of the CPU<br>
where various computing<br>
functions are performed on data.<br>
and (R) are true and (R) is the correct
	- (a) Both  $(A)$  and  $(R)$  are true and  $(R)$  is the correct explanation of A.
	- (b) Both  $(A)$  and  $(R)$  are true and  $(R)$  is not the correct explanation of A.
	- (c)  $(A)$  is true, but  $(R)$  is false.
	- (d)  $(A)$  is false, but  $(R)$  is true.

**[Ans. (b) Both (A) and (R) are true and (R) is not the correct explanation of (A)]** anation of A.<br>
but (R) is false.<br>
but (R) is true.<br>
(A) and (R) are true and (R) is not<br>
the correct explanation of (A)]<br>
Microphone serves as a voice<br>
Input device. where the distribution of A.<br>
but (R) is false.<br>
e, but (R) is true.<br> **h** (A) and (R) are true and (R) is not<br>
the correct explanation of (A)]<br>
: Microphone serves as a voice<br>
Input device.

- 3. **Assertion (A) :** Microphone serves as a voice Input device.
	- **Reason (R) :** Digital camera uses a CCD electronic chip.
	- (a) Both  $(A)$  and  $(R)$  are true and  $(R)$  is the correct explanation of (A).
	- (b) Both  $(A)$  and  $(R)$  are true and  $(R)$  is not the correct explanation of (A). d (R) are true and (R) is the correct<br>of (A).<br>
	and (R) are true and (R) is not the<br>
	anation of (A).<br>
	but (R) is false.<br>
	but (R) is true.<br>
	(A) and (P) are true and (P) is not and (R) are true and (R) is the correct<br>on of (A).<br>and (R) are true and (R) is not the<br>planation of (A).<br>e, but (R) is false.<br>e, but (R) is true.
	- (c)  $(A)$  is true, but  $(R)$  is false.
	- (d) (A) is false, but  $(R)$  is true.

**[Ans. (b) Both (A) and (R) are true and (R) is not the correct explanation of (A)]**

#### **VII. Choose the Correct Statement.**

- 1. **Which of the following statements are true?**
- (i) Machine language programs are done in first generation **CORRECT STATEMENT.**<br>
Illowing statements are true?<br>
Inguage programs are done in first<br>
ation computers are not more reliable<br>
gnition software developed in fifth **CORRECT STATEMENT.**<br> **SPATEMENT.**<br>
Innguage programs are done in first<br>
a<br>
peration computers are not more reliable<br>
ognition software developed in fifth
	- (ii) Third generation computers are not more reliable
	- (iii)Voice recognition software developed in fifth generation computer
	- (iv) Micro processors are used in fourth generation computer  $\mathbf{L}$  (iv)<br>  $\mathbf{L}$  (iv)<br>  $\mathbf{L}$  and (iv)<br>  $\mathbf{L}$  and (iv)<br>  $\mathbf{L}$  and (iv)<br>  $\mathbf{L}$  and (iv) mand (iv)<br>and (iv)<br>iii) and (iv)<br> $[Ans. (b) Only (i) and (iv)]$
	- (a) Only (i)
	- (b) Only (i) and (iv)
	- (c) Only (iii) and (iv)
	- (d) Only (i) (iii) and (iv)

**[Ans. (b) Only (i) and (iv)]**

# $\frac{1}{2}$  $rac{1}{\sqrt{2}}$

#### **Very Short Answers 2 MARKS**

- 1. **Name the first generation computers.** *Ans.* ENIAC, EDVAC, UNIVAC 1. **VERY SHOR<br>1.** Name the<br>**Ans.** ENIAC, F<br>**2.** Name the<br>**Ans.** IBM 1401 **WERY SHC<br>1. Name t<br>Ans. ENIAC<br>2. Name t<br>Ans. IBM 14**
- 2. **Name the Second generation computers.** *Ans.* IBM 1401, IBM 1620, UNIVAC 1108. NSWERS **2 MARKS** 11. Write the<br>generation computers.<br>C, UNIVAC 1. (i) Impact (ii) Non 1<br>and generation computers.<br>(1620, UNIVAC 1108. MONTEN MARINERS<br>
MONTEN MARINERS<br>
STREAM MONTEN MARINERS<br>
MAC, UNIVAC 1.<br>
Cond generation computers.<br>
MONTEN MAC, UNIVAC 1.<br>
(i) Imp. (ii) Nor<br>
(ii) Nor<br>
12. What is<br>
18. Printers<br>
12. What is
	- 3. **Name the Third generation computers.**

*Ans.* IBM 360 Series, Honeywell 6000 series.

- 4. **Name the softwares introduced in fifth generation computers.** Ans. IBM 360<br>
4. Name the<br>
computer<br>
Ans. (i) Artif<br>
(ii) Expe<br>
5. Name the<br>
generatio<br>
Ans. (i) Micr S, Honeywell 6000 series.<br>
wares introduced in fifth generation<br>
the computing<br>
tems<br>
s of computer introduced in Fourth<br>
puters.<br>
<br>
Ans. Charles B<br>
Analytical<br>
control and<br>
control and<br>
control and<br>
control and<br>
of compu Ans. IBM 36<br>
4. Name t<br>
comput<br>
Ans. (i) Ar<br>
(ii) Ex<br>
5. Name t<br>
generat<br>
Ans. (i) Mi Examples, Honeywell 6000 series.<br>
Fitwares introduced in fifth generation<br>
Intelligence<br>
Stems<br>
Notational properties.<br>
Madagetic Analytic<br>
Ans. Charles<br>
Analytic<br>
Ans. Charles<br>
Analytic<br>
Control a<br>
of computers.
	- *Ans.* **(i)** Artificial Intelligence
		- **(ii)** Expert Systems
	- 5. **Name the types of computer introduced in Fourth generation computers.**
	- *Ans.* **(i)** Microcomputer
		- **(ii)** Portal Computers.
- 6. **Write the developments of Sixth generation computers.** 6. Write the<br>
computer<br> **Ans. (i)** Paral<br>
(ii) Artif<br>
(iii) Robe<br>
(iv) Natu<br> **7.** What is N<br> **Ans.** Natural I Example to solve provided to solve provided to solve provided to solve provided to solve provided to solve provided to solve provided to solve provided to solve provided to solve provided to solve provided to specific mono 6. Write<br>
comput<br>
Ans. (i) Paa<br>
(ii) Ar<br>
(iii) Ro<br>
(iv) Na<br>
7. What is<br>
Ans. Natural developments of Sixth generation<br>
Computing<br>
1 Neural Networks<br>
15. Write the ability of a<br>
Paraguage Processing<br>
Paraguage Processing<br>
Paraguage Processing<br>
Paraguage Processing<br>
Paraguage Processing<br>
Paraguage Processing
	- *Ans.* **(i)** Parallel Computing
		- **(ii)** Artificial Neural Networks
		- **(iii)** Robotics
		- **(iv)** Natural Language Processing

#### 7. **What is NLP?**

*Ans.* Natural Language Processing is the ability of a computer program to understand human language. It is a component of artificial intelligence.

#### 8. **What is the use of Microphone?**

*Ans.* Microphone serves as a voice Input device. It captures the voice data and send it to the Computer.

#### 9. **Write a note on Digital Camera.**

Ans. It captures images / videos directly in the digital form. It uses a CCD (Charge Coupled Device) electronic chip. When light falls on the chip through the lens, it converts light rays into digital format. **8.** What is t<br>**Ans.** Micropho<br>captures t<br>**9.** Write a n<br>**Ans.** It capture<br>form. It e of Microphone?<br>
The Microphone of Microphone of Microphone of Microphone of Microphone of the Computer.<br>
In Digital Camera.<br>
In Digital Camera.<br>
Reflective of the digital<br>
Process-Cages / videos directly in the digital<br> S. What is<br> **8.** What is<br> **Ans.** Micropl<br>
capture:<br> **9.** Write a<br> **Ans.** It captu form. I ISON EXERCISE TO A Define I<br>
Serves as a voice Input device. It<br>
voice data and send it to the Computer.<br>
The function Digital Camera.<br>
Process-<br>
mages / videos directly in the digital<br>
s a CCD (Charge Coupled Device)<br>
Mag

#### 10. **What is use of VGA?**

*Ans.* The screen monitor works with the VGA (Video Graphics Array). The video graphics card helps the keyboard to communicate with the screen. It acts as an interface between the computer and display monitor. Usually the recent motherboard incorporates built in video card. This is Only for Sample for Full Book Order Online or Available at All Leading Bookstores or **Ph:**<br> **This Notice A November Sample Conservation of the Conservation of the Conservation of the Conservation of the Conservatio 10.** What is u<br>**Ans.** The scree<br>Graphics<br>keyboard<br>interface l<br>Usually th<br>video card VGA?<br>
Sunitor works with the VGA (Video<br>
(Video). The video graphics card helps the<br>
nmunicate with the screen. It acts as an<br>
en the computer and display monitor.<br>
Light Pen<br>
ent motherboard incorporates built in<br>
to the **10.** What is<br>Ans. The scr<br>Graphic<br>keyboar<br>interfac<br>Usually<br>video ca of VGA?<br>
monitor works with the VGA (Video<br>
ay). The video graphics card helps the<br>
communicate with the screen. It acts as an<br>
veen the computer and display monitor.<br>
ecent motherboard incorporates built in<br>
to the C<br>
scr

#### 11. **Write the two main categories of Printer.**

- Ans. Printers are divided into two main categories: main categories of Printer.<br>
ded into two main categories:<br>
ters<br>
t printers<br>
g a computer? Main categories of Printer.<br>
vided into two main categories:<br>
rinters<br>
act printers<br>
ing a computer?
	- **(i)** Impact Printers
	- **(ii)** Non Impact printers
- 12. **What is booting a computer?**
- *Ans.* Booting a computer is to load an operating system into the computer's main memory or random access memory (RAM).
- 13. **What makes Charles Babbage the father of computing?**
- *Ans.* Charles Babbage radical ideas and concept of the Analytical Engine (It contained an ALU, basic flow control and integrated memory) makes him the father of computing. Charles Babbage the father of<br>ge radical ideas and concept of the<br>ne (It contained an ALU, basic flow<br>grated memory) makes him the father M).<br>
S Charles Babbage the father of<br>
age radical ideas and concept of the<br>
gine (It contained an ALU, basic flow<br>
tegrated memory) makes him the father

#### 14. **What is the goal of neural network approach?**

- *Ans.* The original goal of the neural network approach was to solve problems in the same way that a human brain would. Over time, attention focused on matching specific mental abilities, leading to deviations from biology. It is in the same way that a human brain<br>
me, attention focused on matching<br>
abilities, leading to deviations from<br>
s<br> **in** which nano technology was<br>
s, such as the scanning tunneling Filme, attention focused on matching<br>time, attention focused on matching<br>al abilities, leading to deviations from<br>ols in which nano technology was<br>bls, such as the scanning tunneling
- 15. **Write the tools in which nano technology was born.**
- Ans. The right tools, such as the scanning tunneling microscope (STM) and the atomic force microscope (AFM), the age of nano-technology was born.

#### 16. **Define IPO Cycle.**

- *Ans.* The functional components of a computer performs. Every task given to a computer follows an Input-Process- Output Cycle (IPO cycle). **Example 15**<br>
emploments of a computer performs.<br>
emploment to a computer follows an Input-<br>
Cycle (IPO cycle).<br>
<br>
emploment keys available in the keyboard.<br>
<br>
erent set of keys available in the Species<br>
1 components of a computer performs.<br>
1 computer follows an Input-<br>
1 cycle (IPO cycle).<br>
1 cent keys available in the keyboard.<br>
1 fferent set of keys available in the
- 17. **Name the different keys available in the keyboard.**
- *Ans.* There are different set of keys available in the keyboard such as character keys, modifier keys, system and GUI keys, enter and editing keys, function keys, navigation keys, numeric keypad and lock keys.
- 18. **Which device is used to draw a lines?**
- *Ans.* Light Pen is an input device which is used to draw lines or figures on a computer screen. It is touched to the CRT screen where it can detect faster on the screen as it passes. avigation keys, numeric keypad and<br>s used to draw a lines?<br>input device which is used to draw<br>on a computer screen. It is touched<br>een where it can detect faster on the<br>es. maxigation keys, numeric keypad and<br> **Example 18 is used to draw a lines?**<br>
In input device which is used to draw<br>
In input device which is used to draw<br>
In a computer screen. It is touched<br>
In the sses.

# $rac{1}{\sqrt{2}}$  $rac{1}{\sqrt{2}}$

www.Padasalai.Net<br>W.<del>E. Sample Level Hard Collect Online or Available <sup>www.</sup>CBSEtips.i<u>p</u></del> This is On w.Padasalai.Net<br>or Sample for Full Book Order Online or Available at All Leading Bookstores **This is O** 

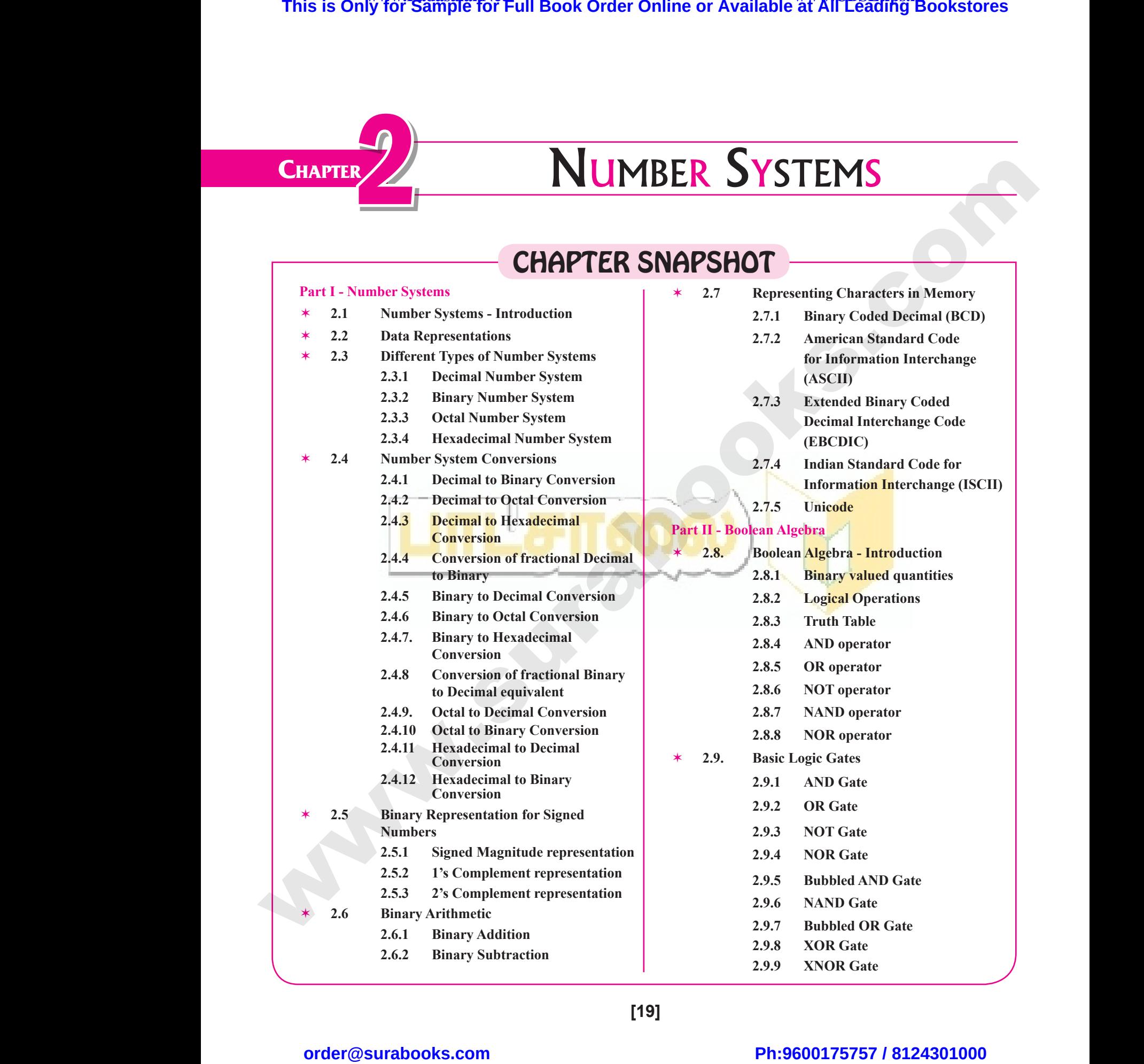

**[19]**

# $rac{1}{\sqrt{2}}$  $rac{1}{\sqrt{2}}$

20 **Sura's** ■ XI Std - Computer Science <sub>➠</sub> Unit I <sub>➠</sub> Chapter 2 **Section - B Very Short Answers** 1. **What is data?**  *Ans.* The term data comes from the word datum, which means a raw fact. The data is a fact about people, places or some objects. 2. **Write the 1's complement procedure.** Ans. Step 1: Convert given Decimal number into Binary **Step 2:** Check if the binary number contains 8 bits, if less add 0 at the left most bit, to make it as 8 bits. **Step 3:** Invert all bits (i.e. Change 1 as 0 and 0 as 1). **3.** Convert (46)<sub>10</sub> into Binary number. *Ans.* 2 2 2 2 2 2 46  $23 - 0$  $11 - 11$ 5 –  $2 - 1$  $1 - 0$ Answer -  $46_{10} = (101110)$ <sub>2</sub> 4. We cannot find 1's complement for  $(28)_{10}$ . State **reason.** *[QY. 2019]* **Ans.**  $(28)_{10}$  is positive number. 1's Complement represent signed numbers (Negative numbers) only. So,  $(28)_{10}$ cannot find 1's complement. 5. **List the encoding systems that represents characters in memory.** *[FMT 2018]* Ans. (i) BCD – Binary Coded Decimal. **(ii)** EBCDIC – Extended Binary Coded Decimal Interchange Code. **(iii)** ASCII – American Standard Code for Information Interchange. **(iv)** Unicode. **(v)** ISCII - Indian Standard Code for Information Interchange. **Evaluation Section - A Choose the correct answer:** 1. **Which refers to the number of bits processed by a computer's CPU?** (a) Byte (b) Nibble (c) Word length (d) Bit **[Ans. (c) Word length]** 2. **How many bytes does 1 KiloByte contain?** (a) 1000 (b) 8 (c) 4 (d) 1024 **[Ans. (d) 1024]** 3. **Expansion for ASCII** (a) American School Code for Information Interchange (b) American Standard Code for Information Interchange (c) All Standard Code for Information Interchange (d) American Society Code for Information Interchange **[Ans. (b) American Standard Code for Information Interchange]** 4. **2^50 is referred as**  (a) Kilo (b) Tera (c) Peta (d) Zetta **[Ans. (c) Peta]** 5. **How many characters can be handled in Binary Coded Decimal System?** (a) 64 (b) 255 (c) 256 (d) 128 **[Ans. (a) 64] 6.** For 1101<sub>2</sub> the equalent Hexadecimal equivalent **is?** (a) F (b) E (c) D (d) B **[Ans. (c) D]** 7. **What is the 1's complement of 00100110?** (a) 00100110 (b) 11011001 (c) 11010001 (d) 00101001 **[Ans. (b) 11011001]** 8. **Which amongst this is not an Octal number?** *[Sep. 2020]* (A) 645 (B) 234 (C) 876 (D) 123 **[Ans. (c) 876] This is Only for Sample for Full Book Order Online or Available at All Leagues is**  $\frac{1}{2}$ **<br>
Section A.<br>
Chrocost THE CORRECT ASWER:<br>
1. Which refer to the member of bits precessed by a section of the precessed by a sect** ES<br>CHOOSE TH **EVALUATION**<br>
SECTION - A<br>
CORRECT ANSWER:<br>
Set the number of bits processed by a<br>
1. What is d WERE SCRIPT OF THE CHAPTER SERVICE SCRIPT OF THE CHAPTER SCRIPT OF THE CHAPTER SCRIPT OF THE CHAPTER SCRIPT OF THE CHAPTER SCRIPT OF THE CHAPTER SCRIPT OF THE CHAPTER SCRIPT OF THE CHAPTER SCRIPT OF THE CHAPTER SCRIPT OF T (a)  $\frac{D}{2}$ <br>
(c) Word<br>
2. How mar<br>
(a)  $1000$ <br>
(c) 4<br>
3. Expansio Ans. (c) Word length  $\begin{array}{|l|l|}\n\hline\n\text{(d) Bit} & \text{(Ans. (c) Word length]} \\
\text{(hns. (c) Word length} & \text{(i)} & \text{(ii) 1024} \\
\hline\n\text{(b) 8} & \text{(d) 1024 [Ans. (d) 1024]} & \text{(i)} & \text{(ii) 1024} \\
\text{(b) 8} & \text{(c) Step 2: } \text{(b) 1024 [Ans. (d) 1024]} & \text{(ii) 1024 [Ans. (d) 1024]} \\
\hline\n\text{(c) See (for Information$ by biects.<br>
Somplement procedure.<br>
Somplement procedure.<br>
Somplement into Binary<br>
of the binary number contains 8 bits,<br>
dd 0 at the left most bit, to make it<br>
s.<br>
Il bits (i.e. Change 1 as 0 and 0 as 1). Interc<br>
(c) All St<br>
(d) Amer<br>
Interc<br>
[Ans. (b)<br>
4.  $2^{\wedge}50$  is re e<br>
d Code for Information Interchange<br>
Society Code for Information<br>
e<br>
e<br>
d as<br>
d as<br>
(b) Tere<br>
d as<br>
(c) Tere<br>
(c) Tere<br>
(d) Tere<br>
(b) Tere<br>
(d) Tere<br>
(b) Tere<br>
(b) Tere<br>
(c) Ans. 2<br>
1 - (d)<br>
(d) Ans. 2<br>
1 - (d)<br>
(d) An www.Padasalai.Net **5.** How man<br> **Coded D**<br>
(a) 64<br>
(c) 256<br> **6.** For 1101<br>
is?<br>
(a) F aracters can be handled in Binary<br>
I System?<br>
(b) 255<br>
(d) 128 [Ans. (a) 64]<br>
equalent Hexadecimal equivalent<br>
(b) E<br>
(b) E<br>
(d) E<br>
(c) E<br>
(d) E<br>
(d) E<br>
(d) E<br>
(b) E<br>
(d) E<br>
(b) E<br>
(b) E<br>
(d) E<br>
(d) E<br>
(d) E<br>
(b) E<br>
(d) E The sum of Text 1's complement for  $(28)_{10}$ . State<br>
[QY. 2019]<br>
e number. 1's Complement represent<br>
(Negative numbers) only. So,  $(28)_{10}$ <br>
complement.<br>
oding systems that represents<br>
nemory. 7. What is t<br>
(a) 0010(<br>
(c) 11010<br> **8.** Which a<br>
(A) 645 (b) 11011001<br>
(d) 00101001<br> **Ans. (b) 11011001**<br> **Ans. (b) 11011001**<br> **Ans. (c) 11011001**<br> **Ans. (c) 123**<br> **Ans. (c) 876**<br> **Properties**<br> **Properties**<br> **Properties**<br> **Properties**<br> **Properties**<br> **Properties**<br> **Properties**<br> - Extended Binary Coded Decimal<br>e Code.<br>American Standard Code for<br>n Interchange.<br>Jian Standard Code for Information<br>e. zo<br>
Explorer<br>
CHOOSE T SECTION - B<br>
SECTION - B<br>
PRINSWERS<br>
PRINSWERS (a) Byt<br>
(c) Wo:<br>
(c) Wo:<br>
(a) 100<br>
(c) 4<br>
3. Expans gth (d) Bit<br>
[Ans. (c) Word length]<br>
vytes does 1 KiloByte contain?<br>
(b) 8<br>
(d) 1024 [Ans. (d) 1024]<br>
or ASCII<br>
2. Write the Ans. Step 1:<br>
Step 2:<br>
(d) 1024 [Ans. (d) 1024]<br>
or ASCII<br>
2. Step 2: e objects.<br> **complement procedure.**<br>
ert given Decimal number into Binary<br>
is if the binary number contains 8 bits,<br>
add 0 at the left most bit, to make it<br>
its.<br>
all bits (i.e. Change 1 as 0 and 0 as 1). (c) Time<br>Inte<br>(c) All<br>(d) Am<br>Inte<br>IAns. (l)<br>4. 2^50 is Product of the information<br>
ge and Code for Information<br>
ge erican Standard Code for 2<br>
area ormation Interchange<br>
area as<br>
(b) Terms www.Padasalai.Net **5.** How m<br>
Coded<br>
(a) 64<br>
(c) 256<br> **6.** For 110<br>
is?<br>
(a) F characters can be handled in Binary<br>
mal System?<br>
(b) 255<br>
(d) 128 [Ans. (a) 64]<br>
Thus. (c) I et al. me cason.<br>
Response to the signed n<br>
Response to the cannot fixed to the cannot fixed in the case of the case of the cha md 1's complement for  $(28)_{10}$ . State<br>  $[QY, 2019]$ <br>
ive number. 1's Complement represent<br>
rs (Negative numbers) only. So,  $(28)_{10}$ <br>
s complement.<br>
acoding systems that represents<br>
mamory. 7. What is<br>
(a) 001<br>
(c) 110<br>
8. Which<br>
(A) 645 The complement of 00100110?<br>
(b) 11011001<br>
(d) 00101001<br>
[Ans. (b) 11011001]<br>
[Ans. (b) 11011001]<br>
(iii) AS<br>
Info<br>
(sep. 2020]<br>
(iv) Uni<br>
(B) 234 (C) 876 (D) 123<br>
[Ans. (c) 876]<br>
Info<br>
Info<br>
Info<br>
Info<br>
Info Extended Binary Coded Decimal<br>age Code.<br>— American Standard Code for<br>ion Interchange.<br>Indian Standard Code for Information<br>age.

# $rac{1}{\sqrt{2}}$  $rac{1}{\sqrt{2}}$

## **Kindly send me your answer keys to our email id - padasalai.net@gmail.com** ly send me your answer keys to our email id - pa ai.net@gmail.com abooksioon.<br>adly send me your answer keys to our email id - p www.padasalai.net@gmail.com

22 Sura's ■ XI Std - Computer Science ➠ Unit I ➠ Chapter 2

**Section - D**

#### **Explain in detail**

- 1. **a) Write the procedure to convert fractional Decimal to Binary** EXPLAIN IN<br>
1. a) Writ<br>
Decim<br>
b) Conv **SECTION - D<br>
AIL**<br>
Procedure to convert fractional<br>
D Binary<br>
P8.46)<sub>10</sub> to Binary<br>
FMT 2018 · Sep 20201 EXPLAIN I<br>
1. a) Wi<br>
De<br>
b) Co **SECTION - D**<br>
TAIL<br>
the procedure to convert fractional<br>
to Binary<br>
(98.46)<sub>10</sub> to Binary<br>
TAT 2019: Set 2020]<br>
TAT 2019: Set 2020]
	- **b)** Convert  $(98.46)_{10}$  to Binary

#### *[FMT 2018 ; Sep.2020]*

- *Ans.* **a)** The method of repeated multiplication by 2 has to be used to convert such kind of decimal fractions. The steps involved in the method of repeated multiplication by 2: 2 madecin<br>
decin<br>
meth<br>
Step 1: N<br>
d<br>
0<br>
Step 2: I<br>
p 2 r<br>dec<br>me<br>Step 1:<br>Step 2:
	- **Step 1:** Multiply the decimal fraction by 2 and note the integer part. The integer part is either 0 or 1. be used to convert such kind of<br>
	ractions. The steps involved in the<br>
	repeated multiplication by 2:<br>
	ly the decimal fraction by 2 and note<br>
	eger part. The integer part is either<br>
	<sup>1</sup> s of<br>
	8 bit<br>
	<sup>1</sup>'s co<br>
	d the integer pa The steps involved in the<br>
	of repeated multiplication by 2:<br>
	tiply the decimal fraction by 2 and note<br>
	nteger part. The integer part is either<br>
	1.<br>
	ard the integer part of the previous<br>
	uct. Multiply the fractional part o
	- **Step 2:** Discard the integer part of the previous product. Multiply the fractional part of the previous product by 2. Repeat Step 1 until the same fraction repeats or terminates (0).
	- **Step 3:** The resulting integer part forms a sequence of 0s and 1s that become the binary equivalent of decimal fraction.
- **Step 4:** The final answer is to be written from first integer part obtained till the last integer part obtained. Step 3: T<br>0<br>0<br>Step 4: T<br>ii<br>io<br>0<br>b) 98.4 sulting integer part forms a sequence of<br>
1s that become the binary equivalent<br>
mal fraction.<br>
al answer is to be written from first<br>
report obtained till the last integer part<br>
and till the last integer part<br>  $\frac{2}{\frac{8}{$ Step 3:<br>Step 4:<br>b) 98. resulting integer part forms a sequence of<br>
and 1s that become the binary equivalent<br>
ecimal fraction.<br>
final answer is to be written from first<br>
er part obtained till the last integer part<br>
and.

#### **b**)  $98.46_{10}$

- **1. Integer part**
- 2 98
- 2  $49 - 0$
- 2  $24 - 1$
- 2  $12 - 0$
- 2  $6 - 0$
- 2  $3 - 0$  $\begin{array}{c|c}\n2 & 2 \\
2 & 1 \\
2 & 1 \\
2 & 1 \\
2 & 1\n\end{array}$  $\begin{array}{c} 2 \\ 2 \\ 2 \\ 2 \\ 2 \end{array}$ 
	- $1 1$

**2. Fractional part**

 $0.46 \times 2 = 0.92 = 0$  $0.92 \times 2 = 1.84 = 1$  $0.84 \times 2 = 1.68 = 1$  $0.68 \times 2 = 1.36 = 1$  $0.36 \times 2 = 0.72 = 0$  $0.72 \times 2 = 1.44 = 1$  $98.46_{10} = (1100010.011101...),$ 0.92<br>0.84<br>0.68<br>0.36<br>0.72<br>98.4  $\begin{array}{ccc}\n= 1.84 = 1 \\
= 1.68 = 1 \\
= 0.72 = 0 \\
= 1.44 = 1 \\
(1100010.011101....)\n\end{array}$   $\begin{array}{c}\n= 1001 \\
= 1001 \\
= 1001 \\
= 11010 \\
= 111 \\
= 110 \\
= 110 \\
= 110\n\end{array}$ 0.5<br>0.8<br>0.8<br>0.6<br>0.3<br>0.7<br>98  $2 = 1.84 = 1$ <br>  $2 = 1.68 = 1$ <br>  $2 = 0.72 = 0$ <br>  $2 = 1.44 = 1$ <br>  $= (1100010.011101....)_{2}$ <br>  $= 1$ <br>  $= 1$ <br>  $= 1$ <br>  $= 1$ <br>  $= 1$ <br>  $= 1$ <br>  $= 1$ <br>  $= 1$ <br>  $= 1$ <br>  $= 1$ <br>  $= 1$ <br>  $= 1$ <br>  $= 1$ <br>  $= 1$ <br>  $= 1$ <br>  $= 1$ <br>  $= 1$ <br>  $= 1$ <br>  $= 1$ <br>  $= 1$ <br>

2. **Find 1's Complement and 2's Complement for the following Decimal number. a) -98 b) -135** *Ans.* **a) -98** 2 98 lement and 2's Complement for the<br>nal number. a) -98 b) -135 Examplement and 2's Complement for the cimal number. a) -98 b) -135

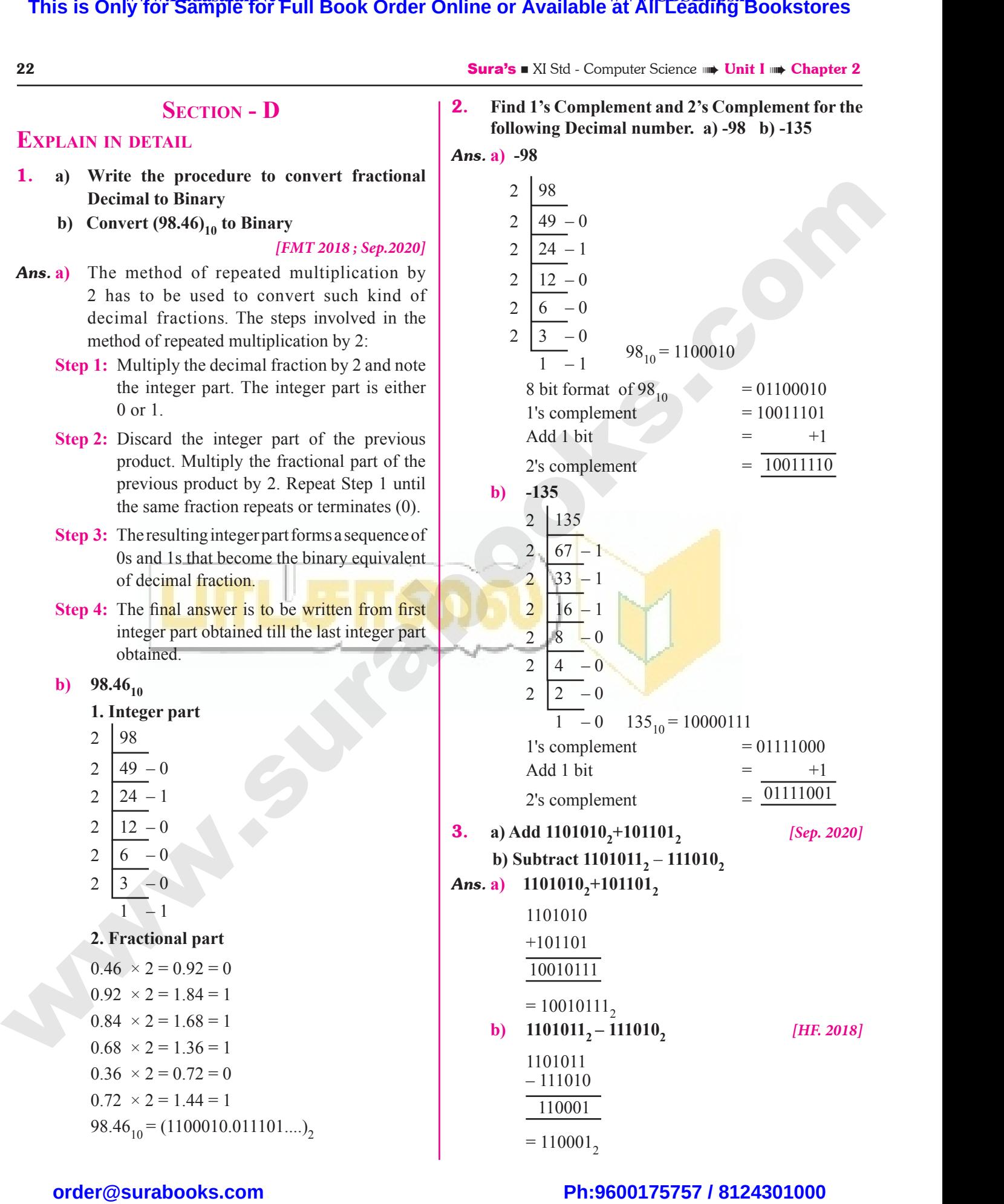

# $rac{1}{\sqrt{2}}$  $rac{1}{\sqrt{2}}$

www.Padasalai.Net<br>W.<del>E. Madasalai.Net www.Decel Order Opline or Available <sup>www.</sup>CBSEtips.i<u>p</u></del> This is On w.Padasalai.Net<br>or Sample for Full Book Order Online or Available at All Leading Bookstores **This is O** 

Sura's ■ XI Std - Computer Science <sub>➠</sub> Number Systems 23

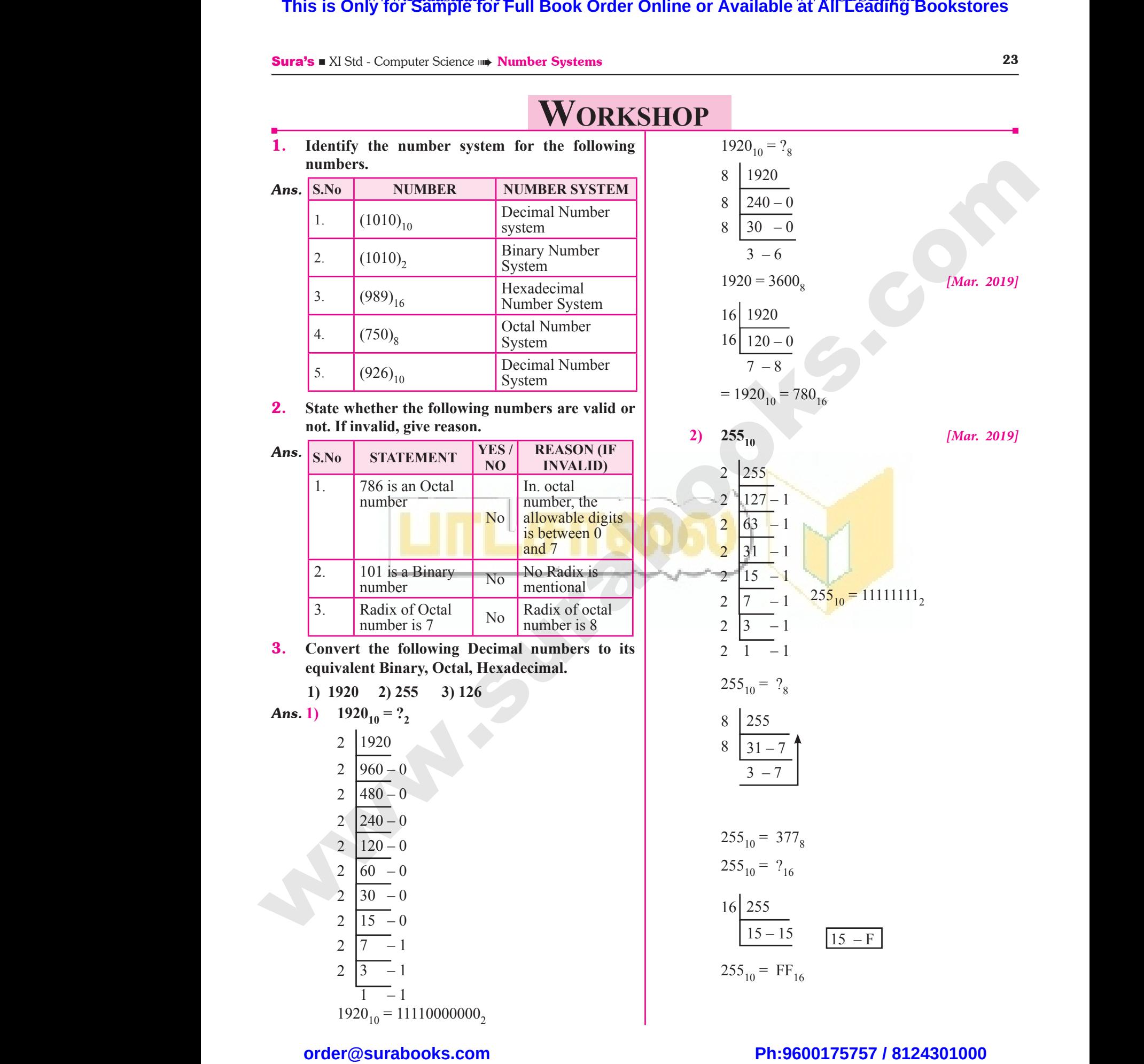

# www.Padasalai.Net<br>W.<del>E. Madasalai.Net www.Decel Order Opline or Available <sup>www.</sup>CBSEtips.i<u>p</u></del> This is On w.Padasalai.Net<br>or Sample for Full Book Order Online or Available at All Leading Bookstores **This is O**

**3) 126**<sub>10</sub> 2 126 2  $\begin{vmatrix} 63 & -0 \\ 2 & -1 \end{vmatrix}$ 2 |  $31 - 1$ 2  $\begin{bmatrix} 15 & -1 & 126_{10} = 1111110_2 \end{bmatrix}$ 2 | 7  $-1$ 2 | 3  $-1$  $1 - 1$  $126_{10} = ?_8$ 8 126  $8 | 15 - 6$  $1 - 7$  $126_{10} = 176_8$  $126_{10} = ?_{16}$ 16 126  $7 - 14$  $14 - E$  $126_{10} = 7E_{16}$ 4. **Convert the given Binary number into its equivalent Decimal, Octal and Hexadecimal number. 1) 101110101 2) 1011010 3) 101011111** 3)  $126_{11}$ <br>2  $\frac{1}{2}$ <br>2  $\frac{6}{3}$ <br>2  $\frac{3}{1}$ **Sura s =** XI SW<br> **Decim**:<br>
(a)<br>  $= 1 \times 2$ <br>  $= 64 +$  $\begin{array}{c|c}\n & 1 \\
126_{10} \\
 & 8 \\
 & 1 \\
 & 1 \\
\end{array}$ 1<br>  $\frac{1}{1}$ <br>
= 132<sub>g</sub><br>
-<br>
Hexad<br>
=  $\frac{1}{101}$ <br>
=  $\frac{1}{101}$  $\begin{array}{c|cc}\n & 16 & 1 \\
\hline\n & 7 & \\
\hline\n & 126 \\
 & 126 \\
\hline\n\end{array}$ <br> **4.** Convert<br>
equivalen  $\begin{bmatrix}\n\frac{1}{2} \\
\frac{1}{2} \\
\frac{1}{2} \\
\frac{1}{2} \\
\frac{1}{2} \\
\frac{1}{2} \\
\frac{1}{2} \\
\frac{1}{2} \\
\frac{1}{2} \\
\frac{1}{2} \\
\frac{1}{2} \\
\frac{1}{2} \\
\frac{1}{2} \\
\frac{1}{2} \\
\frac{1}{2} \\
\frac{1}{2} \\
\frac{1}{2} \\
\frac{1}{2} \\
\frac{1}{2} \\
\frac{1}{2} \\
\frac{1}{2} \\
\frac{1}{2} \\
\frac{1}{2} \\
\frac{1}{2} \\
\frac{1}{2} \\
\frac{1}{2} \\
\frac{1}{$  $\frac{24}{3}$ <br>3) 120<br>2<br>2<br>2<br>2<br>2 **Sura's All<br>
Deciments on the set of**  $\begin{cases}\n2) & 101 \\
100 \\
-1 & 126 \\
-1 & 126 \\
-1 & 126\n\end{cases}$  **= 1111110<sub>2</sub> = 64**  $\begin{array}{c}\n 126 \\
 8 \\
 8 \\
 \hline\n 120\n \end{array}$  $\frac{1}{2}$ <br>  $\frac{1}{2}$ <br>  $\frac{1}{1}$ <br>  $\frac{1}{1}$ <br>  $\frac{1}{1}$ <br>  $\frac{1}{1}$ <br>
Hexa<br>  $\frac{1}{1}$ <br>
Hexa<br>  $\frac{1}{1}$ <br>  $\frac{1}{1}$ <br>  $\frac{1}{1}$ <br>  $\frac{1}{1}$ <br>  $\frac{1}{1}$ <br>  $\frac{1}{1}$ <br>  $\frac{1}{1}$ <br>  $\frac{1}{1}$  $16$ <br> $12$ <br>**4.** Conver<br>equival  $\frac{14}{12}$  = 54<br>  $\frac{16}{12}$ <br>  $\frac{1011}{16}$ <br>  $\frac{1011}{3}$ <br>  $\frac{1010}{3}$ <br>  $\frac{1010}{3}$ <br>  $\frac{1010}{3}$ <br>  $\frac{1010}{3}$ <br>  $\frac{1010}{3}$ <br>  $\frac{1010}{3}$ <br>  $\frac{1010}{3}$ <br>  $\frac{1010}{3}$ <br>  $\frac{1010}{3}$ <br>  $\frac{1010}{3}$ <br>  $\frac{1010}{3}$ <br>  $\frac{101$ 

*Ans.* **1) 101110101** Ans. 1) 10111<br>Deci<br>= 1<br>= 25<br>Octa Ans. 1) 1011<br>
De<br>  $=$ <br>  $=$ <br>  $=$ <br>  $\frac{1}{10}$ <br>
De<br>  $=$ 

**Decimal Equivalent :** 

= 
$$
1 \times 2^8 + 9 \times 2^7 + 1 \times 2^6 + 1 \times 2^5 + 1 \times 2^4 + 9 \times 2^5 + 1 \times 2^2 + 9 \times 2^{+} + 1 \times 2^0
$$

 $= 256 + 64 + 32 + 16 + 4 + 1 = 373_{10}$ 

**Octal Equivalent :** 

= 101 110 101 5 6 5  $= 565<sub>8</sub>$ **Hexadecimal Equivalent :**   $=$   $\overline{10}$   $\overline{1110}$   $\overline{101}$ 1 7 5  $= 175_{16}$ ; 10110101<sub>2</sub> = 373<sub>10</sub> = 565<sub>8</sub> = 175<sub>16</sub>  $= 56$ Hexa<br>  $= \frac{10}{10}$   $= 173$ where  $\frac{1}{5}$ <br>  $\frac{1}{101}$ <br>  $\frac{1}{101}$ <br>  $\frac{1}{101}$ <br>  $= 15F_1$ <br>  $= 15F_1$ <br>  $= 1010101$ <br>  $= 373_{10} = 565_e = 175_{16}$ <br>  $= 101011$  $\begin{aligned}\n&= \frac{1}{2} \left( \frac{1}{2} \right) \\
&= \frac{1}{2} \left( \frac{1}{2} \right) \\
&= \frac{1}{2} \left( \frac{1}{2} \right) \\
&= \frac{1}{2} \left( \frac{1}{2} \right) \\
&= \frac{1}{2} \left( \frac{1}{2} \right) \\
&= \frac{1}{2} \left( \frac{1}{2} \right) \\
&= \frac{1}{2} \left( \frac{1}{2} \right) \\
&= \frac{1}{2} \left( \frac{1}{2} \right) \\
&= \frac{1}{2} \left( \frac{1}{2} \right) \\
&= \frac{1}{$ 6 5<br>
cimal Equivalent :<br>  $\begin{array}{ccc}\n\frac{1}{10} & \frac{1}{101} \\
\frac{1}{7} & \frac{1}{5} \\
\frac{1}{7} & \frac{1}{5} \\
\frac{1}{7} & \frac{1}{5} \\
\frac{1}{7} & \frac{1}{5} \\
\frac{1}{7} & \frac{1}{5} \\
\frac{1}{7} & \frac{1}{5} \\
\frac{1}{7} & \frac{1}{5} \\
\frac{1}{7} & \frac{1}{5} \\
\frac{1}{7} & \frac{1}{5} \\
\frac{1}{7} & \frac{1}{5} \\
\frac{1}{7} &$ 

24 Sura's ■ XI Std - Computer Science ➠ Unit I ➠ Chapter 2

**2) 1011010**, **Decimal Equivalent :**  =  $1 \times 2^6 + 9 \times 2^5 + 1 \times 2^4 + 1 \times 2^3 + 9 \times 2^2 + 1 \times$  $2^1 + 0 \times 2^0$  $= 64 + 16 + 8 + 2 = 90_{10}$ **Octal Equivalent :**  = 10 110 110  $\frac{1}{3}$  $\frac{1}{2}$  $= 132<sub>o</sub>$ **Hexadecimal Equivalent :**   $= 1011010$ 5 10 5 A  $= 54_{16}$  $1011010<sub>2</sub> = 90<sub>10</sub> = 132<sub>8</sub> = 5A<sub>16</sub>$ **3) 101011111 Decimal Equivalent :**   $= 1 \times 2^8 + 0 \times 2^7 + 1 \times 2^6 + 0 \times 2^5 + 1 \times 2^4 + 1$  $\times$  2<sup>3</sup> + 1  $\times$  2<sup>2</sup> + 1  $\times$  2<sup>1</sup> + 1  $\times$  2<sup>0</sup>  $= 256 + 64 + 16 + 8 + 4 + 2 + 1 = 351_{10}$ **Octal Equivalent :**   $=$   $\overline{101}$   $\overline{011}$   $\overline{111}$ 5 3 7  $= 537<sub>8</sub>$ **Hexadecimal Equivalent :**   $=\overline{10}$   $\overline{101}$   $\overline{1111}$  $1 \quad 5 \quad 15$ 1 5 F  $= 15F_{16}$  $101011111_2 = 351_{10} = 537_8 = 15F_{16}$ **This is Only for Sample for Full Book Order Online or Available at All Leading Bookstores**  $\frac{24}{3}$ **<br>
<b>Photon All Leading Bookstores**  $\frac{24}{3}$ <br> **Photon All Leading Bookstores**  $\frac{24}{3}$ <br> **Photon All Leading Bookstores** mipuler science **and OIII 1 are Chapter 2**<br>
wivalent :<br>  $3 \times 2^5 + 1 \times 2^4 + 1 \times 2^3 + 9 \times 2^2 + 1 \times 2^4 + 9 \times 2^6$ <br>  $8 + 2 = 90_{10}$ website<br>al Equivalent :<br>Networks in the set of the set of the set of the set of the set of the set of the set of the set of the set of the set of the set of the set of the set of the set of the set of the set of the set of  $90_{10} = 132_8 = 5A_{16}$ <br>uivalent:<br> $0 \times 2^7 + 1 \times 2^6 + 0 \times 2^5 + 1 \times 2^4 + 1$ Participal<br>  $\frac{1}{2}$ <br>
Equivalent:<br>  $+ 4 \times 2^7 + 1 \times 2^6 + 1 \times 2^5 + 1 \times 2^4 + 4 \times 2^7 + 1 \times 2^9 = 101$ <br>  $+ 32 + 16 + 4 + 1 = 373$ <br>  $\frac{1}{2}$ <br>  $\frac{1}{2}$ <br>  $\frac{1}{2}$ <br>  $\frac{1}{2}$ <br>  $\frac{1}{2}$ <br>  $\frac{1}{2}$ <br>  $\frac{1}{2}$ <br>  $\frac{1}{2}$ <br>  $\frac{1}{2}$ <br> where  $\frac{1}{10} + 8 + 4 + 2 + 1 - 331_{10}$ <br>alent :<br> $\frac{111}{7}$ W<br>  $\frac{15}{15}$ <br>
F<br>
= 351<sub>10</sub> = 537<sub>8</sub> = 15F<sub>16</sub> Example 2 Science in the Unit 1 in Chapter 2<br>
Equivalent :<br>  $9 \times 2^5 + 1 \times 2^4 + 1 \times 2^3 + 9 \times 2^2 + 1 \times 2^1 + 9 \times 2^6$ <br>  $+ 8 + 2 = 90_{10}$  $\frac{1}{2}$ <br>mal Equivalent :<br> $\frac{1}{10}$ = 90<sub>10</sub> = 132<sub>8</sub> = 5A<sub>16</sub><br>
<br>
Cquivalent:<br>
+  $9 \times 2^7 + 1 \times 2^6 + 9 \times 2^5 + 1 \times 2^4 + 1$ 2) 1011010 3) 10101111<br>
01<br>
1 Equivalent:<br>  $x^8 + 9 \times 2^7 + 1 \times 2^6 + 1 \times 2^5 + 1 \times 2^4 +$ <br>  $9 \times 2^5 + 1 \times 2^2 + 9 \times 2^1 + 1 \times 2^0$ <br>
64 + 32 + 16 + 4 +1 = 373<sub>10</sub><br>
quivalent:<br>  $= 53$ + + 10 + 8 + 4 + 2+ 1 = 331<sub>10</sub><br>iivalent :<br> $\frac{1}{111}$ <br> $\sqrt{7}$ W<br>
15<br>
W<br>
F<br>
2 = 351<sub>10</sub> = 537<sub>8</sub> = 15F<sub>16</sub>

# $rac{1}{\sqrt{2}}$  $rac{1}{\sqrt{2}}$

**Sura's** ■ XI Std - Computer Science <sub>➠</sub> Unit I <sub>➠</sub> Chapter 2 **additional questions and Answers** 11. **How many unique symbols in Octal number system?** (a) 4 (b) 16 (c) 2 (d) 8 **[Ans. (d) 8]** 12. **How many procedures are there to convert from decimal to binary?** (a) 2 (b) 4 (c) 8 (d) 3 **[Ans. (a) 2]** 13. **How many common coding schemes are used to represent a character?** (a) 2 (b) 3 (c) 4 (d) 5 **[Ans. (c) 4]** 14. **How many coding schemes are used to represent character in India?** (a) 2 (b) 3 (c) 4 (d) 5 **[Ans. (a) 2]** 15. **Which complement performs the logical negation on each individual bit?** (a) Signed (b) Unsigned (c)  $2's$  (d)  $1's$ **[Ans. (b) Unsigned]** 16. **Which of the following is not a common coding schemes to represent a character?** (a) BCD (b) Unicode (c) ASCII Code (d) Byte code **[Ans. (d) Byte code]** 17. **Which of the following programs uses ASCII code?** (a) only  $C$  (b) only  $C++$ (c) both  $C, C++$  (d) Java **[Ans. (c) both C, C++]** 18. **Which of the programs used Unicode?** (a) C (b)  $C++$ (c) Java (d) None of these **[Ans. (c) Java]** 19. **Which of the following is the idea behind positional numbering systems?** (a) Absolute Value (b) Place Volume (c) Radix (d) All of these **[Ans. (c) Radix]** 20. **Which is an elementary building block of the digital circuit?** (a) Gate (b) Digital gate (c) Logic gate (d) Physical gate **[Ans. (c) Logic gate] Choose the Correct Answer 1 MARK I. Choose the Correct options for the below Questions.** 1. **How the information entered in a computer?** (a) Knowledge (b) data (c) ASCII Value (d) BCD **[Ans. (b) data]** 2. **Which establishment done convention using groups of 8 bits as a basic unit of storage medium?** (a) Apple (b) Microsoft (c) IBM (d) DELL**[Ans. (c) IBM]** 3. **Who coined the term byte?** (a) Charles Babbage (b) John von newmann (c) Werner Buchholz (d) Herman Hollerith **[Ans. (c) Werner Buchholz]** 4. **How many standard number system are there to use?** (a) 2 (b) 4 (c) 8 (d) 16 **[Ans. (b) 4]** 5. **Which of the following is not a standard number system?** (a) Pentagon (b) Hexadecimal (c) Decimal (d) Binary **[Ans. (a) Pentagon]** 6. **What are the two symbols used in Binary number system?** (a)  $0, 1$  (b)  $+, (c)$  2, 4 (d)  $2^0$ ,  $2^1$  **[Ans. (a) 0, 1]** 7. **How many parameters can be considered to know the magnitude of the number?** (a) 2 (b) 4 (c) 3 (d) 5 **[Ans. (c) 3]** 8. **Which is used to measure the number of bits in each word?** (a) Word length (b) length (c) Size (d) word size **[Ans. (a) Word length]** 9. **How many ways are there to represent signed binary number?** (a) 2 (b) 4 (c) 1 (d) 6 **[Ans. (c) 1]** 10. **In binary numbers, the signed negative number has a prefix?** (a)  $-$  (b) 0 (c) 1 (d) 2 **[Ans. (c) 1] This is Only of Sample for Full Book Order Online or Available at All Leagues in the Counter of American Conserver of American Conserver Association Conserver Association Conserver Association Conserver Association Conse** CHOOSE TH<br> **CHOOSE TH**<br> **L.** CHOOSE<br>
BELOW ( **ADDITIONAL QUESTIONS AND<br>
CORRECT ANSWER 1 MARK 11. How man<br>
HE CORRECT OPTIONS FOR THE STIONS.**<br>
CORRECT OPTIONS FOR THE (a) 4<br>
STIONS.<br>
Tradion entered in a computer?<br>
12. How man WERS<br>
NSWERS<br>
nique symbols in Octal number<br>
16 (c) 2 (d) 8<br>
[Ans. (d) 8]<br>
seedures are there to convert from **2.** Which expoups of<br>groups of<br>(a) Apple<br>(c) IBM<br>**3.** Who coin<br>(a) Charl<br>(c) Werne Solution is the convention using<br>
s as a basic unit of storage medium?<br>
(b) Microsoft<br>
(d) DELL[Ans. (c) IBM]<br>
(a) 2<br>
e term byte?<br>
(b) John von newmann<br>
chholz<br>
(d) Herman Hollerith<br>
[Ans. (c) Werner Buchholz] (a) 2 **Example 18 (Ans. (a) 2**<br> **Example 18 (a)**<br> **Example 18 (a)**<br> **EXALCE 18 (a)**<br> **EXALCE 18 (a)**<br> **EXALCE 18 (a)**<br> **EXALCE 18 (a)**<br> **EXALCE 18 (a)**<br> **EXALCE 18 (a)**<br> **EXALCE 18 (a)**<br> **EXALCE 18 (a)**<br> **EXALCE 18 (a)**<br> **EXALC** (a) 2<br>
5. Which of<br>
system?<br>
(a) Penta<br>
(c) Decin and a standard number<br>
(a) Signed a standard number<br>
(b) Hexadecimal<br>
(d) Binary<br>
(a) Ans. (a) Pentagon]<br>
(c) ASCII (b) Unsigned<br>
(d) 1's<br>
[Ans. (b) Unsigned]<br>
[Ans. (b) Unsigned]<br>
resent a character?<br>
(b) Unicode<br>
(d) Byte code (a)  $0, 1$ <br>
(c)  $2, 4$ <br> **7.** How man<br>
the magn<br>
(a)  $2$ <br> **8.** Which is<br>
each wor code?<br>
(d)  $2^0$ ,  $2^1$  [Ans. (a) 0, 1]<br>
rameters can be considered to know<br>
of the number?<br>
(e) 3 (d) 5<br>
[Ans. (c) 3]<br>
(a) only C<br>
(c) both C<br>
(c) both C<br>
to measure the number of bits in<br>
(a) C<br>
(c) Java (b) only C++<br>
(d) Java<br>
[Ans. (c) both C, C++]<br>
rograms used Unicode?<br>
(b) C++<br>
(d) None of these 9. How ma<br>binary nu<br>(a) 2<br>10. In binary<br>has a pre<br>(a)  $-$ **Ans.** (a) Word length <br>
ays are there to represent signed (a) Absolus<br>
(a) Absolus<br>
(c) Radix<br>
(c) Radix<br>
(c) Radix<br>
(c) Radix<br>
(d) 6<br> **Ans.** (c) 1 <br> **20.** Which is<br>
digital cir-<br>
(a) Gate<br>
(a) Gate<br>
(a) Gate<br>
(c) Logic<br> Thus<br>
(b) Place Volume<br>
(d) All of these<br>
[Ans. (c) Radix]<br>
elementary building block of the<br>
(b) Digital gate<br>
(d) Physical gate<br>
[Ans. (c) Logic gate] SO<br>
CHOOSE T<br> **L.** CHOOS<br>
BELOW<br>
1. How th NSWERS<br>
unique symbols in Octal number<br>
b) 16 (c) 2 (d) 8 [Ans. (d) 8] 2. Which<br>groups<br>(a) App<br>(c) IBM<br>3. Who co<br>(a) Cha<br>(c) Wen blishment done convention using<br>its as a basic unit of storage medium?<br>(b) Microsoft<br>(d) DELL[Ans. (c) IBM]<br>the term byte?<br>3abbage (b) John von newmann<br>3uchholz (d) Herman Hollerith<br> $\frac{1}{2}$ <br>14. How manuchholz (d) Herman **Example 18 (Ans. (a) 2)**<br> **Example 3** (c) 4 (d) 5<br> **Example 3** (d) 4 (d) 5<br> **Example 3** (d) 4 (d) 5<br> **Example 3** (d) 4 (d) 5<br> **Example 3** (d) 4 (d) 5 (a) 2<br>
5. Which<br>
system<br>
(a) Pen<br>
(c) Dec (b) 4 (c) 8 (d) 16 **(ans. (b) 4** (a) Sign<br> **Phaloming is not a standard number**<br>
(b) Hexadecimal<br>
(d) Binary<br>
[Ans. (a) Pentagon] (a) BCI<br>
(c) ASC **Example 18**<br> **Example 18**<br> **Example 18**<br> **Example 18**<br> **Example 18**<br> **Example 18**<br> **Example 18**<br> **Example 18**<br> **Example 18**<br> **Example 18**<br> **Example 18**<br> **Example 18**<br> **Example 18**<br> **Example 18**<br> **Example 18**<br> **Example 18** (a)  $0, 1$ <br>
(c)  $2, 4$ <br> **7.** How m<br>
the mag<br>
(a)  $2$ <br> **8.** Which<br>
each we arameters can be considered to know<br>
de of the number?<br>
(b) 4 (c) 3 (d) 5 [Ans. (c) 3] **18.** Which consider the number of bits in (a) C (b) only C++<br>  $($ d) Java<br>  $[Ans. (c) both C, C++]$ <br>
programs used Unicode?<br>
(b) C++<br>
(d) None of these 9. How m<br>binary<br>(a) 2<br>10. In bina<br>has a p<br>(a)  $-$ **Example 18 and 18 and 18 and 18 and 18 and 18 and 18 and 18 and 18 and 18 and 18 and 18 and 18 and 18 and 18 and 18 and 18 and 18 and 18 and 18 and 18 and 18 and 18 and 18 and 18 and 18 and 18 and 18 and 18 and 18 and 18** Value (b) Place Volume<br>
(d) All of these<br> **[Ans. (c) Radix]**<br> **a elementary building block of the**<br>
(b) Digital gate<br>
(d) Physical gate<br> **Ans. (c) Logic gate** 

# $\frac{1}{2}$  $rac{1}{\sqrt{2}}$

# www.Padasalai.Net<br>W.<del>E. Madasalai.Net www.Decel Order Opline or Available <sup>www.</sup>CBSEtips.i<u>p</u></del> This is On w.Padasalai.Net<br>or Sample for Full Book Order Online or Available at All Leading Bookstores **This is O**

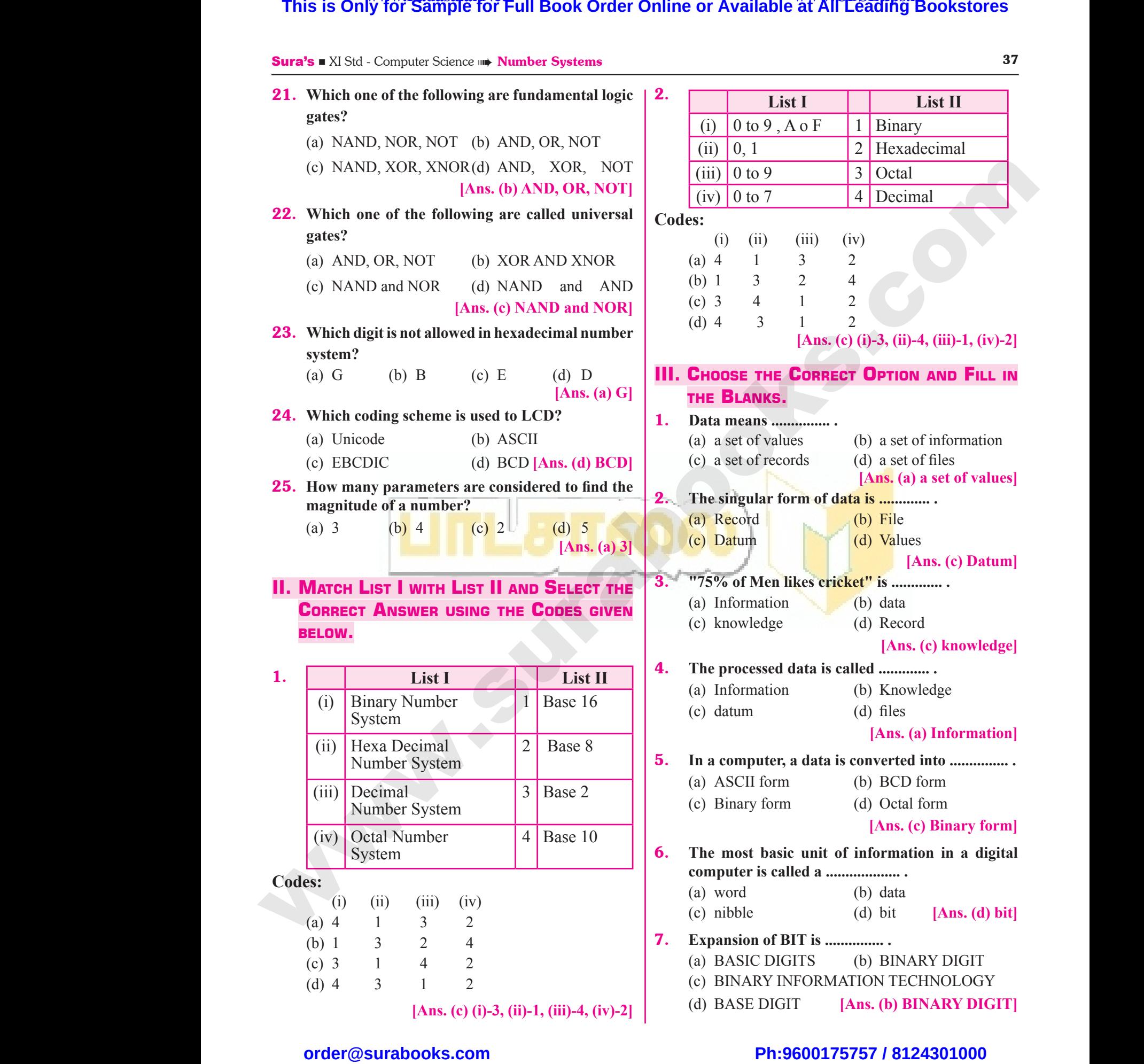

# $\frac{1}{2}$  $rac{1}{\sqrt{2}}$

www.Padasalai.Net<br>W.<del>E. Madasalai.Net www.Decel Order Opline or Available <sup>www.</sup>CBSEtips.i<u>p</u></del> This is On w.Padasalai.Net<br>or Sample for Full Book Order Online or Available at All Leading Bookstores **This is O** 

WE CHAPTER WADAS CHAPTER

# CHAPTER 3 COMPUTER ORGANIZATION This is Only for Sample for Full Book Order Online or Available at All Leading Bookstores<br> **CHAPTER SNAPSHOT**<br>
- Al. Introduction Metropology (SNAPSHOT<br>
- Al. Introduction Network CPU and SAL Road Only Museum (SNAPSHOT<br>
- S COMPUTER ORGANIZATION

# CHAPTER SNAPSHOT

- **3.1. Introduction** www.Padasalai.Net ww.Padasalai.<br>Networkship
	- **3.2. Basics of Microprocessors**
- **3.3. Data Communication between CPU and memory**  $* 3.3.$ <br> $* 3.4.$  $* 3.3.$ <br> $* 3.4.$ 
	- **3.4. Types of Microprocessors**
- **3.4.1. Classification of Microprocessors Based on the Data Width** Communication between CPU and<br>
ory<br>
s of Microprocessors<br>
. Classification of Microprocessors<br>
Based on the Data Width<br>
.. Classification of Microprocessors ta Communication between CPU and<br>
mory<br>
pes of Microprocessors<br>
1.1. Classification of Microprocessors<br>
Based on the Data Width<br>
1.2. Classification of Microprocessors
	- **3.4.2. Classification of Microprocessors Based on Instruction set**
- **3.5. Memory Devices** www.Padasalai.Net ww.padasalai.<br>Netika pada salah sebagai pada salah sebagai pada salah sebagai pada salah sebagai pada salah sebagai pada sa<br>Negara pada salah sebagai pada salah sebagai pada salah sebagai pada salah sebagai pada salah seba
	- **3.5.1. Random Access Memory(RAM)** Western Access Memory(RAM) \* 3.7. F 1.1. Random Access Memory(RAM)  $\begin{array}{|l|l|}\n\hline\n&3.7.\n\end{array}$
- **3.5.2. Types of RAM** w.
- **3.5.3. Read Only Memory (ROM)**

w.Padasalai.

- **3.5.4. Cache Memory**
- **3.6. Secondary Storage Devices**
	- **3.6.1. Hard Disks**
	- **3.6.2. Compact Disc (CD**)
- **3.6.3. Digital Versatile Disc (DVD)** Cache Memory<br>
Cache Memory<br>
dary Storage Devices<br>
Hard Disks<br>
Compact Disc (CD)<br>
Digital Versatile Disc (DVD) 3. Read Only Memory<br>
4. Cache Memory<br>
and ary Storage Devices<br>
1. Hard Disks<br>
2. Compact Disc (CD)<br>
3. Digital Versatile Disc (DVD)
	- **3.6.4. Flash Memory Devices**
	- **3.6.5. Blu-Ray Disc**
- **3.7. Ports and Interfaces** when the contract of the contract of the contract of the contract of the contract of the contract of the contract of the contract of the contract of the contract of the contract of the contract of the contract of the contr where the interfaces of the interfaces of the same state of the same state of the same state of the same state of the same state of the same state of the same state of the same state of the same state of the same state of

**[49]**  $[49]$ ww.<br>Padasalai.<br>Networkship

# $\frac{1}{2}$  $rac{1}{\sqrt{2}}$

www.Padasalai.Net

www.Padasalai.Net

50 Sura's ■ XI Std - Computer Science ➠ Unit I ➠ Chapter 3 9. **What is the smallest size of data represented in a CD?** (a) blocks (b) sectors (c) pits (d) tracks **[Ans. (c) pits]** 10. **Display devices are connected to the computer through**  (a) USB port (b) Ps/2 port (c) SCSI port (d) VGA connector **[Ans. (d) VGA connector] Section - B Very Short Answers** 1. **What are the parameters which influence the characteristics of a microprocessor?** Ans. A Microprocessor's performance depends on the following characteristics: **(i)** Clock speed **(ii)** Instruction set **(iii)** Word size 2. **What is an instruction?** *Ans.* A command which is given to a computer to perform an operation on data is called an instruction. 3. **What is a program counter?** *[Mar. 2019] Ans.* The Program Counter (PC) is a special register in the CPU which always keeps the address of the next instruction to be executed. 4. **What is HDMI?** *[FMT 2018; HY. 2019 ; Sep. 2020] Ans.* High-Definition Multimedia Interface is an audio/ video interface which transfers the uncompressed video and audio data from a video controller, to a compatible computer monitor, LCD projector, digital television etc. 5. **Which source is used to erase the content of a EPROM?**  *Ans.* Ultra-violet-rays is used to erase the content of a EPROM. **Section - A Choose the Correct Answer** 1. **Which of the following is said to be the brain of a computer?** (a) Input devices (b) Output devices (c) Memory device (d) Microprocessor **[Ans. (d) Microprocessor]** 2. **Which of the following is not the part of a microprocessor unit?** (a) ALU (b) Control unit (c) Cache memory (d) register **[Ans. (c) Cache memory]** 3. **How many bits constitute a word?** (a) 8 (b) 16 (c) 32 (d) determined by the processor used. **[Ans. (d) determined by the processor used]** 4. **Which of the following device identifies the location when address is placed in the memory address register?** (a) locator (b) encoder (c) decoder (d) multiplexer **[Ans. (c) decoder]** 5. **Which of the following is a CISC processor?** *[QY. 2018; Sep. 2021]* (a) Intel P6 (b) AMD K6 (c) Pentium III (d) Pentium IV **[Ans. (c) Pentium III]** 6. **Which is the fastest memory?** *[FMT 2018]*  (a) Hard disk (b) Main memory (c) Cache memory (d) Blue-Ray disc **[Ans. (c) Cache memory]** 7. **How many memory locations are identified by a processor with 8 bits address bus at a time?** (a) 28 (b) 1024 (c) 256 (d) 8000 **[Ans. (c) 256]** 8. **What is the capacity of 12cm diameter DVD with single sided and single layer?** (a) 4.7 GB (b) 5.5 GB (c) 7.8 GB (d) 2.2 GB **[Ans. (a) 4.7 GB] Evaluation This is Only for Sample for Full Book Order Online or Available at All Leagues in the sample of FUALLIMTION<br>
1992 CHOOSE THE CORRECT AISSWER (a) Consideration of the Sample of the Sample of the Sample of the Sample of th** Webless CHOOSE TH<br>
1. Which of **EVALUATION**<br>
SECTION - A<br>
CORRECT ANSWER
<br>
Problem (a) blocks
<br>
Problem (a) blocks
<br>
(blowing is said to be the brain of a

(c) pits
<br>
(c) pits Source **the Unit Processor Chapter 3**<br>Ilest size of data represented in a CD?<br>(b) sectors<br>(d) tracks [Ans. (c) pits] (c) Memo<br> **2.** Which o<br>
micropro<br>
(a) ALU<br>
(c) Cache<br> **2.** Herewer wice (d) Microprocessor<br>
[Ans. (d) Microprocessor] (a) USB p<br>
e following is not the part of a<br>
r unit?<br>
(b) Control unit<br>
(d) VGA (c) SCSI p<br>
(d) VGA (d) register<br>
[Ans. (c) Cache memory] Expediance (Ans. (d) VGA connector (d) deterr<br> **An**<br> **4.** Which of<br>
location<br>
address r<br>
(a) locate<br>
(c) decod by the processor used.<br> **Example 19 contract to the processor used Processor used Processor used Processor used Processor used Processor used Processor used Processor used Processor used Processor used Processor is placed** of a microprocessor?<br>Sor's performance depends on the<br>cteristics:<br>d<br>set<br>ruction? (a) Intel 1<br>
(c) Pentiu<br> **6.** Which is<br>
(a) Hard<br>
(c) Cache (b) AMD K6<br>
(d) Pentium IV<br>
[Ans. (c) Pentium III]<br>
assess the Program of the CPU was<br>
(d) Blue-Ray disc<br>
(d) Blue-Ray disc<br>
[Ans. (c) Cache memory]<br>
and the CPU was<br>
and the CPU was<br>
instruction<br>
(d) Blue-Ray disc<br>
[Ans. Fram counter? [Mar. 2019]<br>
value of the special register in<br>
always keeps the address of the next<br>
executed.<br>
Parameters is an audio/<br>
Multimedia Interface is an audio/ (a) 28<br>
(c) 256<br> **8.** What is t<br>
single sid<br>
(a) 4.7 G<br>
(c) 7.8 G We shall do solve a detail.<br>
(b) 1024<br>
(d) 8000 [Ans. (c) 256]<br>
pacity of 12cm diameter DVD with<br>
d single layer?<br>
(b) 5.5 GB<br>
(d) 2.2 GB<br>
[Ans. (a) 4.7 GB]<br>
FROM? puter monitor, LCD projector, digital<br>is used to erase the content of a<br>s is used to erase the content of a SO<br>
CHOOSE T<br>
1. Which Computer Science **The Unit I The Unapter 3**<br> **allest size of data represented in a CD?**<br>
(b) sectors<br>
(d) tracks [Ans. (c) pits] (c) Mer<br> **2.** Which<br>
microp<br>
(a) AL<br>
(c) Cac device (d) Microprocessor<br>
[Ans. (d) Microprocessor] (a) USE<br>
he following is not the part of a<br>
sor unit?<br>
(b) Control unit<br>
(d) VG<sub>L</sub><br>
emory (d) register<br>
[Ans. (c) Cache memory] Madaga<br>
Expediance (Ans. (d) VGA connector<br>
SECTION - B (d) deta<br>  $\begin{bmatrix} A \end{bmatrix}$ <br>
4. Which<br>
location<br>
address<br>
(a) loca<br>
(c) dec example the processor used and determined by the processor used and determined by the processor used and the collowing device identifies the following address is placed in the memory (i) Close the collowing (d) encoder (d) ressor's performance depends on the<br>racteristics:<br>eed<br>on set<br>extruction? (a) Inte<br>(c) Pen<br>**6.** Which<br>(a) Har<br>(c) Cac (b) AMD K6<br>
(d) Pentium IV<br>
[Ans. (c) Pentium III]<br>
(d) Pentium III]<br> **Ans.** The Pro<br>
the CPU<br>
fastest memory? [FMT 2018]<br>
(b) Main memory<br>
(d) Blue-Ray disc<br>
[Ans. (c) Cache memory]<br>
(d) Blue-Ray disc<br>
(h) Cache memory<br> Mar. 2019]<br>
Depram counter? [Mar. 2019]<br>
Counter (PC) is a special register in<br>
th always keeps the address of the next<br>
be executed.<br> **M1?** [FMT 2018; HY. 2019; Sep. 2020]<br>
on Multimedia Interface is an audio/ (a) 28<br>
(c) 256<br> **8.** What is<br>
single s<br>
(a) 4.7<br>
(c) 7.8 (b) 1024<br>
(d) 8000 [Ans. (c) 256]<br>
capacity of 12cm diameter DVD with<br>
and single layer?<br>
(b) 5.5 GB<br>
(d) 2.2 GB<br>
[Ans. (a) 4.7 GB] mputer monitor, LCD projector, digital<br> **e** is used to erase the content of a<br>
ays is used to erase the content of a

# $\frac{1}{2}$  $rac{1}{\sqrt{2}}$

#### Sura's ■ XI Std - Computer Science <sub>➠</sub> Computer Organization 51

#### **Section - C**

#### **Short Answers**

- 1. **Differentiate Computer Organization from Computer Architecture. SHORT ANS**<br> **SHORT ANS**<br> **1.** Different<br>
Compute<br> **Ans. (i)** Com SECTION – C<br>
SECTION – C<br>
S<br>
Computer Organization from<br>
hitecture.<br>
Organization deals with the<br>
components that are transparent to the<br>
(ii) USB<br>
Components that are transparent to the<br>
(iv) VGA Sura's WASH<br>SHORT AN<br>1. Differe<br>Compu<br>Ans. (i) Co We see the Computer Organization<br>
SECTION - C<br>
RS<br>
Proputer Organization from<br>
rehitecture.<br>
er Organization deals with the<br>
e components that are transparent to the<br>
example of the Civil VG
	- *Ans.* **(i)** Computer Organization deals with the hardware components that are transparent to the programmer.
		- **(ii)** Computer architecture deals with the engineering considerations involved in designing a computer.
	- 2. **Classify the microprocessor based on the size of the data.**
- *Ans.* Microprocessors can process instructions. The microprocessors can be classified as follows based on the size of the data. engin<br>desig<br>desig<br>**2.** Classify 1<br>the data.<br>Ans. Microproon<br>microproon the siz g considerations involved in a computer.<br>
a computer.<br>
icroprocessor based on the size of (viii) High<br>
res can be classified as follows based<br>
and the size of the size of the Differenti<br>
s can be classified as follows base eng des<br> **2.** Classify<br>
the dat:<br> **Ans.** Micropy<br>
micropy<br>
on the s Find considerations involved in (vi) SCS<br>
microprocessor based on the size of (viii) Higherstands instructions. The ors can be classified as follows based in the data.
	- **(i)** 8-bit microprocessor
	- **(ii)** 16-bit microprocessor
	- **(iii)** 32-bit microprocessor
	- **(iv)** 64-bit microprocessor
	- 3. **Write down the classifications of microprocessors based on the instruction set.**
- *Ans.* The two types of microprocessors wich are based on their instruction sets. (iii) 32-b<br>
(iv) 64-b<br> **3.** Write do<br>
based on<br> **Ans.** The two t<br>
their instr<br>
(i) Redu (iii) 32<br>
(iv) 64<br> **3.** Write d<br>
based o<br> **Ans.** The two<br>
their ins<br>
(i) Re expression<br>
interprocessor<br>
the classifications of microprocessors<br>
instruction set.<br>
of microprocessors<br>
of microprocessors<br>
of microprocessors<br>
of microprocessors<br>
of microprocessors<br>
on sets.<br>
Instruction Set Computers
	- **(i)** Reduced Instruction Set Computers (RISC)
	- **(ii)** Complex Instruction Set Computers (CISC)

#### 4. **Differentiate PROM and EPROM.**

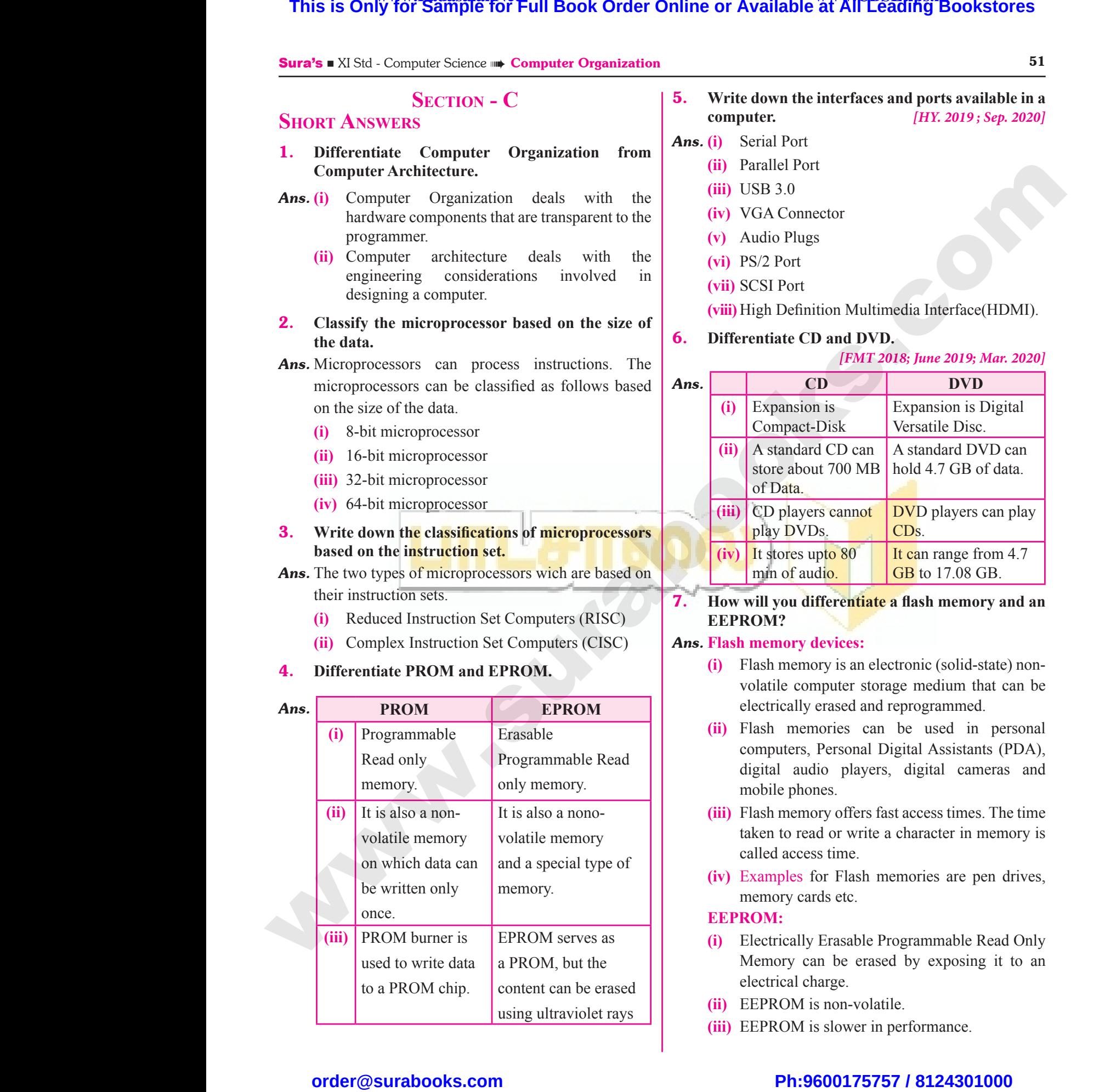

# 5. **Write down the interfaces and ports available in a computer.** *[HY. 2019 ; Sep. 2020]* interfaces and ports available in a<br>
[HY. 2019; Sep. 2020]<br>
rt<br>
rector 31<br>
he interfaces and ports available in a<br>
[HY. 2019; Sep. 2020]<br>
rt<br>
Port<br>
mnector

- *Ans.* **(i)** Serial Port
	- **(ii)** Parallel Port
		- **(iii)** USB 3.0
		- **(iv)** VGA Connector
		- **(v)** Audio Plugs
		- **(vi)** PS/2 Port
		- **(vii)** SCSI Port
	- **(viii)** High Definition Multimedia Interface(HDMI).

#### 6. **Differentiate CD and DVD.**

#### *[FMT 2018; June 2019; Mar. 2020]*

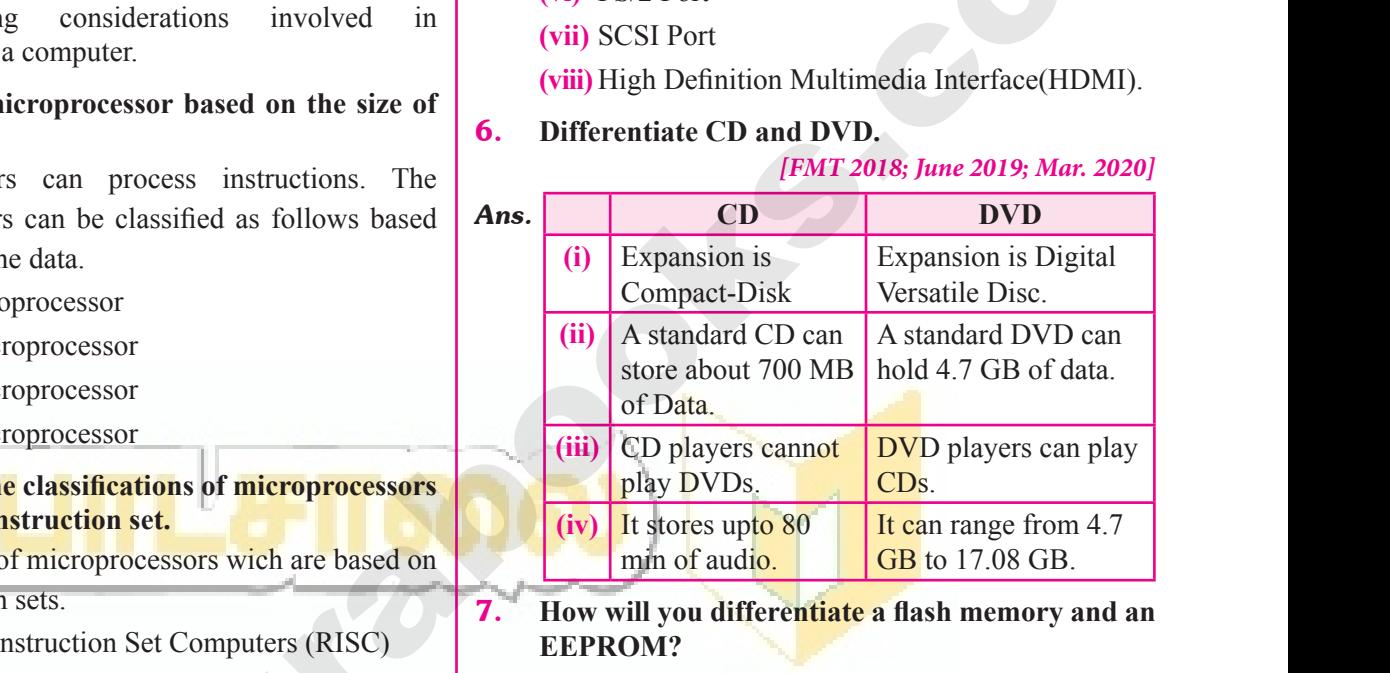

#### 7. **How will you differentiate a flash memory and an EEPROM?**

#### *Ans.* **Flash memory devices:**

- **(i)** Flash memory is an electronic (solid-state) nonvolatile computer storage medium that can be electrically erased and reprogrammed.
- **(ii)** Flash memories can be used in personal computers, Personal Digital Assistants (PDA), digital audio players, digital cameras and mobile phones. mputer storage medium that can be<br>erased and reprogrammed.<br>nories can be used in personal<br>Personal Digital Assistants (PDA),<br>dio players, digital cameras and<br>nnes.<br>ory offers fast access times. The time<br>ad or write a chara computer storage medium that can be<br>ly erased and reprogrammed.<br>temories can be used in personal<br>rs, Personal Digital Assistants (PDA),<br>uudio players, digital cameras and<br>hones.<br>mory offers fast access times. The time<br>read
- **(iii)** Flash memory offers fast access times. The time taken to read or write a character in memory is called access time.
- **(iv)** Examples for Flash memories are pen drives, memory cards etc.

#### **EEPROM:**

- **(i)** Electrically Erasable Programmable Read Only Memory can be erased by exposing it to an electrical charge. We can be the members of the person of persons,<br>the programmable Read Only<br>an be erased by exposing it to an<br>harge.<br>is non-volatile.<br>is slower in performance. cards etc.<br>
Ily Erasable Programmable Read Only<br>
can be erased by exposing it to an<br>
charge.<br> *M* is non-volatile.<br> *M* is slower in performance.
- **(ii)** EEPROM is non-volatile.
- **(iii)** EEPROM is slower in performance.

# $\frac{1}{2}$  $rac{1}{\sqrt{2}}$

## 52 Sura's ■ XI Std - Computer Science ➠ Unit I ➠ Chapter 3

**Section - D**

#### **Explain in detail**

1. **Explain the characteristics of a microprocessor.**

*[FMT; HY. 2018; June 2019; HY. 2019]*

- Ans. A Microprocessor's performance depends on the following characteristics: EXPLAIN IN<br>1. Explain t<br>Ans. A Micro **SECTION - D**<br>
AIL<br>
aracteristics of a microprocessor.<br>
[FMT; HY. 2018; June 2019; HY. 2019]<br>
ssor's performance depends on the<br>
acteristics:<br>
point **EXPLAIN 1**<br>1. Explain<br>Ans. A Microsoft **SECTION - D**<br>
CTAIL<br>
characteristics of a microprocessor.<br>
[FMT; HY. 2018; June 2019; HY. 2019]<br>
cessor's performance depends on the local<br>
cracteristics:<br>
point
	- **(i)** Clock speed
	- **(ii)** Instruction set
	- **(iii)** Word size
- **(i) Clock Speed** *[Govt.MQP-2018; QY. 2019]* Every microprocessor has an internal clock that regulates the speed at which it executes instructions. The speed at which the microprocessor executes instructions is called clock speed. Clock speed is measured in MHz (Mega Hertz) or in GHz (Giga Hertz). (i) Cloce<br>Ever<br>that<br>instr<br>micr<br>clocl<br>(Meg<br>(ii) Inst eed [Govt.MQP-2018; QY. 2019]<br>
croprocessor has an internal clock<br>
ates the speed at which it executes<br>
is. The speed at which the<br>
essor executes instructions is called<br>
ed. Clock speed is measured in MHz<br>
rtz) or in GHz (**i**) We<br>
(**i**) CI<br>
Ev<br>
tha<br>
ins<br>
mi<br>
cld<br>
(M<br>
(**i**) In Exampled *[Govt.MQP-2018; QY. 2019]*<br>
microprocessor has an internal clock<br>
ulates the speed at which it executes<br>
ons. The speed at which the<br>
ocessor executes instructions is called<br>
ME<br>
deed. Clock speed is measured in
- **(ii) Instruction set :** A command which is given to a computer to perform an operation on data is called an instruction. Basic set of machine level instructions that a microprocessor is designed to execute is called as an instruction set. This instruction set carries out the following types of operations: macl<br>is de<br>set. 1<br>type:<br>1.<br>2.<br>3.<br>3. The set of the set of the set of the set of the set of the set of the set of the set of the set of the set of the set of the set of the set of the set of the set of the set of the set of the set of the set of the set of th madas is  $\frac{1}{1}$ .<br>  $\frac{1}{2}$ .<br>  $\frac{2}{3}$ .<br>  $\frac{3}{4}$ . Fiscance an instruction. Dashe set of<br>
level instructions that a microprocessor<br>
and to execute is called as an instruction<br>
instruction set carries out the following<br>
operations:<br>
the following<br>
operations<br>
with the follo
	- 1. Data transfer
	- 2. Arithmetic operations
	- 3. Logical operations
	- 4. Control flow
	- 5. Input/output.
	- **(iii) Word Size :** *[Govt.MQP-2018]*

The number of bits that can be processed by a processor in a single instruction is called its word size. Word size determines the amount of RAM that can be accessed by a microprocessor at one time and the total number of pins on the microprocessor. Total number of input and output pins in turn determines the architecture of the microprocessor. The<br>proce<br>size.<br>that<br>one<br>micr<br>outp<br>of th er of bits that can be processed by a<br>
in a single instruction is called its word<br>
d size determines the amount of RAM<br>
based<br>
based<br>
based<br>
based<br>
based<br>
based<br>
based<br>
based<br>
based<br>
based<br>
based<br>
based<br>
based<br>
based<br>
base Th<br>pro<br>siz<br>tha<br>on<br>mi<br>ou<br>ou<br>of mber of bits that can be processed by a<br>
or in a single instruction is called its word<br>
ord size determines the amount of RAM<br>
a based by a microprocessor at<br>
e and the total number of pins on the<br>
ocessor. Total number of

#### 2. **How the read and write operations are performed by a processor? Explain.**

- *Ans.* **(i)** The Central Processing Unit(CPU) has a Memory Data Register (MDR) and a Memory Address Register (MAR).
- **(ii)** The Memory Data Register (MDR) keeps the data which is transferred between the Memory and the CPU. The Program Counter (PC) is a special register in the CPU which always keeps the address of the next instruction to be executed. Ans. (i) The C<br>Data<br>Regi<br>(ii) The<br>data<br>and<br>a sp<br>keep<br>exec The Processing Unit(CPU) has a Memory<br>
ster (MDR) and a Memory Address<br>
MAR).<br>
ory Data Register (MDR) keeps the becor<br>
h is transferred between the Memory<br>
CPU. The Program Counter (PC) is Word<br>
register in the CPU which Ans. (i) The<br>Da<br>Re<br>(ii) Th<br>da<br>an<br>a ke<br>ex Trail Processing Unit(CPU) has a Memory<br>
Expire (MDR) and a Memory Address<br>
(MAR).<br>
Thi mory Data Register (MDR) keeps the<br>
lich is transferred between the Memory<br>
CPU. The Program Counter (PC) is<br>
use address of the next
- **(iii)** A bus is a collection of wires used for communication between the internal components of a computer.
- **(iv)** The address bus is used to point a memory location. A decoder, a digital circuit is used to point to the specific memory location where the word can be located. a collection of wires used for<br>ation between the internal<br>sof a computer.<br>ss bus is used to point a memory<br>decoder, a digital circuit is used to<br>expecific memory location where the Computer Science **The Unit I The Unapter 3**<br>is a collection of wires used for<br>ication between the internal<br>mts of a computer.<br>ress bus is used to point a memory<br>A decoder, a digital circuit is used to<br>the specific memory l
- **(v)** The read operation fetches data from memory and transfers to MDR. A single control line performs two operations like read write using 1or 0. Figures to MDR. A single control line<br>wo operations like read write using<br>rite operation transfers data from the<br>emory.<br>Address Bus Species to MDR. A single control line<br>two operations like read write using<br>write operation transfers data from the<br>memory.
- **(vi)** Also, the write operation transfers data from the MDR to memory.

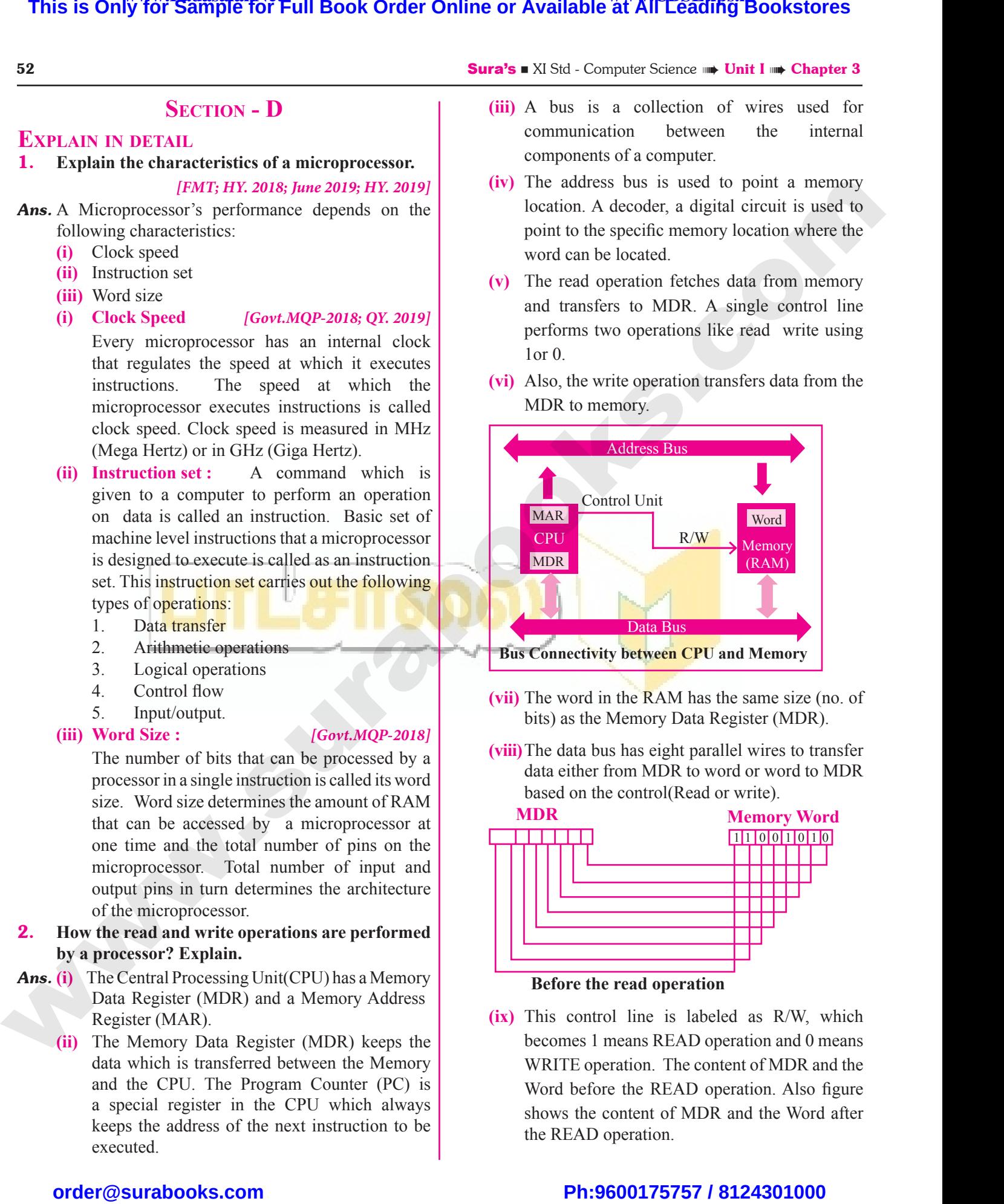

**(vii)** The word in the RAM has the same size (no. of bits) as the Memory Data Register (MDR).

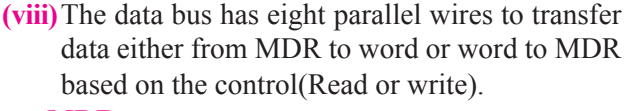

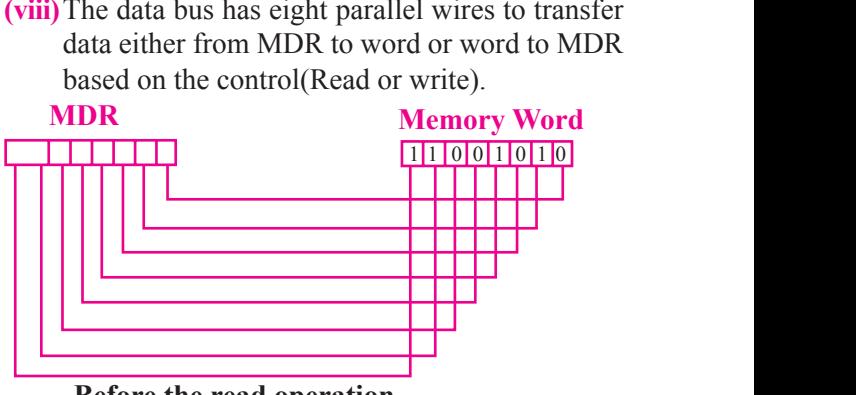

**Before the read operation**

**(ix)** This control line is labeled as R/W, which becomes 1 means READ operation and 0 means WRITE operation. The content of MDR and the Word before the READ operation. Also figure shows the content of MDR and the Word after the READ operation. e **read operation**<br>
ol line is labeled as R/W, which<br>
means READ operation and 0 means<br>
eration. The content of MDR and the<br>
re the READ operation. Also figure<br>
content of MDR and the Word after<br>
operation. **the read operation**<br>trol line is labeled as R/W, which<br>1 means READ operation and 0 means<br>operation. The content of MDR and the<br>fore the READ operation. Also figure<br>e content of MDR and the Word after<br>D operation.

# $\frac{1}{2}$  $rac{1}{\sqrt{2}}$

## **Kindly send me your answer keys to our email id - padasalai.net@gmail.com** ly send me your answer keys to our email id - pa ai.net@gmail.com abooksioon.<br>adly send me your answer keys to our email id - p www.padasalai.net@gmail.com

#### **66** Sura's ■ XI Std - Computer Science <sub>➠</sub> Unit I <sub>⊪</sub> Chapter 3

#### **Long Answers 5 MARKS**

- 1. **Explain the classification of Microprocessor based on Instruction set?**
- Ans. **(i)** The size of the instruction set is another important consideration while categorizing microprocessors. Initially, microprocessors had very small instruction sets because complex hardware was expensive as well as difficult to build. **LONG ANSV**<br>
1. Explain t<br>
on Instru<br> **Ans. (i)** The s<br>
consi **5 MARKS**<br>
Salas Constrained States<br>
Salas Constrained States<br>
Salas Constant<br>
Salas Constant<br>
set?<br>
The instruction set is another important<br>
on while categorizing microprocessors.<br>
microprocessors had very small used **LONG ANS**<br>
1. Explain<br>
on Inst<br> *Ans.* (i) Th<br>
con **SIMARKS**<br>
Classification of Microprocessor based<br>
on set?<br>
of the instruction set is another important<br>
ation while categorizing microprocessors.<br>
microprocessors had very small wise
- **(ii)** As technology had developed to overcome these issues, more and more complex instructions were added to increase the functionality of microprocessors. (ii) As<br>
iss<br>
we<br>
mi<br>
(iii) Re<br>
RI<br>
Co<br>
op
- **(iii) Reduced Instruction Set Computers (RISC):**  RISC stands for Reduced Instruction Set Computers. They have a small set of highly optimized instructions. Complex instructions are also implemented using simple instructions thus reducing the size of the instruction set. (ii) As te<br>
issue<br>
were<br>
were<br>
micro<br>
(iii) Redu<br>
RISC<br>
Com<br>
optir ogy had developed to overcome these<br>
ed to increase the functionality of<br>
essors.<br> **Instruction Set Computers (RISC):**<br> **aller Set Computers (RISC):**<br> **aller Set Computers (RISC):**<br> **aller Set Computers (RISC):**<br> **aller Se** Net all the same of the set of the set of the set of the set of the set of the set of the set of the set of the set of the set of the set of the set of the set of the set of the set of the set of the set of the set of the

Examples of RISC processors are Pentium IV, Intel P6, AMD K6 and K7.

**(iv) Complex Instruction Set Computers (CISC):** CISC stands for Complex Instruction Set Computers. They support hundreds of instructions. Computers supporting CISC can accomplish a wide variety of tasks, making them ideal for personal computers. This is Only for Sample for Full Book Order Online or Available at All League at a state of Bookstores order or Available at All League at a state of the state of the state of the state of the state of the state of the sta Exar<br>Intel<br>(iv) Com<br>(CIS<br>Set<br>instruaceo<br>them of RISC processors are Pentium IV,<br>
MD K6 and K7.<br> **Instruction Set Computers**<br>
Computers<br>
Computers<br>
Computers<br>
Computers<br>
Compact<br>
Sided<br>
Compact<br>
Sided<br>
Compact<br>
Sided<br>
Compact<br>
Sided<br>
Compact<br>
Compact<br>
Compact<br>
(i) ACD Ex<br>Int<br>(iv) Co<br>(C<br>G<br>Se<br>ins<br>acc<br>the Example 2013<br>
Manuscript CISC stands for Complex Instruction<br>
The Side of CISC stands for Complex Instruction<br>
mputers. They support hundreds of<br>
ens. Computers supporting CISC can<br>
dish a wide variety of tasks, making<br>
al

Examples of CISC processors are Intel 386 & 486, Pentium, Pentium II and III, and Motorola 68000.

#### 2. **Define the following.**

www.Padasalai.Net

www.Padasalai.Net

- **(i) Bus (ii) Data bus**
- **(iii) Address bus (iv) Control Bus**
- **Ans.** (i) Bus : A bus is a collection of wires used for communication between the internal components of a computer. 6800<br>
2. Define th<br>
(i) Bus<br>
(iii) Addr<br>
Ans. (i) Bus<br>
for<br>
comp whing.<br>
(ii) Data bus<br>
us (iv) Control Bus<br>
bus is a collection of wires used<br>
munication between the internal<br>
ts of a computer.<br>
The<br>
700M 68<br> **2.** Define<br>
(i) Bus<br>
(iii) Add<br> *Ans.* (i) Bu<br>
for<br>
con Noting.<br>
(ii) Data bus<br>
bus (iv) Control Bus<br>
A bus is a collection of wires used<br>
mmunication between the internal<br>
ents of a computer.<br>
700
- **(ii) Data bus :** Data bus is a collection of wires to carry data in bits. A data bus is used to transfer data between the memory and the CPU. The data bus is bidirectional. Data bus is a collection of wires to<br>in bits. A data bus is used to transfer<br>een the memory and the CPU. The<br>bidirectional.<br>us : Address bus is a collection of<br>urry data in bits. The address bus is<br>int a memory location. T Solution of wires to<br>
Solution of wires to<br>
Solution of wires to<br>
a in bits. A data bus is used to transfer<br>
ween the memory and the CPU. The<br>
is bidirectional.<br> **bus**: Address bus is a collection of<br>
carry data in bits. T
- **(iii) Address bus :** Address bus is a collection of wires to carry data in bits. The address bus is used to point a memory location. The address bus is unidirectional.
- **(iv) Control bus :** Control bus is a control line, collection of wires to control the operation functions. The control bus controls both read and write operations. of wires to control the operation<br>The control bus controls both read<br>perations.<br>**0 secondary storage devices.**<br>is a magnetic disk on which you<br>data. The hard disk has the stacked In the control of the operation<br>
Solution to the control bus controls both read<br>
Solutions.<br>
Solution of the schedule of the state of the state of the state of the state of the state of the state of the state of the state
- 3. **Explain any two secondary storage devices.**

#### *Ans.* **Hard disk :**

- **(i)** Hard disk is a magnetic disk on which you can store data. The hard disk has the stacked arrangement of disks accessed by a pair of heads for each of the disks.
- **(ii)** The hard disks come with a single or double sided disk.

#### **Compact Disk (CD) :**

- **(i)** A CD or CD-ROM is made from 1.2 millimeters thick, polycarbonate plastic material. A thin layer of aluminum or gold is applied to the surface. disks come with a single or double<br>
(CD):<br>
D-ROM is made from 1.2 millimeters<br>
carbonate plastic material. A thin<br>
luminum or gold is applied to the Exercise of the disks.<br> **CD**:<br> **CD-ROM** is **made** from 1.2 millimeters<br>
Slycarbonate plastic material. A thin aluminum or gold is applied to the
- **(ii)** CD data is represented as tiny indentations known as "pits", encoded in a spiral track moulded into the top of the polycarbonate layer. The areas between pits are known as "lands". "pits", encoded in a spiral track<br>to the top of the polycarbonate layer.<br>between pits are known as "lands".<br>ithin the CD player rotates the disk.<br>ity of an ordinary CD-ROM is into the top of the polycarbonate layer.<br>
Solution the top of the polycarbonate layer.<br>
Solution the CD player rotates the disk.<br>
Active of an ordinary CD-ROM is
- **(iii)** A motor within the CD player rotates the disk. The capacity of an ordinary CD- ROM is 700MB.

# $rac{1}{\sqrt{2}}$  $rac{1}{\sqrt{2}}$

**Kindly send me your answer keys to our email id - padasalai.net@gmail.com** abooksioon:<br>hdly send me your answer keys to our email id - pa ai.net@gmail.com www.padasalai.net@gmail.com

\*\*\*\*

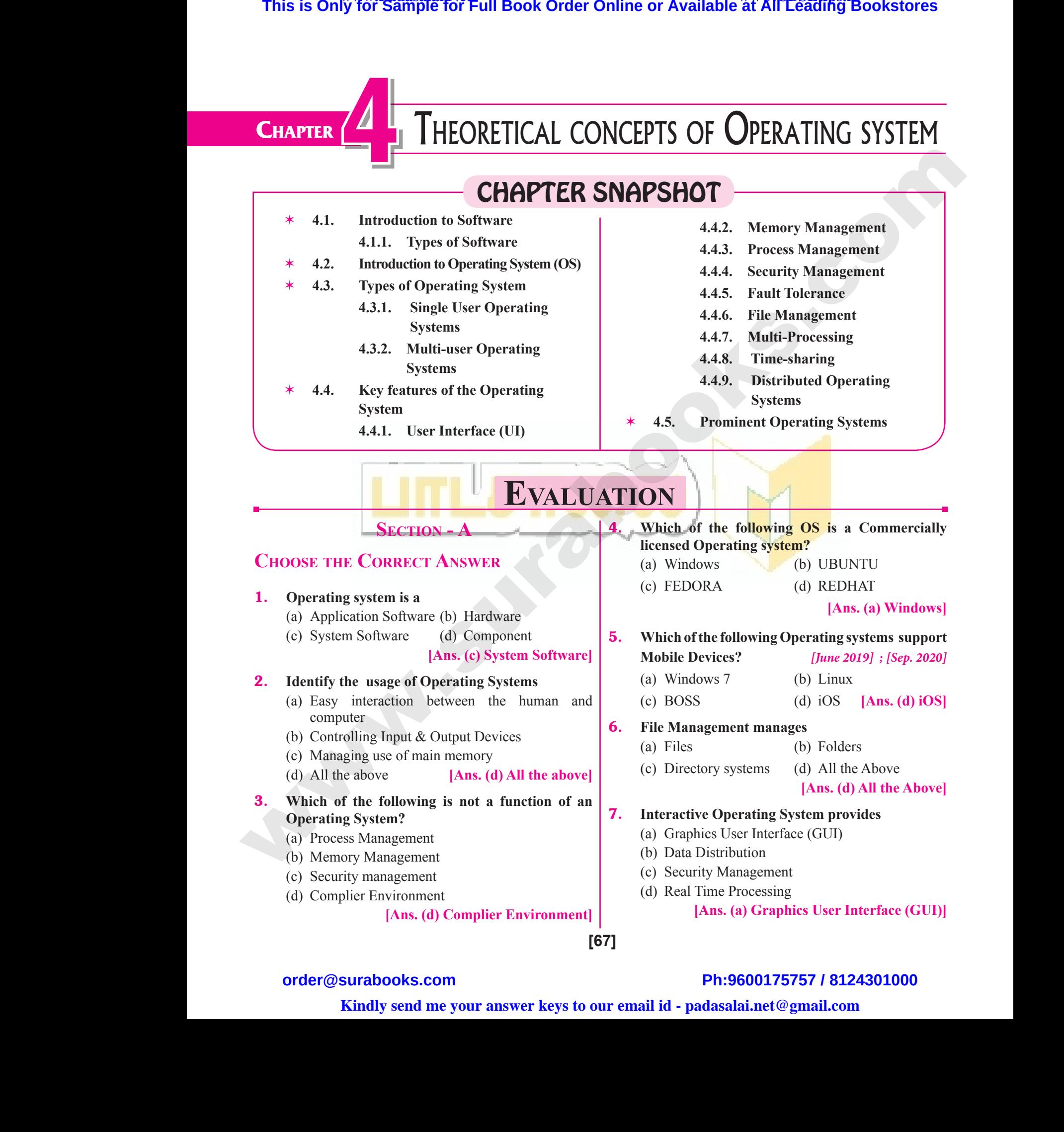

**Kindly send me your answer keys to our email id - padasalai.net@gmail.com**

#### 8. **An example for single task operating system is**

- (a) Linux (b) Windows
- (c) MS-DOS (d) Unix

**[Ans. (c) MS-DOS]** 

9. **The File management system used by Linux is** (a)  $ext2$  (b) NTFS (c) FAT (d) NFTS **[Ans. (a) ext2]** 8. An example<br>
(a) Linux<br>
(c) MS-D<br>
9. The File i<br>
(a) ext2 **EXECUTE:**<br> **EXECUTE:**<br> **EXECUTE:**<br>
(b) Windows<br>
(d) Unix<br> **EXECUTE:**<br> **EXECUTE:**<br> **EXECUTE:**<br> **EXECUTE:**<br> **EXECUTE:**<br> **EXECUTE:**<br> **EXECUTE:**<br> **PADASI POSI:**<br> **PADASI POSI:**<br> **PADASI POSI:**<br> **PADASI POSI:**<br> **PADASI POSI:**<br> 8. An example 10 and 20 and 20 and 20 and 20 and 20 and 20 and 20 and 20 and 20 and 20 and 20 and 20 and 20 and 20 and 20 and 20 and 20 and 20 and 20 and 20 and 20 and 20 and 20 and 20 and 20 and 20 and 20 and 20 and 20 a **Sura's A All Strates II and Sura's A All Strates II and Sura's A All Strates II and Sura Compute (d) Unix**<br>
(d) Unix<br> **Examplement system used by Linux is**<br>
(b) NTFS (c) FAT (d) NFTS (ii) Mu

#### **Section - B**

#### **Very Short Answers**

#### 1. **List out any two uses of Operating System.**

- *Ans.* **(i)** To ensure that a computer can be used to extract what the user wants it do. **VERY SHOR**<br> **1.** List out a<br> **Ans.** (i) To er<br>
what<br>
(ii) Easy<br> **2.** What is n NSWERS (v) Prom<br>vo uses of Operating System.<br>that a computer can be used to extract<br>ser wants it do.<br>ction between the users and computers.<br>user Operating system?<br>and a serming system? **VERY SHC**<br>
1. List out<br>
Ans. (i) To<br>
wh<br>
(ii) Ea:<br>
2. What is MSWERS (v) Pro<br>two uses of Operating System.<br>e that a computer can be used to extract<br>user wants it do.<br>raction between the users and computers.<br>ti-user Operating system?
	- **(ii)** Easy interaction between the users and computers.

#### 2. **What is multi-user Operating system?**

#### *Ans.* **Multi-user Operating Systems :** *[Mar. 2019]*

- **(i)** It is used in computers and laptops that allow same data and applications to be accessed by multiple users at the same time.
- **(ii)** The users can also communicate with each other. Windows, Linux and UNIX are examples for multi-user Operating System.  $\begin{align*}\n\text{(i)} & \text{if } \text{is} \\
\text{same} & \text{multi.} \\
\text{(ii)} & \text{The} \\
\text{other} & \text{for } \text{in} \\
\text{3.} & \text{What is a}\n\end{align*}$ The complete the same time.<br>
The series advantages and applications to be accessed by<br>
sers at the same time.<br>
can also communicate with each<br>
dows, Linux and UNIX are examples<br>
software.<br>
Provides develops and UNIX are ex  $\begin{align*}\n\begin{array}{r}\n\text{(i)} & \text{if } \mathbf{a} \\
\text{snr} & \text{if } \mathbf{a} \\
\text{(ii)} & \text{if } \mathbf{b} \\
\text{if } \mathbf{b} \\
\text{if } \mathbf{b} \\
\text{if } \mathbf{b} \\
\text{if } \mathbf{b} \\
\text{if } \mathbf{b} \\
\text{if } \mathbf{b} \\
\text{if } \mathbf{b} \\
\text{if } \mathbf{b} \\
\text{if } \mathbf{b} \\
\text{if } \mathbf{b} \\
\text{if } \mathbf{b} \\
\text{if } \mathbf{b} \\
\text{if } \$ The Universe and applications to be accessed by<br>
users at the same time.<br>
The same start and UNIX are examples<br>
indows, Linux and UNIX are examples<br>
indows, Linux and UNIX are examples<br>
indows, Linux and UNIX are examples<br>

#### 3. **What is a GUI?** *[Govt.MQP-2018; June 2019]*

- *Ans.* The GUI is a window based system with a pointing device to direct I/O, choose from menus, make selections and a keyboard to enter text. Its vibrant colours attract the user very easily.
- 4. **What are the security management features available in Operating System?**

#### *[HY. 2018 ; Sep. 2020]*

- *Ans.* The Operating System provides three levels of securities to the user end. They are selections<br>colours at<br>**4.** What ar<br>available<br>**Ans.** The Ope<br>securities a keyboard to enter text. Its vibrant<br>
he user very easily.<br> **Ans.** The variou<br> **Ans.** The variou<br> **CALCE SECALCE SECALCE SECALCE SECALCE SECALCE SECALCE SECALCE SECALCE SECALCE SECALCE SECALCE SECALCE SECALCE SECALCE SECA** selection<br>
colours<br> **4.** What<br>
availab<br>
Ans. The Op<br>
securitie d a keyboard to enter text. Its vibrant<br>
the user very easily.<br> **Contains the security management features**<br>
(i) Use<br>
(ii) File<br>
(iii) File<br>
(iii) Me<br>
(iii) Me<br>
(iii) Me<br>
(iv) Fau<br>
(iv) Fau<br>
(iv) Fau<br>
(iv) Fau<br>
(iv) Fau<br>
(
	- **(i)** File access level
	- **(ii)** System level
	- **(iii)** Network level.

#### 5. **What is multi-processing?**

*Ans.* Multi-processing is a one of the features of Operating System. It has two or more processors for a single running process (job). Processing takes place in parallel is known as parallel processing. (iii) Netw<br>
5. What is n<br> **Ans.** Multi-pro<br>
System. I<br>
running parallel is Example two or more processing the features of Operating<br>
is a one of the features of Operating<br>
two or more processors for a single<br>
is (job). Processing takes place in<br>
The aspective parallel processing.<br>
The feature of (iii) Ne<br>
5. What is<br>
Ans. Multi-p<br>
System.<br>
running<br>
parallel Expliered.<br>
Explies the processing?<br>
Sing is a one of the features of Operating<br>
In the must woo or more processors for a single<br>
ess (job). Processing takes place in<br>
the must can<br>
buy Sin<br>
features of Operating<br>
(iii) Pr

#### **68** Sura's ■ XI Std - Computer Science <sub>➠</sub> Unit I <sub>⊪</sub> Chapter 4

- 6. **What are the different Operating Systems used in computer?** *[Sep. 2021]* ifferent Operating Systems used in<br>
[Sep. 2021]<br>
pes of operating system used in the<br>
r and Single Task Operating Systems<br>
Operating Systems omputer Science **The Unit I The Unapter 4**<br> **different Operating Systems used in**<br>
[Sep. 2021]<br>
types of operating system used in the<br>
ser and Single Task Operating Systems<br>
er Operating Systems
- *Ans.* The different types of operating system used in the computer:
	- **(i)** Single User and Single Task Operating Systems
	- **(ii)** Multi User Operating Systems
	- **(iii)** Multi Processing Operating Systems
	- **(iv)** Distributed Operating Systems
	- **(v)** Prominent Operating Systems

#### **Section - C**

#### **Short Answers**

1. **What are the advantages and disadvantages of Time-sharing features?** *[QY. 2018]* Operating Systems<br>
SECTION - C<br>
S<br>
advantages and disadvantages of<br>
eatures? [QY. 2018] Manuscher Charles Systems<br>
SECTION - C<br>
RS<br>
e advantages and disadvantages of<br>
g features?<br>
(QY. 2018)

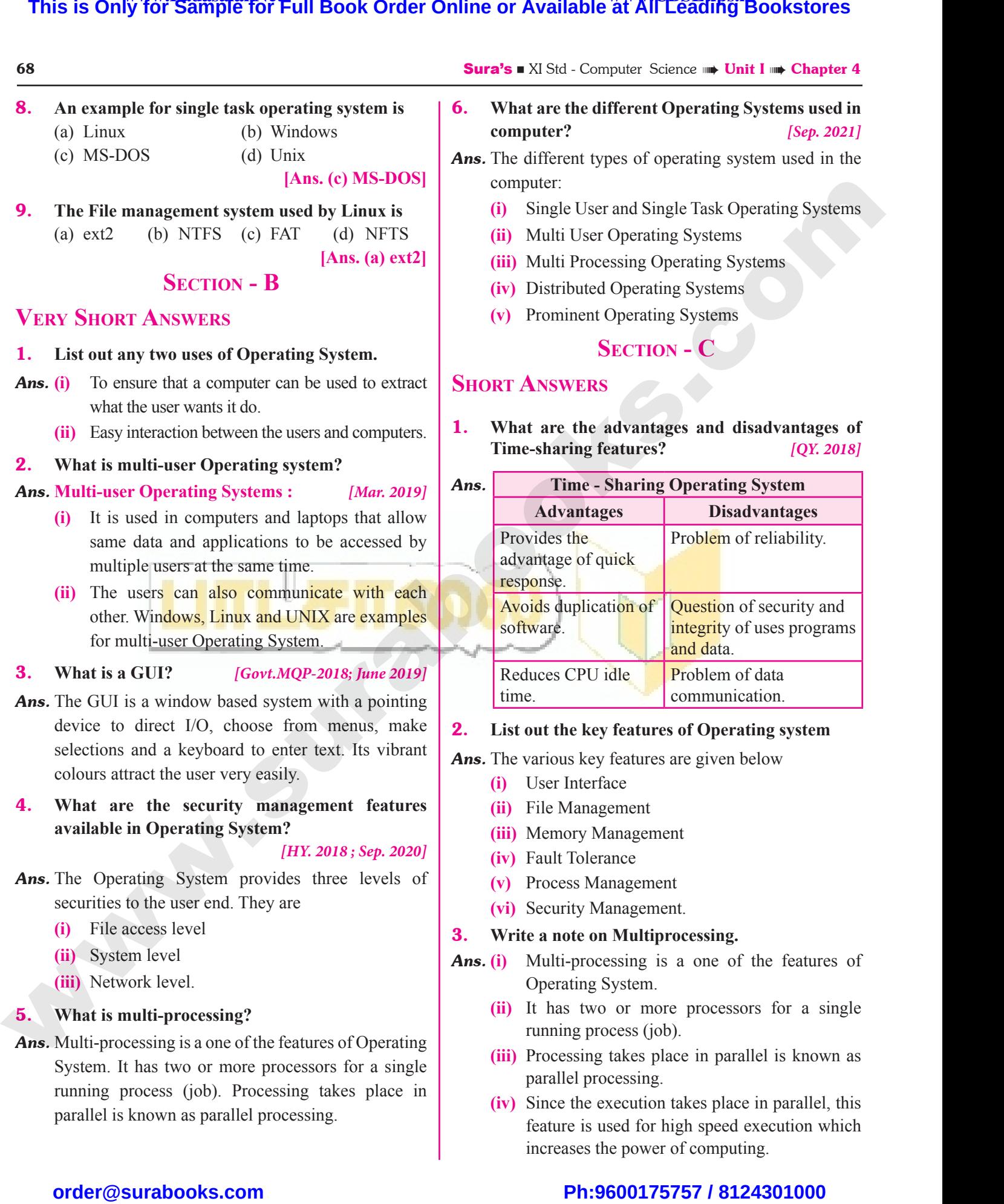

#### 2. **List out the key features of Operating system**

*Ans.* The various key features are given below Features are given below<br>
Sace<br>
Experient<br>
Ianagement<br>
ance<br>
anagement<br>
Canagement. ey features are given below<br>rrface<br>agement<br>Management<br>erance<br>Management<br>Management.

- **(i)** User Interface
- **(ii)** File Management
- **(iii)** Memory Management
- **(iv)** Fault Tolerance
- **(v)** Process Management
- **(vi)** Security Management.

#### 3. **Write a note on Multiprocessing.**

- *Ans.* **(i)** Multi-processing is a one of the features of Operating System.
	- **(ii)** It has two or more processors for a single running process (job).
	- **(iii)** Processing takes place in parallel is known as parallel processing.
	- **(iv)** Since the execution takes place in parallel, this feature is used for high speed execution which increases the power of computing. System.<br>
	or more processors for a single<br>
	ocess (job).<br>
	takes place in parallel is known as<br>
	ocessing.<br>
	xecution takes place in parallel, this<br>
	seed for high speed execution which<br>
	he nower of computing g System.<br>wo or more processors for a single<br>process (job).<br>ng takes place in parallel is known as<br>processing.<br>execution takes place in parallel, this<br>is used for high speed execution which

# $rac{1}{\sqrt{2}}$  $rac{1}{\sqrt{2}}$

**Sura's** ■ XI Std - Computer Science <sub>➠</sub> Unit I <sub>➠</sub> Chapter 4 **additional questions and Answers Choose the Correct Answers 1 MARK I. Choose the Correct options for the below Questions.** 1. **Which of the following acts as an interface between a user and a computer?** (a) Input device (b) Output device (c) Operating system (d) Bus **[Ans. (c) Operating system]** 2. **Which one of the following is not a function of an operating system?** (a) Program Management (b) Process Management (c) Device Management (d) Memory Management **[Ans. (a) Program Management]** 3. **Which is used to perform any computer operation?** (a) Application software (b) Hardware (c) Operating system (d) File Management **[Ans. (c) Operating system]** 4. **Which of the following operating systems not used in laptops?** (a) Windows (b) Linux (c) iOS (d) Unix **[Ans. (c) iOS]** 5. **Which of the following operating system are not in mobile phones?** (a) Symbian (b) Linux (c) Apple iOS (d) Google Android **[Ans. (b) Linux]** 6. **Which of the following is a concept of having more than one operating system on single PC?** (a) Multiuser (b) Multi tasking (c) Multiprocessor (d) Virtual **[Ans. (d) Virtual]** 7. **Which of the following is a single user Operating system?** (a) MS-DOS (b) Unix (c) Linux (d) Windows **[Ans. (a) MS-DOS]** 8. **On which operating system more than one tasks executed concurrently?** (a) Single-user (b) Time sharing (c) Multi-user (d) Multiprocessing **[Ans. (b) Time sharing]** 9. **Which scheduling technique employed by time sharing OS?** (a) Spooling (b) LIFO (c) FIFO (d) Round Robin **[Ans. (d) Round Robin]** 10. **Which of the following is not true about Timesharing OS?** (a) Provides the advantage of quick response (b) Promotes duplication of software (c) Reduces CPU idle time (d) Problem of reliability **[Ans. (b) Promotes duplication of software]** 11. **In which operating system, given tasks done within a fixed timeline?** (a) Real time (b) Multi-tasking (c) Multiprocessor (d) Online **[Ans. (a) Real time]** 12. **Which operating system is used to access shared data and files any machine around the world?** (a) Real time (b) Multiuser (c) Multiprocessor (d) Distributed **[Ans. (d) Distributed]** 13. **In which operating system the user can exchange the data which each other in real time?** (a) Distributed (b) Real time (c) Time sharing (d) Multi-user **[Ans. (a) Distributed]** 14. **Which operating system provides GUI?** (a) Distributed (b) Real time (c) Interactive (d) Multi-User **[Ans. (c) Interactive]** 15. **How many functions are there in OS?** (a) 4 (b) 5 (c) 3 (d) 2 **[Ans. (b) 5] This is Only for Sample for Full Book Order Online or Available at All Excepts with a start-with a start-with a start-with the Concess The Concess The Concess order of America Concess or Phispape Concess or Phispape Conc** WERETTELLED IN THE CHOOSE THE **ADDITIONAL QUESTIONS AND<br>CORRECT ANSWERS 1 MARK 8.** On which<br>E CORRECT OPTIONS FOR THE (a) Single<br>STIONS. (b) Time s WERS<br>WERS<br>ating system more than one tasks<br>rrently?<br>g (a) Input<br>
(c) Opera<br> **2.** Which or<br>
operating<br>
(a) Progr<br>
(b) Proce<br>
(c) Devic e (b) Output device<br>
system (d) Bus<br>
[Ans. (c) Operating system]<br>
the following is not a function of an<br>
em?<br>
(a) Spooli<br>
(c) FIFO<br>
(c) FIFO<br>
(c) FIFO<br>
10. Which o [Ans. (b) Time sharing]<br>ling technique employed by time<br>(b) LIFO<br>(d) Round Robin<br>[Ans. (d) Round Robin]<br>e following is not true about 3. Which is<br>
(a) Appli<br>
(b) Hardy<br>
(c) Opera<br>
(d) File M<br>
4. Which one France Control Control Control Control Control Control Control Control Control Control Control Control Control Control Control Control Control Control Control Control Control Control Control Control Control Control Control polication of software<br>
Widle time<br>
reliability<br> **Promotes duplication of software**<br>
rating system, given tasks done<br>
imeline?<br>
(b) Multi-tasking<br>
(d) Orline 5. Which of<br>in mobile<br>(a) Symb<br>(c) Apple<br>6. Which of<br>than one Following operating system are not<br>
res?<br>
(b) Linux<br>
(d) Google Android<br>
[Ans. (b) Linux]<br>
[Ans. (b) Linux]<br>
(c) Multip<br>
(c) Multip<br>
(c) Multip<br>
13. In which content ing system on single PC?<br>
(a) District my machine around the world?<br>
(b) Multiuser<br>
sor (d) Distributed<br>
[Ans. (d) Distributed]<br>
ting system the user can exchange<br>
each other in real time?<br>
(b) Real time (c) Multi<br>
7. Which of<br>
system?<br>
(a) MS-E<br>
(c) Linux SSOT (d) VITUAI<br>
[Ans. (d) Virtual]<br>
Collowing is a single user Operating<br>
(b) Unix<br>
(d) Windows<br>
[Ans. (a) MS-DOS]<br>
(a) 4 parameters and the provides GUI?<br>
(b) Real time<br>
(d) Multi-User<br>
[Ans. (c) Interactive]<br>
ctions are there in OS?<br>
5 (c) 3 (d) 2<br>
[Ans. (b) 5] WELD WARREN CHOOSE TO BELOW WERS<br>
erating system more than one tasks<br>
currently?<br>
er<br>
ling (a) Inp<br>
(c) Ope<br> **2.** Which<br>
operati<br>
(a) Pro<br>
(b) Pro<br>
(c) Dev France (b) Output device<br>
g system (d) Bus<br>
[Ans. (c) Operating system]<br>
f the following is not a function of an<br>
stem?<br>
Management<br>
(c) FIFC<br>
Management<br>
fanagement<br>
(c) FIFC<br>
10. Which [Ans. (b) Time sharing]<br>
uling technique employed by time<br>
(b) LIFO<br>
(d) Round Robin<br>
[Ans. (d) Round Robin]<br>
he following is not true about 3. Which i<br>
(a) App<br>
(b) Har<br>
(c) Ope<br>
(d) File<br>
4. Which<br>
used in d to perform any computer operation?<br>
(b) Pronon software<br>
e<br>
g system<br>
agement<br>
[Ans. (c) Operating system]<br>
he following operating systems not<br>
(a) Real<br>
(a) Real<br>
(a) Real<br>
(a) Real duplication of software<br>
PU idle time<br>
of reliability<br>
b) Promotes duplication of software<br>
perating system, given tasks done<br>
timeline?<br>
(b) Multi-tasking<br>
(d) Q diverse in 5. Which<br>in mobi<br>(a) Syn<br>(c) App<br>(c) App<br>6. Which<br>than on Example 2013<br>
Example 2013<br>
Character Cyrose 1<br>
Character Cyrose 1<br>
(a) Real<br>
(a) Real<br>
(a) Real<br>
(a) Real<br>
(c) Mulnux<br>
(d) Google Android<br>
[Ans. (b) Linux]<br>
Example 202<br>
(c) Mulnux<br>
the data<br>
the data<br>
the data<br>
(a) Real ting system is used to access shared<br>any machine around the world?<br>(b) Multiuser<br>essor (d) Distributed<br>[Ans. (d) Distributed]<br>rating system the user can exchange<br>the each other in real time? (c) Mu<br> **7.** Which<br>
system<br>
(a) MS<br>
(c) Lin Contrast Contrast Contrast Contrast Contrast Contrast Contrast Contrast Contrast Contrast Contrast Contrast Contrast Contrast Contrast Contrast Contrast Contrast Contrast Contrast Contrast Contrast Contrast Contrast Contr **EXECUTE:**<br>
(a) Multi-User<br>
(b) Real time<br>
(d) Multi-User<br> **EXECUTE:**<br> **EXECUTE:**<br> **EXECUTE:**<br> **EXECUTE:**<br> **EXECUTE:**<br> **EXECUTE:**<br> **EXECUTE:**<br> **EXECUTE:**<br> **EXECUTE:**<br> **EXECUTE:**<br> **EXECUTE:**<br> **EXECUTE:**<br> **EXECUTE:**<br> **EXECU** 

# $\frac{1}{2}$  $rac{1}{\sqrt{2}}$

**Kindly send me your answer keys to our email id - padasalai.net@gmail.com** ly send me your answer keys to our email id - pa ai.net@gmail.com abooksioon.<br>adly send me your answer keys to our email id - p www.padasalai.net@gmail.com

**82** Sura's ■ XI Std - Computer Science <sub>➠</sub> Unit I <sub>➠</sub> Chapter 5

# **Evaluation EVALUATION**<br> **EVALUATION**<br> **EVALUATION**<br> **2.** What an<br> **2.** What an<br> **2.** What an<br> **2.** What an<br> **2.** What an<br> **2.** What an<br> **2.** What an<br> **2.** What an<br> **2.** What an<br> **2.** What an<br> **2.** What an<br>
while in<br>
while in<br>
icons.

#### **Section - A**

#### **Choose the Correct Answer**

- 1. **From the options given below, choose the operations managed by the operating system.** Example 2014<br>CHOOSE TH<br>1. From the EXTERNAL<br>CHOOSE T<br>1. From
	- (a) Memory
	- (b) Processes
	- (c) Disks and I/O devices
	- (d) all of the above **[Ans. (d) all of the above]**

# 2. **Which is the default folder for many Windows Applications to save your file?** (b) Proce<br>
(c) Disks<br>
(d) all of<br> **2.** Which is<br>
Applicati<br>
(a) My D<br>
(b) My P<br>
(c) Docut (b) Pro<br>
(c) Dis<br>
(d) all (d) all (d) all (d) all (d) all (d) all (d) all (d) all (d) all (d) all (d) all (d) all (d) D(d) all (d) D(d) D(d) D(d) D(d) D(d) D(d)  $\frac{1}{2}$  (c) D(d)  $\frac{1}{2}$  (c) D(d) d(d) d(d) d(d) d(d) d(

- (a) My Document
- (b) My Pictures
- (c) Documents and Settings
- (d) My Computer **[Ans. (a) My Document]**
- 3. **Under which of the following OS, the option Shift + Delete – permanently deletes a file or folder?** 3. Under w<br>
Shift + 1<br>
folder?<br>
(a) Wind<br>
(c) Linux<br>
4. What is t<br>
XP/Wind of the following OS, the option<br>
e – permanently deletes a file or<br>
(b) MS-DOS<br>
(d) Android OS<br>
[Ans. (a) Windows 7]<br> **EXECUTE:**<br>
Ans. There are peaning of "Hibernate" in Windows<br>
<sup>7</sup>? 3. Under<br>
Shift +<br>
folder?<br>
(a) Wir<br>
(c) Lin<br>
4. What is<br>
XP/Wir As" option<br>
ete – permanently deletes a file or<br>
(b) MS-DOS<br>
(d) Android OS<br>
[Ans. (a) Windows 7]<br> **EDOS**<br>
5. How windows<br>
There are<br>
meaning of "Hibernate" in Windows<br>
7?
	- (a) Windows  $7$  (b) MS-DOS
	-

(c) Linux (d) Android OS

**[Ans. (a) Windows 7]**

- 4. **What is the meaning of "Hibernate" in Windows XP/Windows 7?**
	- (a) Restart the Computer in safe mode
	- (b) Restart the Computer in hibernate mode
	- (c) Shutdown the Computer terminating all the running applications
	- (d) Shutdown the Computer without closing the running applications

**[Ans. (d) Shutdown the Computer without closing the running applications]** (c) Shutd<br>runnin<br>(d) Shutd<br>runnin<br>[**Ans. (d)**<br>5. The short<br>(a) F2 the Computer terminating all the<br>plications<br>the Computer without closing the<br>plications<br>down the Computer without closing<br>the running applications<br>is and the computer without closing<br>the running applications<br>(a) Ans. Some (c) Shu<br>runi<br>(d) Shu<br>runi<br>**[Ans. (c)**<br>5. The sho<br>(a) F2 m the Computer terminating all the<br>
upplications<br>
in the Computer without closing the<br>
upplications<br>
the **Computer without closing**<br>
the **Punning applications**<br>
the **Punning applications**<br>
the **Punning applications**<br>
the

5. **The shortcut key used to rename a file in windows**

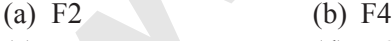

(c) F5 (d) F6 **[Ans. (a) F2]**

#### **Section - B**

#### **Very Short Answers**

#### 1. **What is known as Multitasking?** *[QY. 2018]*

*Ans.* Microsoft windows is one of the most popular graphical user Interface. Multiple applications can execute simultaneously in windows, and this is known as 'Multitasking'. VERY SHOR<br>1. What is k<br>Ans. Microsoft<br>graphical<br>execute s<br>known as **SECTION - B**<br> **NSWERS**<br> **1 as Multitasking?** [QY. 2018]<br>
dows is one of the most popular<br>
Interface. Multiple applications can<br>
aneously in windows, and this is<br>
itasking'.<br>  $\begin{array}{ccc}\n\text{(iv)} & \text{File n} \\
\text{modil} \\
\text{Interface. Multiple applications can \\
\text{aneously in$ VERY SHC<br>1. What is<br>Ans. Microse<br>graphic:<br>execute<br>known **SECTION - B**<br> **ANSWERS** mo<br>
mo as Multitasking? [QY. 2018]<br>
indows is one of the most popular<br>
er Interface. Multiple applications can<br>
ultaneously in windows, and this is<br>
ultitasking'.<br>
the mode of the most popular<br>
(v)

#### 2. **What are called standard icons?**

- *Ans.* The icons which are available on desktop by default while installing Windows OS are called standard icons. The standard icons available in all Windows OS are My Computer, Documents and Recycle Bin. **EVALUATION**<br>
SECTION - A<br> **EVALUATION**<br> **2.** What are<br> **Ans.** The icons<br>
while inst<br>
while inst<br>
paged by the approximation current Modern Science **and Children's Chapter 3**<br> **d standard icons?**<br> **a** are available on desktop by default<br>
Windows OS are called standard<br>
dard icons available in all Windows<br>
nputer. Documents and Reevcle Bin. SCRIEG TO UNIT THE Chapter 3<br>
Led standard icons?<br>
Led standard icons?<br>
Led standard icons are called standard<br>
Led Standard icons available in all Windows<br>
Documents and Recycle Bin
	- 3. **Differentiate Files and Folders.**

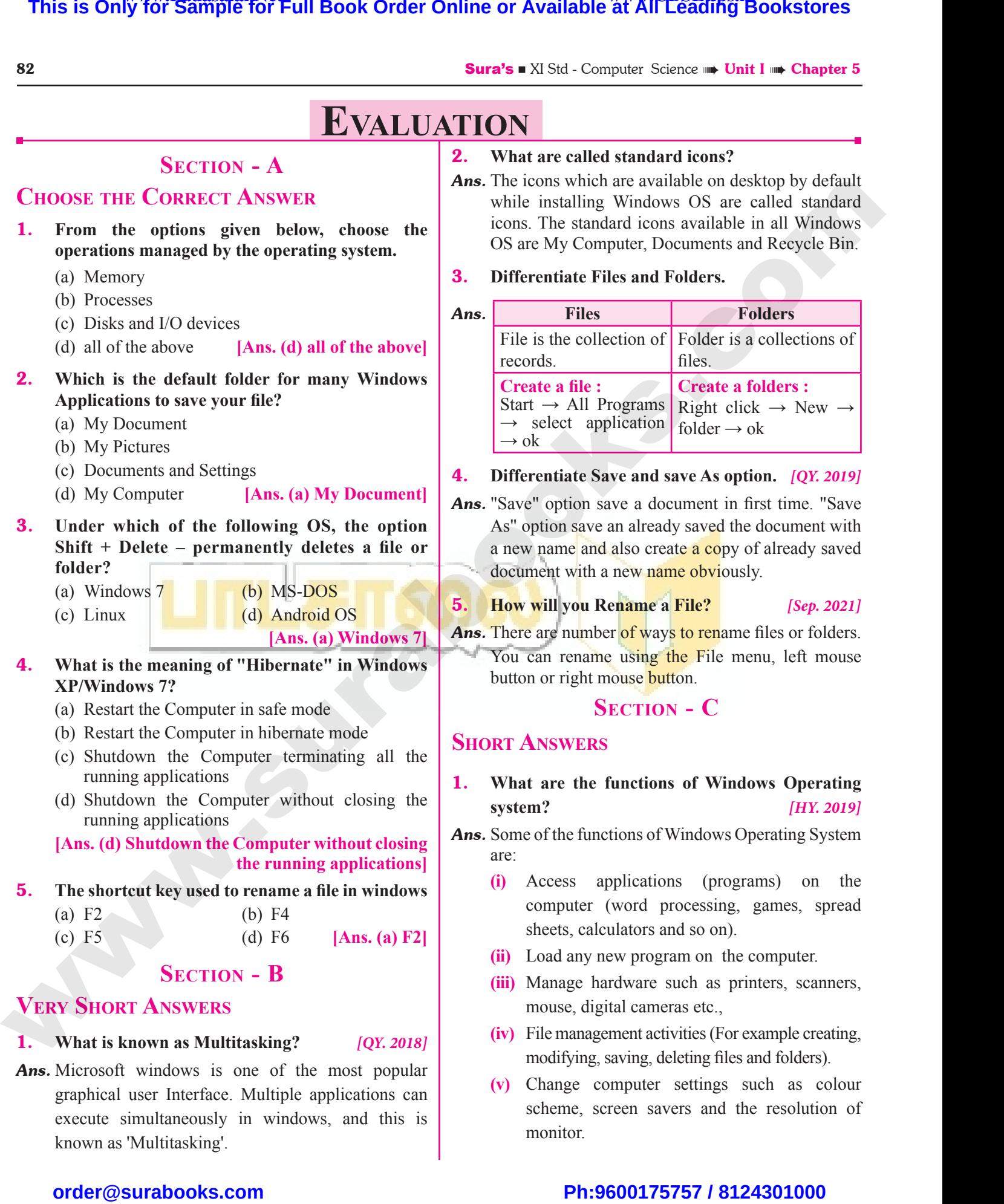

#### 4. **Differentiate Save and save As option.** *[QY. 2019]*

*Ans.* "Save" option save a document in first time. "Save As" option save an already saved the document with a new name and also create a copy of already saved document with a new name obviously.

#### 5. **How will you Rename a File?** *[Sep. 2021]*

Ans. There are number of ways to rename files or folders. You can rename using the File menu, left mouse button or right mouse button. an already saved the document with<br> **l** also create **a** copy of already saved<br>
a new name obviously.<br> **lename a File?** [Sep. 2021]<br>
er of ways to rename files or folders.<br>
e using the File menu, left mouse<br>
mouse button. we an already saved the document with<br>
ind also create a copy of already saved<br>
h a new **name obviously**.<br> **Rename a File?** [Sep. 2021]<br>
ober of ways to rename files or folders.<br>
<u>me using the</u> File menu, left mouse<br>
t mou

#### **Section - C**

#### **Short Answers**

- 1. **What are the functions of Windows Operating system?** *[HY. 2019]*
- *Ans.* Some of the functions of Windows Operating System are:
- **(i)** Access applications (programs) on the computer (word processing, games, spread sheets, calculators and so on). Functions of Windows Operating<br>
[HY. 2019]<br>
ctions of Windows Operating System<br>
pplications (programs) on the<br>
(word processing, games, spread **Example 18 Turns of Windows Operating**<br>
(*HY. 2019*)<br>
unctions of Windows Operating System<br>
applications (programs) on the<br>
r (word processing, games, spread
	- **(ii)** Load any new program on the computer.
	- **(iii)** Manage hardware such as printers, scanners, mouse, digital cameras etc.,
	- **(iv)** File management activities (For example creating, modifying, saving, deleting files and folders).
	- **(v)** Change computer settings such as colour scheme, screen savers and the resolution of monitor. and a printers, scanners,<br>ital cameras etc.,<br>ement activities (For example creating,<br>saving, deleting files and folders).<br>omputer settings such as colour<br>creen savers and the resolution of hardware such as printers, scanners,<br>igital cameras etc.,<br>agement activities (For example creating,<br>g, saving, deleting files and folders).<br>computer settings such as colour<br>screen savers and the resolution of

# $\frac{1}{2}$  $rac{1}{\sqrt{2}}$

#### Sura's x XI Std - Computer Science **Working with Typical Operating System (Windows & Linux)** 83

#### 2. **Write a note on Recycle bin.** *[QY 2018, 2019; Mar.2020]*

- *Ans.* Recycle bin is a special folder to keep the files or folders deleted by the user, which means you still have an opportunity to recover them. The user cannot access the files or folders available in the Recycle bin without restoring it. To restore file or folder from the Recycle Bin **2.** Write a n<br> **Ans.** Recycle b<br>
opportuni<br>
restoring<br>
(i) Oper<br>
(ii) Righ<br>
(iii) To re **IDENTIFY THE WORKING WITH TYPICAL OPERATING SYSTEM**<br> **IDENTIFY ASSEM**<br> **IDENTIFY ASSEM**<br> **IDENTIFY ASSEMS**<br> **IDENTIFY ASSEMS**<br> **IDENTIFY ASSEMS**<br> **IDENTIFY ASSEMS**<br> **IDENTIFY ASSEMS**<br> **IDENTIFY ASSEMS**<br> **EXECUTE ASSEMS**<br>  $[QY 2018, 2019; Mar. 2020]$ <br>ser, which means you still have an wailable in the Recycle bin without<br>om the pop-up menu. **Sura's = XISI**<br> **2.** Write a<br> **Ans.** Recycle<br>
opportu<br>
restorin<br>
(i) Op<br>
(ii) Rig on Recycle bin.<br>
is a special folder to keep the files or folders deleted b<br>
is a special folder to keep the files or folders deleted b<br>
o recover them. The user cannot access the files or fo<br>
o restore file or folder from  $[QY 2018, 2019; Mar. 2020]$ <br>user, which means you still have an available in the Recycle bin without<br>from the pop-up menu.
	- **(i)** Open Recycle bin.
	- **(ii)** Right click on a file or folder to be restored and select Restore option from the pop-up menu.
	- **(iii)** To restore multiple files or folders, select Restore all items.
	- **(iv)** To delete all files in the Recycle bin, select Empty the Recycle Bin.

#### 3. **Write a note on the elements of a window.**

#### *Ans.* **Elements of a window :**

- **(i) Title Bar :** The title bar will display the name of the application and the name of the document opened. It will also contain minimize, maximize and close button.
- **(ii) Menu Bar :** The menu bar is seen under the title bar. Menus in the menu bar can be accessed by pressing Alt key and the letter that appears underlined in the menu title. Additionally, pressing Alt or F10 brings the focus on the first menu of the menu bar. 3. Write a n<br>
Ans. Elements<br>
(i) Title<br>
also<br>
(ii) Men<br>
key a<br>
on th<br>
(iii) The **n the elements of a window.**<br> **window:**<br> **:** The title bar will display the name of the application and<br>
in minimize, maximize and close button.<br> **r** : The menu bar is seen under the title bar. Menus in the<br>
e letter that name of the document opened. It will<br>the can be accessed by pressing Alt<br>pressing Alt or F10 brings the focus<br>where or type the text of your 3. Write a<br>
Ans. Elemen<br>
(i) Tit<br>
als<br>
(ii) Mo<br>
key<br>
on<br>
(iii) Th **a window:**<br> **a** window:<br> **a** window:<br> **a** window:<br> **a r** : The title bar will display the name of the application a<br>
tain minimize, maximize and close button.<br> **aar** : The menu bar is seen under the title bar. Menus in e name of the document opened. It will<br>nu bar can be accessed by pressing Alt<br>ly, pressing Alt or F10 brings the focus<br>dow to enter or type the text of your
	- **(iii) The Workspace :** The workspace is the area in the document window to enter or type the text of your document.
	- **(iv) Scroll bars :** The scroll bars are used to scroll the workspace horizontally or vertically
- **(v) Corners and borders :**The corners and borders of the window helps to drag and resize the windows. The mouse pointer changes to a double headed arrow when positioned over a border or a corner. Drag the border or corner in the direction indicated by the double headed arrow to the desired size. The window can be resized by dragging the corners diagonally across the screen. W Corri<br>
mou:<br>
or co<br>
by di<br> **4.** Write the<br> **Ans.** There are<br> **Method I**<br>
Step 1 **IDENTIFY SET ASSESS** The corners and borders of the window here changes to a double headed arrow when positioned in the direction indicated by the double headed arrow to the **g** the corners diagonally across the screen.<br> o drag and resize the windows. The<br>a border or a corner. Drag the border<br>red size. The window can be resized (v) Com<br>
mo<br>
or<br>
by<br> **4.** Write t<br> **Ans.** There a<br> **Method**<br>
Step 1 **Sand borders** : The corners and borders of the window<br>ointer changes to a double headed arrow when positione<br>r in the direction indicated by the double headed arrow to<br>ging the corners diagonally across the screen.<br>o ways s to drag and resize the windows. The<br> **r** a border or a corner. Drag the border<br>
esired size. The window can be resized

#### 4. **Write the two ways to create a new folder.**

*Ans.* There are two ways in which you can create a new folder:

#### **Method I:**

- Step 1 : Open Computer Icon.
- Step 2 : Open any drive where you want to create a new folder. (For example select D:)
- Step 3 : Click on File  $\rightarrow$  New  $\rightarrow$  Folder.
- Step 4 : A new folder is created with the default name "New folder".
- Step 5 : Type in the folder name and press Enter key.

# **Method II:** Step 4<br>
Step 5<br> **Method I**<br>
In order to<br>
Step 1<br>
Step 2<br>
Step 3<br>
Step 4 Step 4<br>Step 5<br>**Methoc**<br>In order<br>Step 1<br>Step 2<br>Step 3<br>Step 4

In order to create a folder in the desktop:

- Step 1 : In the Desktop, right click  $\rightarrow$  New  $\rightarrow$  Folder.
- Step 2 : A Folder appears with the default name "New folder" and it will be highlighted as shown. mew folder is created with the default name "New folder"<br>pe in the folder name and press Enter key.<br>te a folder in the desktop:<br>the Desktop, right click  $\rightarrow$  New  $\rightarrow$  Folder.<br>Folder appears with the default name "New fold Il be highlighted as shown. A new folder is created with the default name "New folder<br>Type in the folder name and press Enter key.<br>eate a folder in the desktop:<br>In the Desktop, right click  $\rightarrow$  New  $\rightarrow$  Folder.<br>A Folder appears with the default name will be highlighted as shown.
- Step 3 : Type the name you want and press Enter Key.
- Step 4 : The name of the folder will change.

#### 5. **Differentiate copy and move.** *[Sep. 2021]*

#### *Ans.*

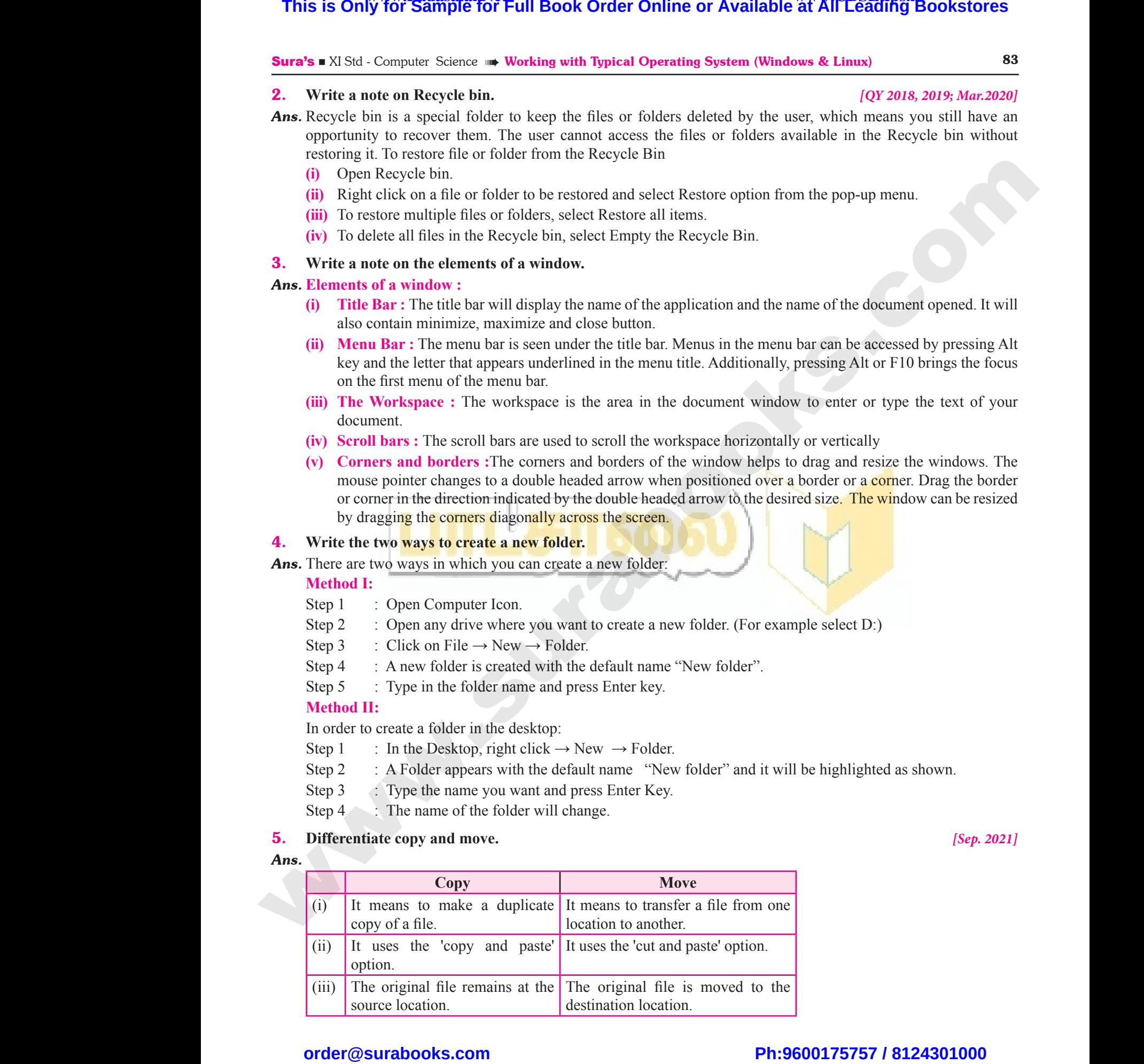

# $\frac{1}{2}$  $rac{1}{\sqrt{2}}$

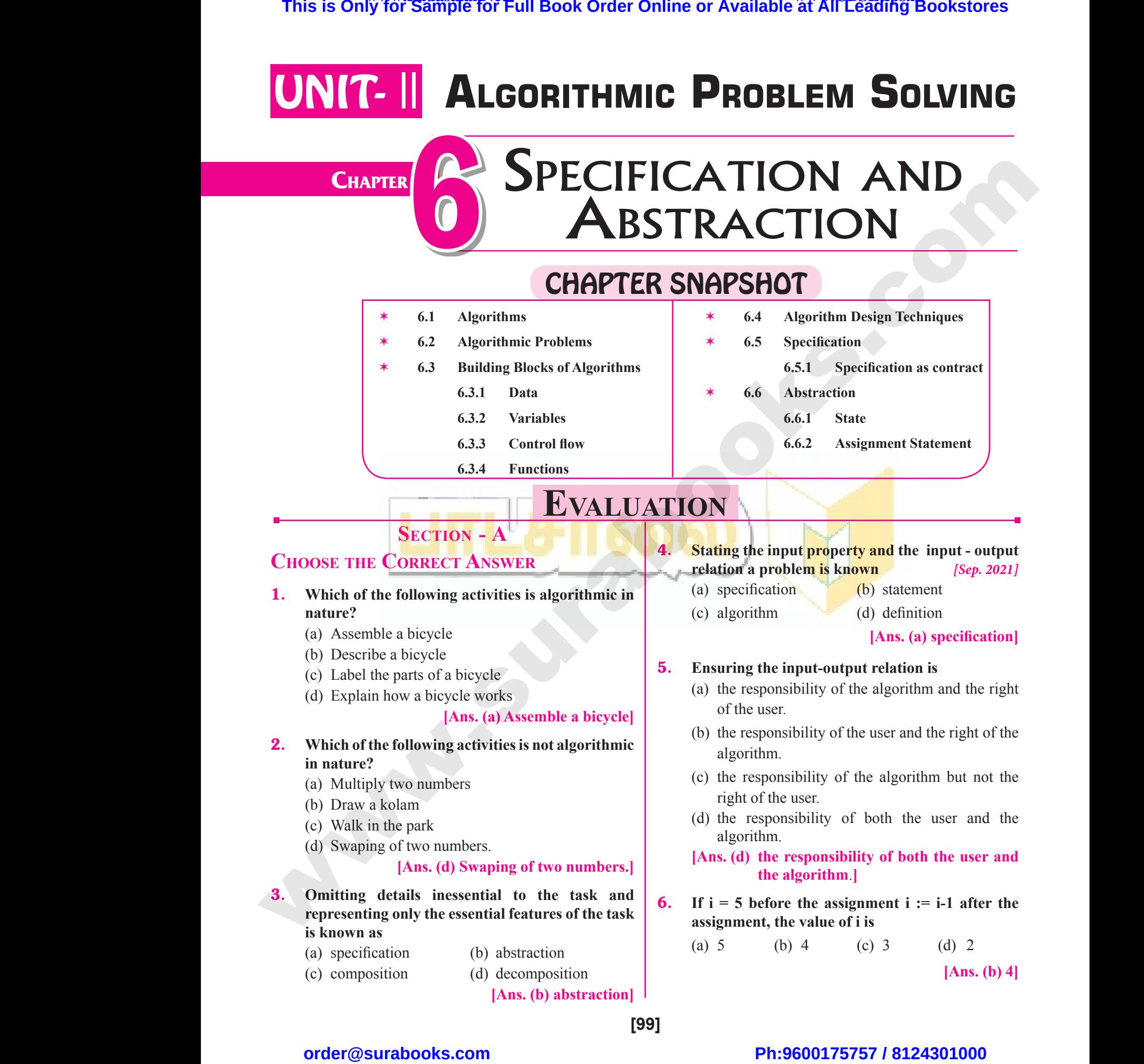

# $\frac{1}{2}$  $rac{1}{\sqrt{2}}$

 $[Ans. (b)  $0 \leq i$ ]$ 

7. **If 0 < i before the assignment i := i-1 after the assignment, we can conclude that** *[QY. 2018]* (a)  $0 \le i$  (b)  $0 \le i$  (c)  $i = 0$  (d)  $0 \ge i$  $\frac{100}{7}$ . If  $0 \le i$  I<br>assignme<br>(a)  $0 \le i$ <br>VERY SHOR **Example 18**<br>
Per can conclude that  $[QY, 2018]$ <br>
Per can conclude that  $[QY, 2018]$ <br>  $[QY, 2018]$ <br>
Per can conclude that  $[QY, 2018]$ <br>  $[QY, 2018]$ <br>
Ans. (i) Mining and Mining and Mining and Mining and Mining and Mining  $\frac{100}{\text{7}}$ . If  $0 < \frac{1}{100}$ <br>assignn<br>(a)  $0 < \frac{1}{100}$ <br>VERY SHC Suras We can conclude that<br>
we can conclude that  $[QY, 2018]$ <br>
(b)  $0 \le i$  (c)  $i = 0$  (d)  $0 \ge i$ <br>
[Ans. (b)  $0 \le i$ <br>
[Ans. (b)  $0 \le i$ <br>
(ii) -- ii<br>
SECTION - B<br>
NNSWERS

**Section - B**

#### **Very Short Answers**

#### 1. **Define an algorithm.**

**Ans.** An algorithm is a sequence of instructions to accomplish a task or solve a problem.

2. **Distinguish between an algorithm and a process.**

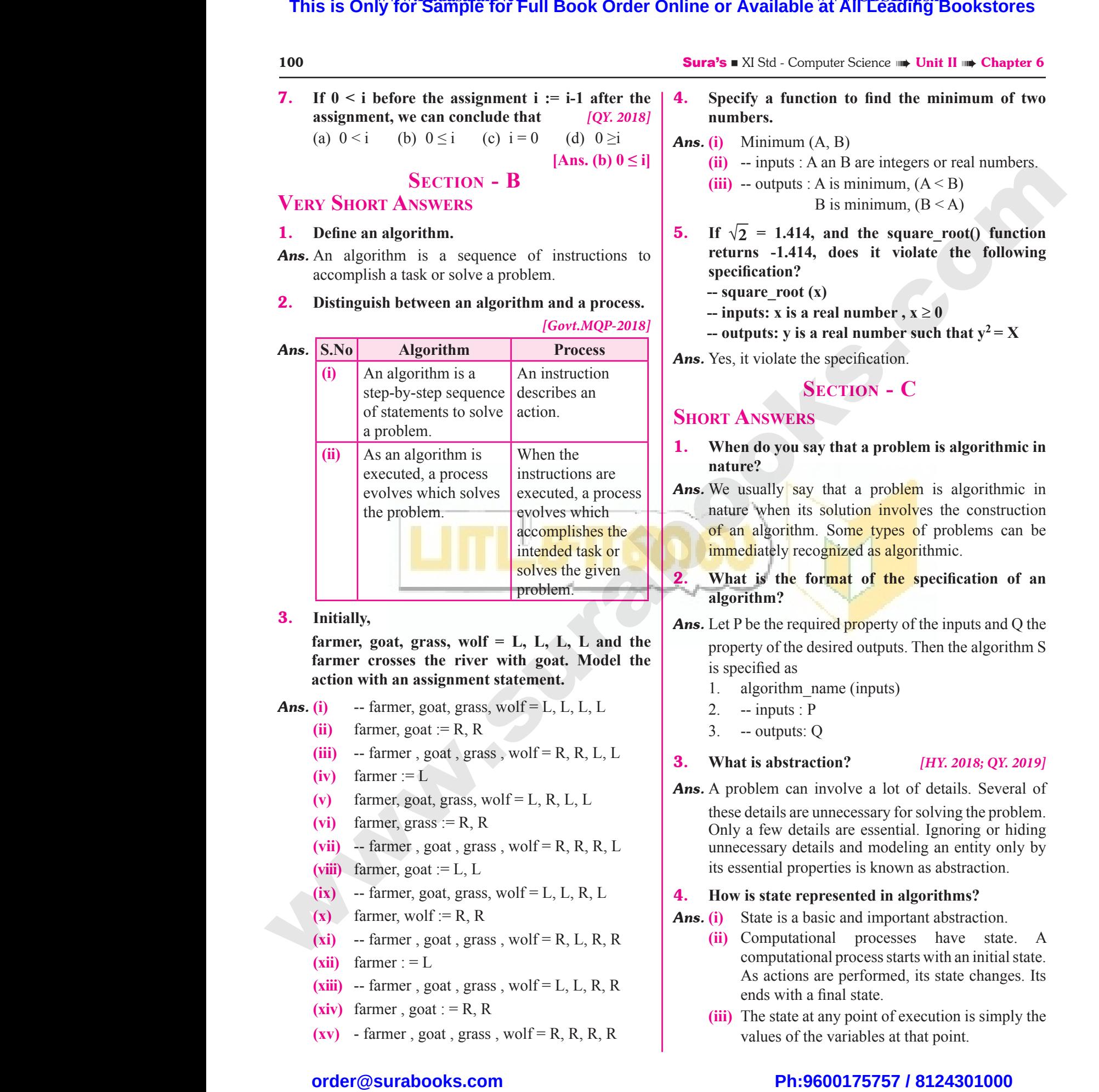

#### 3. **Initially,**

 **farmer, goat, grass, wolf**  $=$  **L**, **L**, **L**, **L and the farmer crosses the river with goat. Model the action with an assignment statement.**

- **Ans.** (i) -- farmer, goat, grass, wolf =  $L$ ,  $L$ ,  $L$ ,  $L$ action wit<br>
Ans. (i) -- fa<br>
(ii) farr<br>
(iii) -- fa<br>
(iv) farr<br>
(v) farr<br>
(vi) farr action v<br>
Ans. (i)<br>
(ii) fa<br>
(iii) --<br>
(iv) fa<br>
(v) fa<br>
(vi) fa
	- $(iii)$  farmer, goat := R, R
	- (iii)  $-$  farmer, goat, grass, wolf = R, R, L, L
	- $(iv)$  farmer := L
	- (v) farmer, goat, grass, wolf = L, R, L, L
	- $(vi)$  farmer, grass  $:=$  R, R
	- (vii)  $-$  farmer, goat, grass, wolf = R, R, R, L
	- (viii) farmer, goat  $:= L, L$
	- $(ix)$  -- farmer, goat, grass, wolf = L, L, R, L
	- $(x)$  farmer, wolf := R, R
	- $(xi)$  -- farmer, goat, grass, wolf = R, L, R, R
	- $(xii)$  farmer : = L
	- $(xiii)$  -- farmer, goat, grass, wolf = L, L, R, R
	- $(xiv)$  farmer, goat : = R, R
- $(xv)$  farmer, goat, grass, wolf = R, R, R, R  $(x)$  -- fa<br>  $(x)$  farr<br>  $(xi)$  -- fa<br>  $(xii)$  farr<br>  $(xiii)$  -- fa<br>  $(xiv)$  farr<br>  $(xv)$  - fa (ix)<br>
(x) fa<br>
(xi) --<br>
(xii) fa<br>
(xiii) --<br>
(xiv) fa<br>
(xv) -

#### 100 Sura's ■ XI Std - Computer Science ➠ Unit II ➠ Chapter 6

- 4. **Specify a function to find the minimum of two numbers.** Figure Science **We Unit II We Chapter 0**<br> **(A, B)**<br>
A an B are integers or real numbers.<br>
A is minimum,  $(A < B)$ <br>
B is minimum,  $(B < A)$ Science **and Only II and Chapter of**<br> **notion to find the minimum of two**<br>  $\text{m}$  (A, B)<br>  $\therefore$  A an B are integers or real numbers.<br>  $\therefore$  A is minimum, (A < B)<br>
B is minimum, (B < A)
- *Ans.* **(i)** Minimum (A, B)
	- **(ii)** -- inputs : A an B are integers or real numbers.
	- (iii) -- outputs : A is minimum,  $(A < B)$

B is minimum,  $(B < A)$ 

- **5.** If  $\sqrt{2}$  = 1.414, and the square root() function **returns -1.414, does it violate the following specification?** x (x)<br>
a real number,  $x \ge 0$ <br>
is a real number such that  $y^2 = X$ <br>
the specification.<br>
SECTION - C<br>
RS
	- $-$  square root  $(x)$
	- **--** inputs: x is a real number,  $x \ge 0$
	- **-- outputs:** y is a real number such that  $y^2 = X$ (x)<br>real number,  $x \ge 0$ <br>a real number such that  $y^2 = X$ <br>e specification.<br>**SECTION - C**

*Ans.* Yes, it violate the specification.

#### **Section - C**

#### **Short Answers**

1. **When do you say that a problem is algorithmic in nature?**

**Ans.** We usually say that a problem is algorithmic in nature when its solution involves the construction of an algorithm. Some types of problems can be immediately recognized as algorithmic. where the approximation is algorithmic in<br>solution involves the construction<br>i. Some types of problems can be<br>cognized as algorithmic.<br>ormat of the specification of an<br>iired property of the inputs and Q the ay that a problem is algorithmic in<br>its solution involves the construction<br>nm. Some types of problems can be<br>ecognized as algorithmic.<br>format of the specification of an<br>quired property of the inputs and Q the

#### 2. **What is the format of the specification of an algorithm?**

- *Ans.* Let P be the required property of the inputs and Q the property of the desired outputs. Then the algorithm S is specified as
	- 1. algorithm\_name (inputs)
	- 2.  $\rightarrow$  inputs : P
	- 3. -- outputs: Q
- 3. **What is abstraction?** *[HY. 2018; QY. 2019]*
- *Ans.* A problem can involve a lot of details. Several of these details are unnecessary for solving the problem. Only a few details are essential. Ignoring or hiding unnecessary details and modeling an entity only by its essential properties is known as abstraction. **assignment statement.**<br>
, goat, grass, wolf = L, L, L, L<br>
oat := R, R<br>
, goat, grass, wolf = R, R, L, L<br>  $\begin{array}{|l|l|}\n\hline\n\text{out} & \text{if } 2. \text{ -- imp} \\
\text{out} & \text{if } 3. \text{ -- out} \\
\text{out} & \text{if } 4 \text{ ms. A problem} \\
\text{in } \text{f, R} & \text{if } 5 \text{ ms. A problem} \\
\text{in }$ mame (inputs)<br>
2<br>
Q<br>
ction? [HY. 2018; QY. 2019]<br>
involve a lot of details. Several of<br>
unnecessary for solving the problem.<br>
inls are essential. Ignoring or hiding **n** assignment statement.<br>
er, goat, grass, wolf = L, L, L, L<br>
goat := R, R<br>
er, goat, grass, wolf = R, R, L, L<br>
:= L<br>
goat, grass, wolf = L, R, L, L<br>
grass := R, R<br>
Only a 1 m\_name (inputs)<br>
: P<br>
s: Q<br> **raction?** [HY. 2018; QY. 2019]<br>
un involve a lot of details. Several of<br>
re unnecessary for solving the problem.<br>
etails are essential. Ignoring or hiding

#### 4. **How is state represented in algorithms?**

- *Ans.* **(i)** State is a basic and important abstraction.
- **(ii)** Computational processes have state. A computational process starts with an initial state. As actions are performed, its state changes. Its ends with a final state. s and the set of the set of the set of the set of the set of the set of the set of the set of the set of the set of the set of the set of the set of the set of the set of the set of the set of the set of the set of the se presented in algorithms?<br>asic and important abstraction.<br>bonal processes have state. A<br>mal process starts with an initial state.<br>are performed, its state changes. Its<br>a final state.<br>t any point of execution is simply the<br>n er, goat, grass, wolf = L, L, R, L<br>
wolf := R, R<br>
er, goat, grass, wolf = R, L, R, R<br>
:= L<br>
er, goat, grass, wolf = L, L, R, R<br>
, goat : = R, R<br>
(ii) The<br>
end<br>
music on<br>
the cond<br>
music of the cond<br>
music of the cond<br>
mus represented in algorithms?<br>
basic and important abstraction.<br>
itional processes have state. A<br>
tional process starts with an initial state.<br>
ns are performed, its state changes. Its<br>
in a final state.<br>
at any point of exec
	- **(iii)** The state at any point of execution is simply the values of the variables at that point.

# $\frac{1}{2}$  $rac{1}{\sqrt{2}}$

## **Kindly send me your answer keys to our email id - padasalai.net@gmail.com** ly send me your answer keys to our email id - pa ai.net@gmail.com abooksioon.<br>adly send me your answer keys to our email id - p www.padasalai.net@gmail.com

#### Sura's XI Std - Computer Science ➠ Specification and Abstraction 101

- 5. **What is the form and meaning of assignment statement?**
- *Ans.* Assignment statement is used to store a value in a variable. It is written with the variable on the left side of the assignment operator and a value on the right side. **5.** What is<br>**5.** What is<br>statemen<br>Ans. Assignme<br>variable. I<br>of the ass<br>side. Form and meaning of assignment<br>form and meaning of assignment<br>tement is used to store a value in a<br>interval in a<br>interval in the variable on the left side<br>ent operator and a value on the right<br> $\begin{array}{|l|l|}\n\hline\n\text{2. Suppose } y & \text$ **Sura's LATERTY**<br> **5.** What is<br>
statement<br>
Ans. Assignrey variable<br>
of the a<br>
side. Example the set of a signment<br>
Propose<br>
Statement is used to store a value in a<br>
written with the variable on the left side<br>
ment operator and a value on the right<br>
You int<br>
menare

#### **Format / Form :**

#### **variable := value**

Example :  $m : = 2$ 

 When this assignment is executed, the value on the right side is stored in the variable on the left side. = 2<br>gnment is executed, the value on the<br>red in the variable on the left side.<br>difference between assignment<br>quality operator?<br>erator is used to assign the right hand<br>left hand side variable.<br> $x = \frac{-b \pm i}{- \text{ inputs}}$ <br>- output:<br>  $x = \frac{-b}{b}$ <br>
signment is executed, the value on the<br>
tored in the variable on the left side.<br> **Ans.** Quadration<br> **Ans.** Quadration<br> **Ans.** Quadration<br> **Ans.** Quadration<br> **Ans.** Quadration<br> **Ans.** Quadration<br> **Ans.** Quadra

- 6. **What is the difference between assignment operator and equality operator?**
- Ans. Assignment operator is used to assign the right hand side value into left hand side variable. Example<br>When thi<br>right side<br>**6.** What is<br>operator<br>Ans. Assignme<br>side value Exampl<br>When t<br>right side<br>6. What<br>operato<br>Ans. Assignt<br>side val

**Example :**  $A = 5$ ,  $B = 10$ 

 Equality operator is used compare the values of both right hand side variable and left hand side variable and results in either true or false. Exchange<br>  $\frac{1}{2}$ <br>  $\frac{1}{2}$ <br>  $\$ de variable and left hand side variable<br>
either true or false<br>  $\begin{array}{r}\n\text{either true or false} \\
\hline\nB (a = 5, b = 5) \text{ True} \\
\neq B (a = 5, b = 0) \text{ True} \\
\text{SECTION - D} \\
\hline\n\text{A and B} \\
\text{B is fu}\n\end{array}$ 

right hand side variable and left hand  
and results in either true or false.  
**Example**: 
$$
A = B (a = 5, b = 5)
$$
 True  
 $A \neq B (a = 5, b = 0)$  True.  
**SECTION - D**  
**EXPLAN IN DETAIL**

#### **Explain in detail**

1. **Write the specification of an algorithm hypotenuse whose inputs are the lengths of the two Wshorter sides of a right angled triangle, and the output is the length of the third side.** sides of a<br>the lengtl<br>Ans. (i) Let u<br>(ii) It tak<br>input<br>(iii) It pr<br>outp sides of<br>the leng<br>Ans. (i) Le<br>(ii) It<br>ing<br>(iii) It<br>ou whist angled triangle, and the output is<br>
the algo<br>
is the third side.<br>
The mumber as the input. Let us name the<br>
Separative.<br>
Separative in the state of S1, S2 as the<br>
Let us name the output *l*. Then S1, S2<br>
The

**Section - D**

- *Ans.* **(i)** Let us name the algorithm hypotenuse.
	- **(ii)** It takes the number as the input. Let us name the input S1, S2 should not be negative.
- **(iii)** It produces the Hypotenuse of S1, S2 as the output. Let us name the output *l*. Then S1, S2 should be the square of *l*. **Exampled triangle, and the output is**<br> **he third side.**<br>
The algorithm hypotenuse.<br>
The algorithm hypotenuse.<br>
Proteins the input. Let us name the input<br>
S2 should not be negative.<br>
S2 should not be negative.<br>
S2 should n

Now the specification of the algorithm is

Hypotenuse (S1, S2)

- **inputs :** S1 and S2 are real numbers or integers.
- **outputs** :*l* is a real number such that  $l^2 = S1^2 + S2^2$ Hypotenu<br>
- inputs<br>
- outputs<br>
-S1, S2) -- inputs :<br>
a real number such that  $l^2 = S1^2 + S2^2$  -- outputs :<br>
-- outputs :<br>
-- outputs : Hypote - inputs<br>- inputs<br>- outpu (S1, S2) -- inputs<br>and S2 are real numbers or integers.<br>s a real number such that  $l^2 = S1^2 + S2^2$ <br>and the such that  $l^2 = S1^2 + S2^2$
- 2. **Suppose you want to solve the quadratic equation**  $ax^2 + bx + c = 0$  by an algorithm. [QY. 2018]  **quadratic\_solve (a, b, c) -- inputs : ?** ant to solve the quadratic equation<br>
by an algorithm. [QY. 2018]<br>
by an algorithm. [QY. 2018]<br>
e (a, b, c)<br>
use the formula and you are<br>
andle only real number roots. Write want to solve the quadratic equation<br>
= 0 by an algorithm. [QY. 2018]<br>
lve (a, b, c)<br>
to use the formula and you are<br>
andle only real number roots. Write
	- **-- outputs: ?**

 **You intend to use the formula and you are prepared to handle only real number roots. Write a suitable specification.**

$$
x = \frac{-b \pm \sqrt{b^2 - 4ac}}{2a}
$$

Ans. Quadratic solve (a, b, c)

 $\text{-}$  **inputs :** a, b, c are real numbers,  $a \neq 0$ 

 **-- outputs** : *x* is a real number, the quadration equation  $ax^2 + bx + c = 0$  is satisfied by exactly two values f*x*, namely Example 1 and 2 and 2 and 2 and 2 and 2 and 2 and 2 and 2 and 2 and 2 and 2 and 2 and 2 and 2 and 2 and 2 and 2 and 3 and 3 and 3 and 3 and 3 and 3 and 3 and 3 and 3 and 3 and 3 and 3 and 3 and 3 and 3 and 3 and 3 and 3 a ve (a, b, c)<br>
b, c are real numbers,  $a \ne 0$ <br>
x is a real number, the quadration<br>
b, x + c = 0 is satisfied by exactly two<br>
hely

$$
x_1 = \frac{-b + \sqrt{b^2 - 4ac}}{2a} \text{ and}
$$
  

$$
\frac{b}{2a} = \frac{-b - \sqrt{b^2 - 4ac}}{2a}
$$

- 3. **Exchange the contents: Given two glasses marked A and B. Glass A is full of apple drink and glass B is full of grape drink. For exchanging the contents of glasses A and B, represent the state by suitable variables, and write the specification of the algorithm.** *[HY. 2018]* **This is Only for Sample for Full Book Order Online or Available at All Leading Bookstores or All Leading Constants and Absences or Available at All Leading Constants or a stress of the stress of the stress of the stress**  $\frac{p^2-4ac}{2}$ <br> **Solution**<br> **Example 18 A** is full of apple drink and glass<br>
rape drink. For exchanging the  $b^2 - 4ac$ <br>
2a<br>
e contents: Given two glasses marked<br>
ss A is full of apple drink and glass<br>
grape drink. For exchanging the
	- *Ans.* **(i)** Let us name the algorithm exchange.
		- **(ii)** It takes the number as the input. Let us name the input a, b. a,b should not be zero.
- **(iii)** It produces the exchange of a,b by using third variable t as the output. Let us name the output. Then a, b, t should be exchange of the drinks. [*HY. 2018]*<br>e the algorithm exchange.<br>number as the input. Let us name the<br>a,b should not be zero.<br>i the exchange of a,b by using third<br>s the output. Let us name the output.<br>i should be exchange of the drinks. IFIV. 2018]<br>me the algorithm exchange.<br>he number as the input. Let us name the<br>b. a,b should not be zero.<br>les the exchange of a,b by using third<br>t as the output. Let us name the output.<br>b, t should be exchange of the drink

Now the specification of the algorithm is

Exchange (a, b)

 $\text{-}$  **inputs :** a, b are integers,  $a \neq 0$ ,  $b \neq 0$ 

**-- outputs** : a, b are integers,

 $t : = a$  $a : = b$  $b := t$ are integers,  $a \neq 0$ ,  $b \neq 0$ <br>
are integers,<br>  $t := a$ <br>  $a := b$ <br>  $b := t$ b are integers,  $a \neq 0$ ,  $b \neq 0$ <br>
b are integers,<br>  $t := a$ <br>  $a := b$ <br>  $b := t$ 

# $\frac{1}{2}$  $rac{1}{\sqrt{2}}$

108 **Sura's** ■ XI Std - Computer Science <sub>➠</sub> Unit II <sub>➠</sub> Chapter 6

#### **Long Answers 5 MARKS**

1. Explain in detail how will you construct an algorithm. Whatever with in (or) Explain the Building Blocks **of Algorithms.** LONG ANSV<br>1. Explain i<br>of Algorit<br>Ans. To construe<br>Data :<br>Algorithn **Sura S = Al Std.**<br> **ail how will you construct an algorithm. Whatever w**<br>
gorithms using basic building blocks such as. Data, Varia<br>
e input data. process the data, and produce output data. ( **5 MARKS**<br> **5 MARKS**<br>
Control flow, Functions.<br>
Leters provide instructions to perform **LONG ANS**<br>
1. Explain<br>
of Algo<br>
Ans. To cons<br>
Data :<br>
Algorit Sura's LATS<br>RS<br>etail how will you construct an algorithm. Whatever<br>is.<br>algorithms using basic building blocks such as. Data, Va<br>ake input data process the data, and produce output data **5 MARKS**<br>**5 MARKS**<br>**b** (or) Explain the Building Blocks<br>s, Control flow, Functions.

Ans. To construct algorithms using basic building blocks such as. Data, Variables, Control flow, Functions.

#### **Data :**

 Algorithms take input data, process the data, and produce output data. Computers provide instructions to perform operations on data. For example, there are instructions for doing arithmetic operations on numbers, such as add, subtract, multiply and divide. There are different kinds of data such as numbers and text.

#### **Variables :**

 Variables are named boxes for storing data. When we do operations on data, we need to store the results in variables. The data stored in a variable is also known as the value of the variable. We can store a value in a variable or change the value of variable, using an assignment statement. **Nariables :**<br> **Nariables** are named boxes for storing data. When we do operations on data, we need to store the results in<br>
variables. The data stored in a variable is also known as the value of the variable. We can store Variables<br>Variables<br>variables.<br>or change<br>Control f<br>An algori<br>need not l ata, we need to store the results in<br>the We can store a value in a variable<br>ement, the next statement executed<br>next may depend on the state of the Variable<br>Variable<br>variable<br>or chan<br>Contro<br>An alge<br>need no data, we need to store the results in<br>able. We can store a value in a variable<br>atement, the next statement executed<br>ed next may depend on the state of the

#### **Control flow :**

 An algorithm is a sequence of statements. However, after executing a statement, the next statement executed process. Thus, the order in which the statements are executed may differ from the order in which they are written in the algorithm. This order of execution of statements is known as the control flow. This is Only for Sample for Full Book Order Online or Available at All Leading in Section 1968<br>
1968 - Sample of Available at All Leading Rocks.com a Unit of Property order or Available at All Leading Rocks.<br> **The Control** 

#### **Functions :**

Algorithms can become very complex. The variables of an algorithm and dependencies among the variables may be too many. Then, it is difficult to build algorithms correctly. In such situations, we break an algorithm into parts, construct each part separately, and then integrate the parts to the complete algorithm. **Function**<br>Algorithm<br>be too ma<br>construct<br>The parts<br>an output<br>**2.** Explain t when, it is difficult to build algorithms correctly. In such since the parts of an algorithm are separately, and then integrate the parts to the complete algorithm are known as functions. A function is like a substitution bendencies among the variables may<br>ns, we break an algorithm into parts,<br>sorithm.<br>it takes an input, and produces Function<br>Algorit<br>be too r<br>constru<br>The par<br>an outp<br>2. Explair an become very complex. The variables of an algorithm<br>Then, it is difficult to build algorithms correctly. In such<br>the part separately, and then integrate the parts to the comp<br>in algorithm are known as functions. A functi rependencies among the variables may<br>ions, we break an algorithm into parts,<br>algorithm.<br>for takes an input, and produces

The parts of an algorithm are known as functions. A function is like a sub algorithm. It takes an input, and produces an output, satisfying a desired input output relation.

#### 2. **Explain the types of control flow statements.**

Ans. There are three important control flow statements to alter the control flow depending on the state.

- **(i)** In sequential control flow, a sequence of statements are executed one after another in the same order as they are written.
- **(ii)** In alternative control flow, a condition of the state is tested, and if the condition is true, one statement is executed; if the condition is false, an alternative statement is executed.
- **(iii)** In iterative control flow, a condition of the state is tested, and if the condition is true, a statement is executed. The two steps of testing the condition and executing the statement are repeated until the condition becomes false. are v<br>
(ii) In al<br>
exec<br>
(iii) In ite<br>
The<br>
false ive control flow, a condition of the state is tested, and<br>if the condition is false, an alternative statement is execu-<br>e control flow, a condition of the state is tested, and if the<br>teps of testing the condition and exec explored is true, one statement is<br>ition is true, a statement is executed.<br>epeated until the condition becomes are<br>
(ii) In<br>
exe<br>
(iii) In<br>
Th<br>
fal the control flow, a condition of the state is tested, and if it is the condition is false, an alternative statement is exercive control flow, a condition of the state is tested, and if the state of testing the condition a the condition is true, one statement is<br>
indition is true, a statement is executed.<br>
Exerce expected until the condition becomes

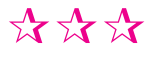

www.Padasalai.Net

www.Padasalai.Net